**ČESKÉ VYSOKÉ UČENÍ TECHNICKÉ V PRAZE**

**FAKULTA STROJNÍ**

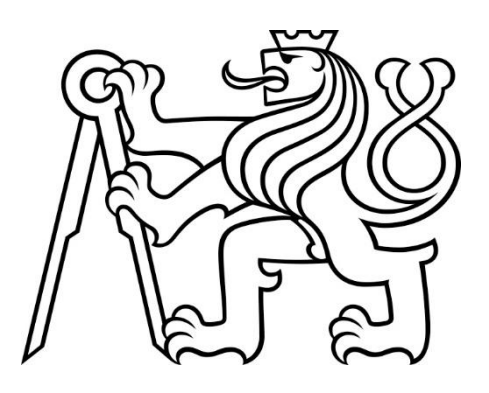

**DIPLOMOVÁ PRÁCE**

**VLÁKNOVÝ ENDOSKOP**

**2019**

**ULIANA FINAEVA**

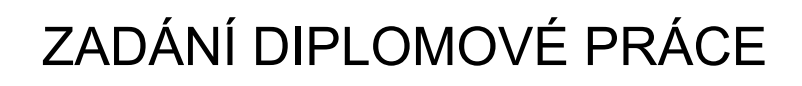

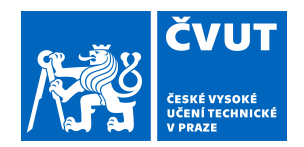

# **I. OSOBNÍ A STUDIJNÍ ÚDAJE**

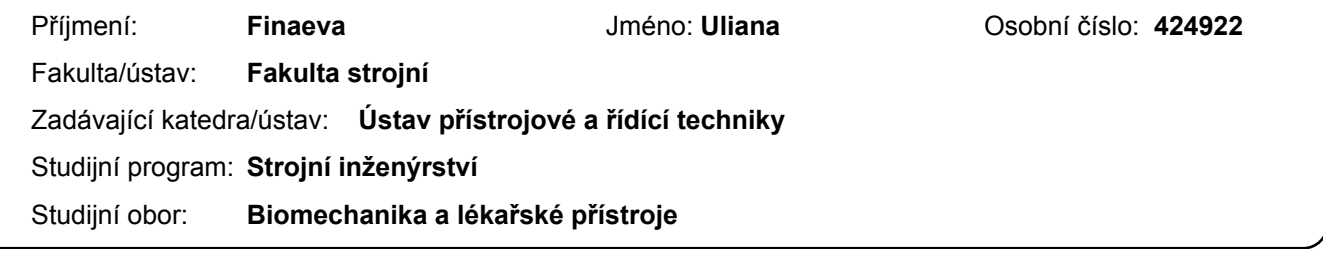

### **II. ÚDAJE K DIPLOMOVÉ PRÁCI**

Název diplomové práce:

**Vláknový endoskop**

Název diplomové práce anglicky:

**Fibre endoscope**

Pokyny pro vypracování:

Rešerše zobrazovacích vláknových svazků. Návrh řešení pro endoskop průměru 23ga. Zapojení laseru pro operační zásahy.

Seznam doporučené literatury:

Gyungseok Oha, Euiheon Chung, Seok H. Yun: Optical fibers for high-resolution in vivo microendoscopic fluorescence imaging, in: Optical Fiber Technology 19 (2013) 760–771 Václavík, P.: Technická optika II, skripta ČVUT 1984

Bajborodin, J. V.: Osnovy lazernoj těchniki, 2 izd., Vyš. šk. golovnoe izd-vo, 988, ISBN: 5-11-000011-5

Jméno a pracoviště vedoucí(ho) diplomové práce:

**Ing. Bc. Šárka Němcová, Ph.D., odbor přesné mechaniky FS**

Jméno a pracoviště druhé(ho) vedoucí(ho) nebo konzultanta(ky) diplomové práce:

Datum zadání diplomové práce: **26.04.2019** Termín odevzdání diplomové práce: **12.06.2019**

Platnost zadání diplomové práce:

Ing. Bc. Šárka Němcová, Ph.D. podpis vedoucí(ho) ústavu/katedry podpis vedoucí(ho) práce

\_\_\_\_\_\_\_\_\_\_\_\_\_\_\_\_\_\_\_\_\_\_\_\_\_\_\_ \_\_\_\_\_\_\_\_\_\_\_\_\_\_\_\_\_\_\_\_\_\_\_\_\_\_\_ \_\_\_\_\_\_\_\_\_\_\_\_\_\_\_\_\_\_\_\_\_\_\_\_\_\_\_ prof. Ing. Michael Valášek, DrSc. podpis děkana(ky)

### **III. PŘEVZETÍ ZADÁNÍ**

Diplomantka bere na vědomí, že je povinna vypracovat diplomovou práci samostatně, bez cizí pomoci, s výjimkou poskytnutých konzultací. Seznam použité literatury, jiných pramenů a jmen konzultantů je třeba uvést v diplomové práci.

> . Datum převzetí zadání **Podpis studentky**

# Prohlášení

Prohlašuji, že jsem tuto diplomovou práci vypracovala samostatně s tím, že její výsledky mohou být dále použity podle uvážení vedoucího diplomové práce jako jejího spoluautora. Souhlasím také s případnou publikací výsledků diplomové práce nebo její podstatné části, pokud budu uvedena jako její spoluautorka.

V Praze...……………… ………………………

Podpis

# Poděkování

Děkuji Ing. Šárce Němcové, Ph.D. za odborné vedení mé diplomové práce, cenné rady a inspiraci k vývoji a výzkumu. Děkuji Ing. Ivanu Kašíkovi, Ph.D. za pokyny v experimentální části práce a za pomoc v průběhu jejího provedení. Děkuji Ing. Josefu Šmejkalovi za realizaci daného projektu a za možnost účastnit se tohoto projektu.

# Anotace

Diplomová práce je součástí projektu nazvaného Oftalmologický endoskop Ústavu přístrojové a řídicí techniky ČVUT v Praze. Vyvíjený přístroj je výjimečný malým průměrem sondy a současně spojením více funkcí v jedné rukojeti. V práci je navržena osvětlovací soustava oftalmologického endoskopu a soustava k zobrazení Gaussovského svazku. Zároveň je analyticky a experimentálně prozkoumána možnost použití vláknové optiky k vedení obrazu a světla v endoskopu.

# Klíčová slova

Endoskop, laser, osvětlovací soustava

### Annotation

The thesis is a part of the project called Ophthalmologic Endoscope carried out by the [Department of Instrumentation and Control Engineering](https://control.fs.cvut.cz/en) of the CTU in Prague. The device in development stands out for a small diameter of the probe and a simultaneous conjunction of several functions in one handle. The thesis deals with the illumination system of an ophthalmologic endoscope and the Gaussian beam relay system. Fibre optics was examined experimentally and analytically for its suitability in the iamge forming path.

# Keywords

Endoscope, laser, illumination system

# Obsah

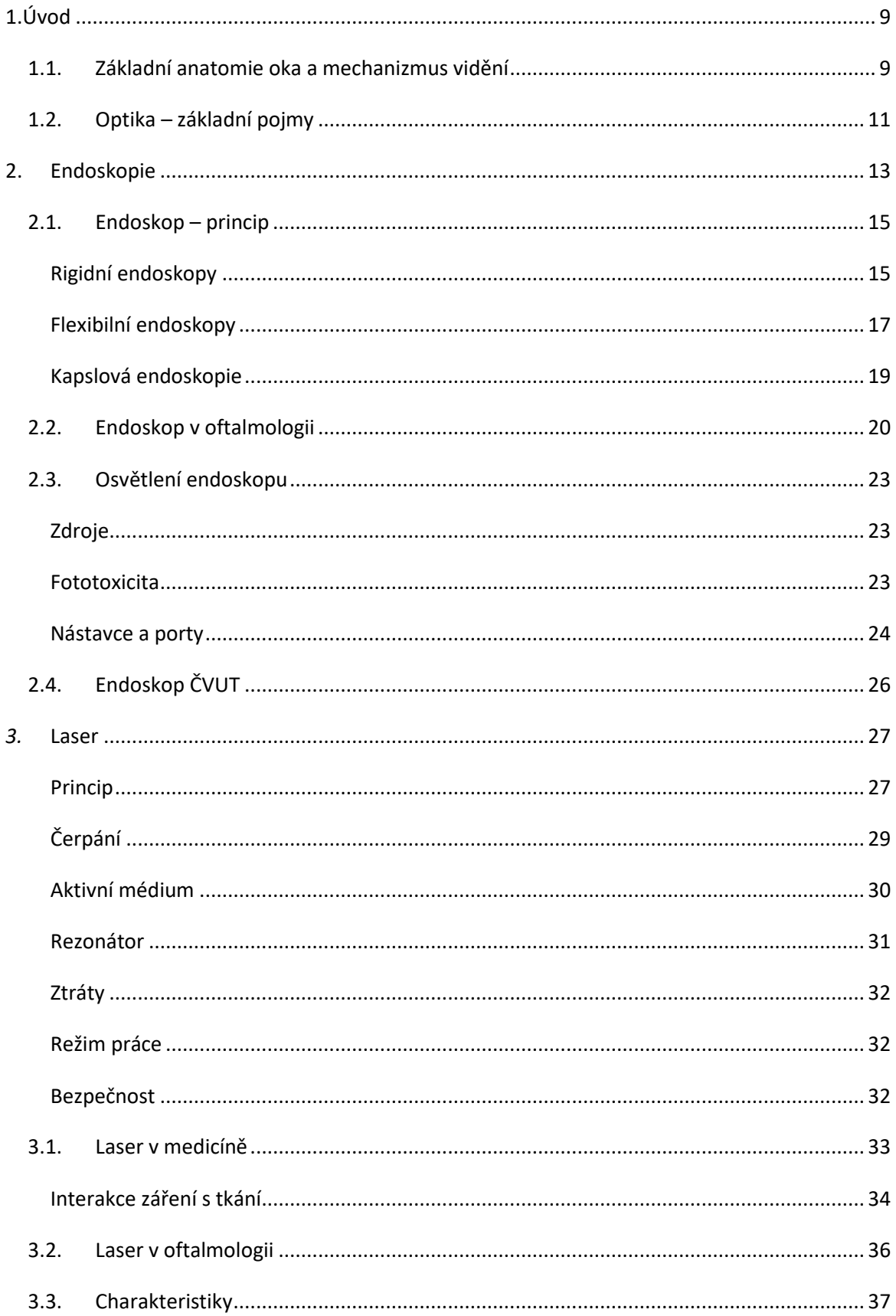

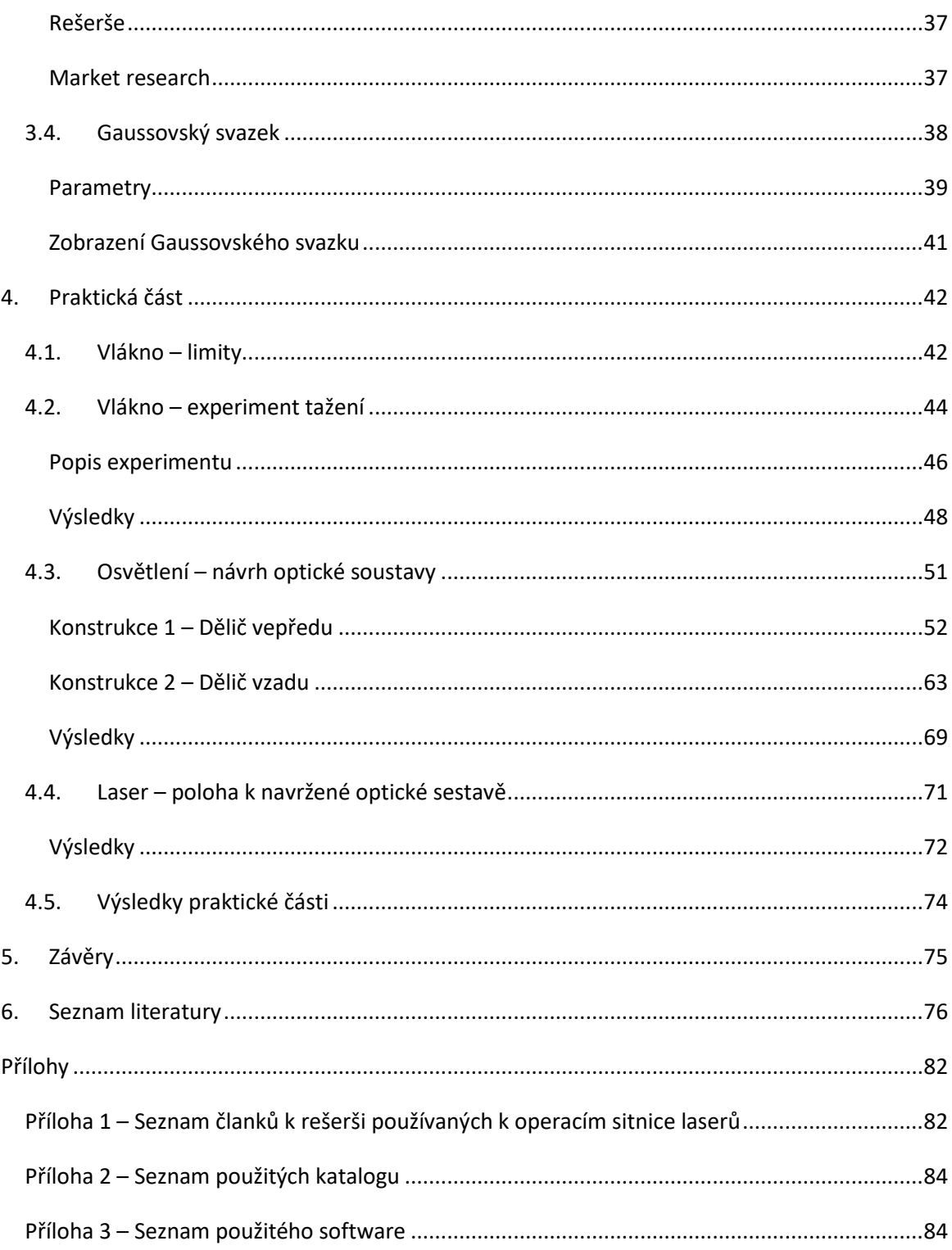

Seznam použitých zkratek a symbolů

- [−] matice koeficientů pro nerovnicové lineární podmínky
- $A_{ea}$   $[-]$  matice koeficientů pro rovnicové lineární podmínky
- $C[-]$  váhový koeficient
- $CF$ [-] cílová funkce
- $C_{ea}$   $[-]$  vektor funkcí pro rovnicové nelineární podmínky
- $D_i^{} \; [\mu m]$  průměr průřezu vlákna
- $I_r \ [W/m^2]$  intenzita Gaussovského svazku
- $I_{0}\,[W/m^{2}]-$  intenzita Gaussovského svazku na ose
- $L$  [ $mm$ ] celková délka optické soustavy
- $M^2$   $[-]$  koeficient kvality gaussovského svazku
- [−] počet jednotlivých vláken ve svazku
- $NA$ [-] numerická apertura
- $P$  [W] výkon Gaussovského svazku
- $\mathcal{S}_i \ [\mu m^2]$  plocha průřezu vlákna
- $WD$  [ $mm$ ] pracovní vzdálenost od sítnice k čelu sondy
- $X$  [ $mm$ ] průměr osvětlovacího svazku vláken

 $ZP_{nahr.}\left[mm\right]$  – průměr osvíceného kruhu za sítnicí (ve vzdálenosti WD+2 mm od konce sondy)

 $ZP_{real.}$   $[mm]$  – průměr osvíceného kruhu na sítnici (ve vzdálenosti WD mm od konce sondy)

 $\lfloor b \rfloor$  – vektor pravé strany pro nerovnicové lineární podmínky

 $b_{eq}$  [-] – vektor pravé strany pro rovnicové lineární podmínky

 $c$  [ $m/s$ ] – rychlost světla ve vakuu

[] – vzdálenost mezi čočkou *i* a *j*

 $f_{\tilde{t}}~[mm]$  – předmětová ohnisková vzdálenost čočky *i* 

- $f^\prime{}_{i}$   $[mm]$  obrazová ohnisková vzdálenost čočky *i*
- $k_n \left[ \right]$  váhový koeficient

[−] *–*index lomu

 $p_i^{}\left[ mm \right]$  – předmětová vzdálenost čočky *i* 

 $p\prime}_i$   $[mm]$  – obrazová vzdálenost čočky *i* 

- $r$  [m] radiální souřadnice podél průřezu Gaussovského svazku
- $v[m/s]$  rychlost šíření světla v látce
- $w$  [ $mm$ ] poloměr Gaussovského svazku
- $w_0$  [ $mm$ ] poloměr sedla Gaussovského svazku
- $w_0^{\prime} \, [mm]$  poloměr sedla vystupujícího Gaussovského svazku
- $x$ [-] vektor optimalizačních parametrů
- $y^{}_i\,[mm]$  výška předmětu před čočkou *i*
- ${y'}_i \left[ mm \right]$  výška obrazu vytvářeného čočkou *i*
- $z$  [ $mm$ ] souřadnice podél optické osy
- $z_1$  [ $mm$ ] poloha sedla Gaussovského svazku
- $z'_{1}\left[ mm\right]$  poloha sedla vystupujícího Gaussovského svazku
- $z_0$  [ $mm$ ] Rayleighova vzdálenost
- $\alpha_i$  [−] úhel dopadu světelného svazku
- $\alpha_m$ [−] mezní úhel
- $\beta$   $[-]$  příčné zvětšení
- $\Delta$  [mm] délkové protažení vlákna relativní
- $\varDelta_{cellk.} \, [mm]$  délkové protažení vlákna celkové
- ∆ [] rozdíl energií mezi energetickými hladinami
- $\theta$ [-] úhel dopadu světelného svazku na čelo optického vlákna
- $\theta_0$  [-] divergence Gaussovského svazku
- $\theta'_{0}$  [-] divergence vystupujícího svazku
- $\lambda$  [nm] vlnová délka záření
- $\varphi$   $[-]$  integrační souřadnice po obvodu průřezu Gaussovského svazku

# <span id="page-9-0"></span>1. Úvod

Zrak je jeden z nejdůležitějších smyslů člověka, ale i některých zvířat. Umožňuje orientaci v prostoru, obecné vnímání informací, neustálé sledování situace v bezprostředním okolí. Obecně řečeno umožňuje i adaptaci a přežití v různých podmínkách prostředí. Nesmíme podceňovat stav, kdy s věkem nebo v důsledku traumatu, chyb vývoje, nemoci apod. se zrak začne zhoršovat. Následkem je vždy změna kvality života, případně se může být jednat i o otázku vlastního přežití. Zhoršený zrak může zapříčiňovat nepřestávající bolesti hlavy a následnou psychickou labilitu, pády ze schodů, autonehody a mnoho dalších nepříjemností, které na první pohled nejsou spojovány s kvalitou zraku. Tomu všemu lze předejít správnou a včasnou léčbou. Proto je nesmírně důležitý výzkum a vývoj v oblasti lékařských metod a oftalmologické techniky.

Jednou z metod používaných v oftalmologii, a to jak v diagnostice, tak v oblasti terapie, je endoskopie. Endoskopií se v teoretické části této práce budu zabývat jen částečně. Zaměřím se především na lasery používané v endoskopii.

Praktická část této práce se zabývá rešerší trhu oftalmologických laserů (z důvodu logické struktury práce je zahrnuta do teoretické části) pro následnou volbu laseru pro konkrétní endoskop vyvíjený na Fakultě strojní na Českém vysokém učení technickém v Praze, jenž je vyvíjen ve spolupráci s průmyslovým podnikem. Dále se práce zabývá návrhem optické soustavy pro doručení laserového svazku léčivého a osvětlení do požadovaných míst v oku, a to pro dvě možné verze konstrukce endoskopu. Dále se zabývá zkoumáním limitů použití vláknové optiky v tomto projektu. Návrh osvětlovací soustavy jsem provedla za pomoci optimalizační metody v prostředí Matlab a simulaci v prostředí Zemax. Limity vláknové optiky jsem zkoumala na bázi experimentálního tažení svazku optických vláken v peci.

# <span id="page-9-1"></span>1.1. Základní anatomie oka a mechanizmus vidění

Úvodem, z důvodu lepší orientace v tématu, zopakuji základy anatomie oka (Obrázek 1).

Téměř sférickou oční kouli o průměru asi 24 mm pokrývá bělima – bílá, neprůhledná vrstva z kolagenního vaziva, na kterou jsou napojeny okohybné svaly. V přední části bělima přechází v rohovku – průhlednou vrstvu o poloměru asi 8 mm. Za rohovkou omezuje přední komoru duhovka s otvorem tvořícím aperturní clonu – zornici. Průměr zornice je ovládán dvěma hladkými svaly: svěračem a rozvěračem. Za zornicí je na závěsných svalech napojených na řasnaté tělísko zavěšena oční čočka. Řasnaté tělísko je tvořeno hladkým svalem, který je ovládán tahem závěsných vláken čočky, čímž je ve finále umožněna akomodace čočky – změna tloušťky čočky, a obecně řečeno koncentrace/fokusace na blízko a na dálku. Vnitřní vrstvou oční koule je sítnice, obsahující cévy, nervová vlákna, na světlo citlivé elementy a pigmentovou vrstvu. Na světlo citlivé elementy se nazývají tyčinky a čípky. Tyčinky zajištují vidění ve tmě, čípky za světla. Pod sítnicí je cévnatka, jež zásobuje a vyživuje sítnici. Zadní komoru vyplňuje sklivec – 98% vodní roztok. Důležitým útvarem v oku je slepá skvrna – místo necitlivé na světlo, místo, kde se spojují sítnicové tepny, žíly a nervy. A dále se tam nachází žlutá skvrna – místo nejlepšího vidění, kam se promítá obraz předmětu, na který se člověk přímo dívá. [1]

Světlo vstoupí do oka přes rohovku, dopadá na čočku skrz zornici, která stahem reguluje množství procházejícího světla. Změna tloušťky čočky zaostřuje svazek světla na zadní stěnu oka. To způsobuje chemické přeměny v tyčinkách a čípcích, které vysílají signály nervům a přes ně postupují až do mozku. Různé struktury v oku mají různý index lomu. [1]

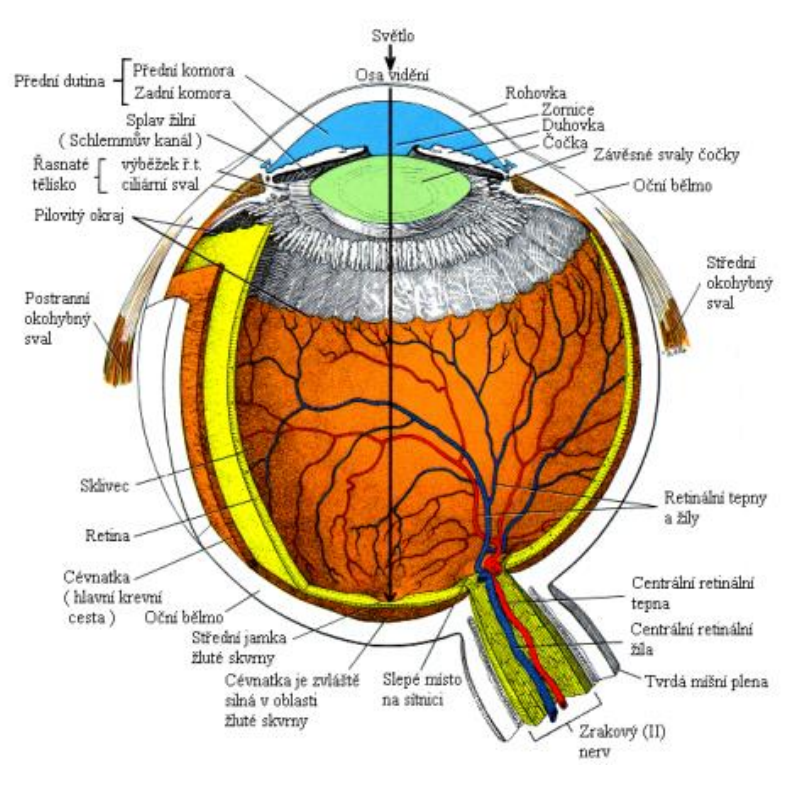

*Obrázek 1 Lidské oko [1]*

### <span id="page-11-0"></span>1.2. Optika – základní pojmy

Světlo je elektromagnetické vlnění. Kvantum elektromagnetické energie nazýváme foton. Je tedy nejmenším množstvím energie záření určité frekvence. Má dvojí charakteristiku – částicovou a vlnovou. Záření nazýváme monochromatickým, pokud ho lze popsat jednoduchou periodickou funkcí času. Koherentním nazýváme záření, pokud při jeho šíření dochází k vzájemné souvislosti v čase a prostoru u několika vlnových procesů. [2]

Šíření světla v látce popisuje index lomu. V této práci budu většinou používat absolutní konstantní index lomu – odpovídající nejjednodušším případům průhledných a čirých látek (sklo, vzduch, voda). Absolutní index lomu lze definovat jako

$$
n = \frac{c}{\nu} \tag{1}
$$

kde  $c$  – rychlost světla ve vakuu,  $v$  – rychlost světla v daném prostředí.

Když se světlo (a obecně elektromagnetické vlnění) dostává na rozhraní dvou prostředí, ve kterých má vlnění různou rychlost šíření, dochází k částečnému lomu světla a také k částečnému odrazu světla (existuje i tzv. částečná absorpce – pohlcení. Tou se v této prací nezabývám, je otázkou vlnové optiky).

Lom je popisován na základě Snellova zákona:

$$
n_1 \sin \alpha_1 = n_2 \sin \alpha_2 \tag{2}
$$

kde  $\alpha_1$ – úhel dopadu světelného svazku,  $\alpha_2$ – úhel lomeného svazku, měřené od optické osy.  $n_1$ ,  $n_2$  – indexy lomu prostředí 1 a 2. Zvláštním případem lomu je úplný vnitřní odraz, kdy úhel lomeného svazku je 90°. K tomuto jevu dochází pro určitý úhel dopadu  $\alpha_m$  – mezní úhel, jenž je dán rovnicí:

$$
sin \alpha_m = n_2/n_1 \tag{3}
$$

Odraz světla je jev, při kterém se světlo vrací do původního prostředí. Popisuje se zákonem odrazu: Odražený svazek leží v rovině dopadu (jež je dána kolmicí a dopadajícím svazkem) a úhel odrazu se rovná úhlu dopadu.

K vedení a změnám směru šíření světla používáme různých optických prvků. V této práci je třeba zmínit minimálně čočky a děliče.

Čočka je optická soustava ze dvou kulových ploch, které slouží k ovlivnění chodu světla. Jednou z charakteristik čočky je ohnisková vzdálenost. Ohnisková vzdálenost udává vzdálenost ohniska od hlavní roviny čočky. Schematicky je znázorněna na Obrázku 2, kde  $y$  – výška předmětu;  $y'$  – výška obrazu;  $\chi$  a  $\chi'$  jsou hlavní roviny;  $p$  – vzdálenost předmětu a  $p'$  – vzdálenost obrazu;  $f$  – předmětová ohnisková vzdálenost a  $f'$  – obrazová ohnisková vzdálenost a  $F, F'$ – jim odpovídající ohniska. Podle znaménkové konvenci se světlo šíří zleva doprava, vzdálenosti se měří od čočky: Vzdálenosti od čočky vlevo jsou záporné, vpravo – kladné. Výška předmětu nad osou je kladná, pod osou – záporná.

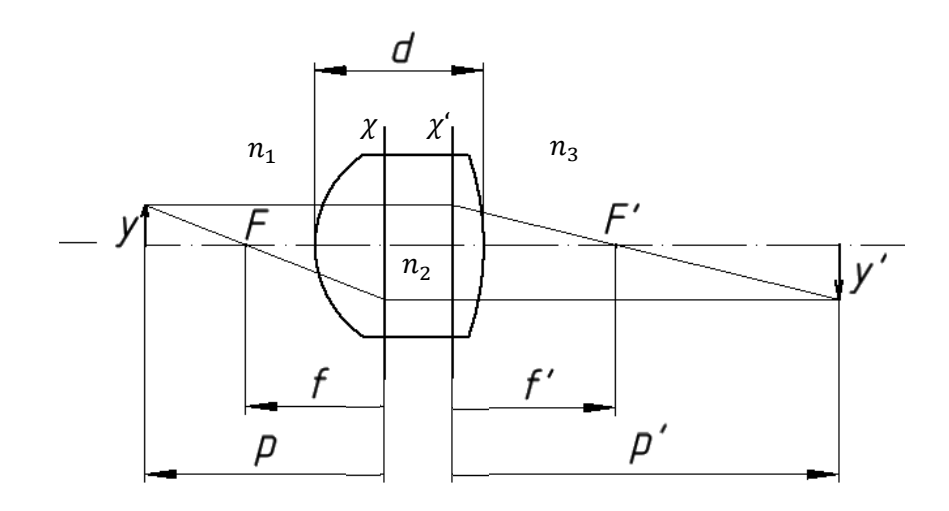

*Obrázek 2 Zobrazení čočkou ve vzduchu. Schéma.*

Obrazové ohnisko je pomyslným (u rozptylek) nebo reálným (u spojek) bodem na optické ose, kde se protínají optická osa a svazek, který v předmětovém prostoru (před čočkou) byl rovnoběžný s optickou osou. Předmětové ohnisko je bod na optické ose v předmětovém prostoru, svazky jím procházející jsou pak v obrazovém prostoru rovnoběžné s optickou osou. Pokud je před čočkou a za čočkou stejné médium, ohniskové vzdálenosti – obrazová a předmětová – jsou v absolutní hondotě stejné.

Dělič je optický prvek sloužící k oddělení části světelného (resp. laserového) svazku. Nejčastěji jsou to dva pravoúhlé hranoly spojené lepením (např. polyesterové nebo epoxidové lepidlo), které tvoří krychli (Obrázek 3, 4). Vrstva pryskyřice je taková, aby se polovina množství světla (určité vlnové délky) odrazila a druhá polovina prošla děličem. Existují také varianty umožňující dělení na základě polarizace nebo provedení s tenkou vrstvou kovu (obvykle hliníku) nebo s vrstvou dichroickou (způsobuje rozdělení světla nebo pohlcuje světlo v různém množství v závislosti na polarizaci). Odrazivost plochy s takovou vrstvou je pak závislá na vlnové délce světla dopadajícího na dělič. [3]

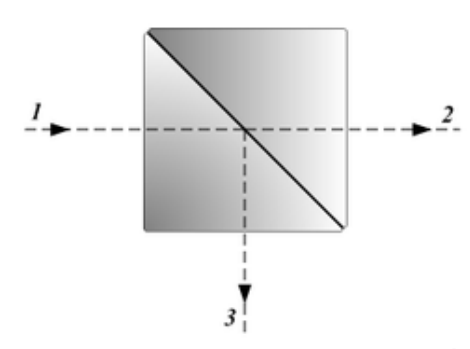

*Obrázek 3 Dělič, princip, schéma [3] Obrázek 4 Dělič [4]*

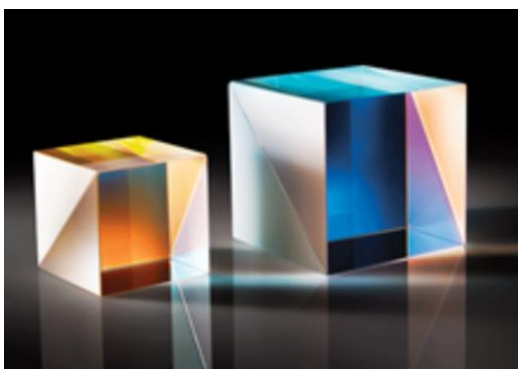

Jednou z charakteristik optických prvků, kterou je potřeba znát pro orientaci v dalších částech práce, je numerická apertura. V této práci bude použita v kontextu optického vlákna. Numerická apertura optického vlákna je bezrozměrná veličina daná jako

$$
NA = n * sin\theta, \tag{4}
$$

kde je mezní (maximální) úhel, pod kterým světlo může vstoupit do vlákna, a *n* je index lomu prostředí před vláknem.

# <span id="page-13-0"></span>2. Endoskopie

Endoskopie je metoda umožňující diagnostiku, vyšetření a v dnešní době i současně s pozorováním chirurgické zákroky. Podstatou této metody je zavedení speciálního přístroje zvaného endoskop do přirozených nebo záměrně za tímto účelem vytvořených otvorů v těle člověka nebo zvířete. Jde o pozorování tělních dutin, dutých orgánů těla, kloubů atd. Endoskopie se také někdy uplatňuje jako pomocná metoda, např. zavedení katetru pomocí endoskopu. [5]

Obvykle je za začátek rozvoje endoskopických technik a endoskopů jako přístrojů považován přístroj vymyšlený a vytvořený Philippem Bozzinim na počátku 19. století. Přístroj měl zrcadlo pro odraz světla svíčky, trubičky pro zavedení do těla a okulár pro pozorování. Postupem času se endoskopie díky rozvoji různých oblastí vědy a techniky stává známou a hojně používanou metodou téměř ve všech odvětvích medicíny a diagnostiky. Díky technologickému rozvoji došlo k významné miniaturizaci, zlepšení osvětlení, zvýšení kvality obrazu a také k ukládání videa. [6]

Je třeba také zdůraznit, že metoda primárně vyvíjená pro medicínské účely našla uplatnění i v oblasti techniky (např. průmyslová diagnostika atd.). [5]

Existuje velké množství typů endoskopů. Lze je rozdělit na základě několika hledisek, a těmi jsou princip, způsob osvětlení, způsob pozorování a účel.

- Princip: endoskopická zrcátka, rigidní a flexibilní endoskopy.
- Způsob osvětlení: vnější (zrcátkové endoskopy) a vnitřní (světelný zdroj je součástí přístroje). Vnitřní osvětlení se dále dělí na distální (vzdálené), kdy je zdroj zasouván do vyšetřovaného místa, a proximální (blízké), kdy je světlo přivedeno do vyšetřovaného místa optickým systémem.
- Pozorování: přímé (pozorování vlastním okem) a nepřímé (pozorování na obrazovce).
- Účel: diagnostika a terapie. [5,7]

Endoskopie má nespočet možností obecného uplatnění v medicíně: bronchoskopie (vyšetření dýchacích cest), cystoskopie (vyšetření vylučovacího systému), artroskopie (vyšetření kloubů), gastroskopie (vyšetření žaludku), kolonoskopie (vyšetření tlustého střeva), mediastinoskopie (vyšetření mezihrudí), duodenoskopie (vyšetření dvanáctníku), cholangiopankreatoskopie (vyšetření slinivky a žlučových cest) a další. Toto je jen malá část výčtu, kde všude se endoskop používá. (Obrázek 5) [7]. Mimo jiné je také endoskopie používaná k pozorování mikrostruktur, například pro fluorescenční endoskopické techniky. Ty sice mají malou penetrační hloubku (méně než 100 µm pod povrch tkáně), ale snižují potřebu opakovaných vyšetření, protože umožňují přesnější diagnostiku. [8]

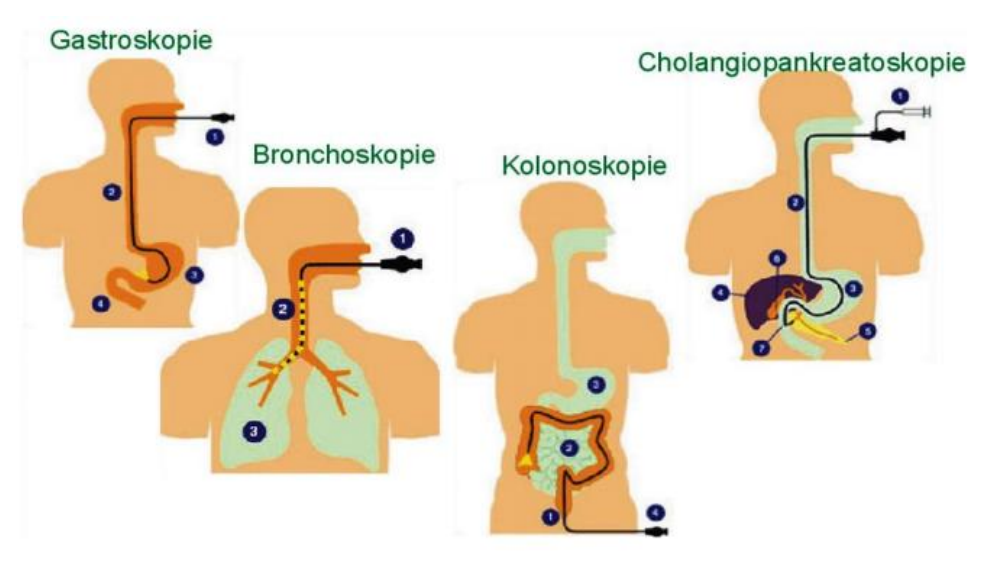

*Obrázek 5 Endoskopie. Příklady. [7]*

Dále uvádím některé technické požadavky kladené na endoskopickou techniku: části přístroje zaváděné do těla musí být vodotěsné, sterilizovatelné, obraz přenášený z těla má

mít dobrou kvalitu, konstrukce musí počítat jak s fyzikálními limity přístroje, tak s komfortem pacientů, požadavky na ergonomii přístroje atd.

Poslední z vyjmenovaných požadavků je zvlášť významnou výzvou pro oftalmologické endoskopy, kde se rozměry rukojeti sondy pohybují kolem 70 mm co do délky a 20 mm co do průměru. Délkový rozměr vyplývá z ergonomičnosti, kdežto průměr je přímo spjat s možnostmi pozorování: pro pozorování předních struktur v oku je třeba např. přístroj opřít o obočí nebo jařmovou kost pacienta, a průměr je pak tudíž důležitým faktorem toho, kam až se lze s distálním koncem sondy dostat. Kromě toho, jak již bylo zmíněno výše, existuje snaha o maximálně možnou miniaturizaci invazivní trubičky. Rozměry optiky (čočky, zrcátka) se pohybují maximálně kolem 5 mm. To vše je vyžadováno zároveň s požadavkem špičkové kvality obrazu a jako u kteréhokoliv jiného zboží – za co nejnižší cenu. Aniž bychom podceňovali ostatní sféry využití, obecně lze říci, že oftalmologické endoskopy jsou nejvíce specifické a velmi složité přístroje, zejména co se týče splnění požadavků.

### <span id="page-15-0"></span>2.1. Endoskop – princip

Princip funkce endoskopu spočívá v tom, že funguje jako optický kanál: zachycuje světlo na distálním konci přístroje (v těle) a přenáší obraz přes optický systém přenosu obrazu, kde je obraz dále sledován lékařem. [9]

Kromě endoskopických zrcátek, kde je princip zcela zjevný (Obrázek 6), existují dvě uspořádání endoskopu, a to rigidní a flexibilní (Obrázek 7, 10). Rozdíl mezi nimi je v principu přenosu obrazu. [9]

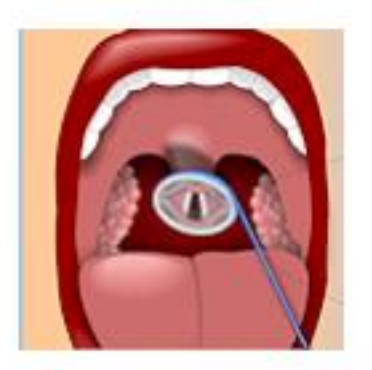

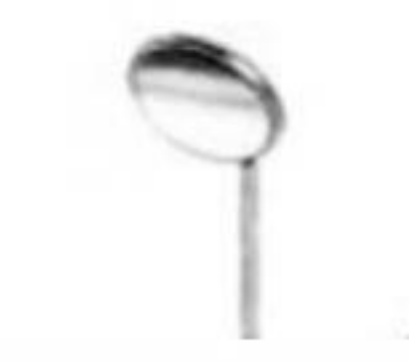

*Obrázek 6 Laryngoskopické zrcátko [7]*

<span id="page-15-1"></span>Rigidní endoskopy

Rigidní endoskopy používající GRIN optiku (neboli gradientní čočky) nebo konvenční optické prvky (Obrázek 7) mají krátký tvrdý kryt a místo kamery pro pozorování mají okulár. Většinou disponují vlastním osvětlením. K rigidním endoskopům patří např. rektoskop a cystoskop. [5]

Systémy typu GRIN přenáší více světla než systémy s klasickými čočkami a mají kvalitnější obraz, ale jejich optické parametry jsou omezeně ovladatelné a mají menší zorné pole. GRIN čočky jsou vyrobené z materiálu, který nemá konstantní index lomu, ale gradientně rozložený radiálně (Obrázek 8). Rozložení indexu lomu je dáno výrobcem a závisí na technologii výroby. Má přibližně parabolický tvar a vedení svazku podél optické osy je přibližně sinové (Obrázek 8). Příkladem vycházejícím z přírody je lidská čočka (Obrázek 9). GRIN čočky se vyrábějí z plastů, chloridu sodného, selenidu zinku, germania aj. Existuje několik typů technologií výroby těchto čoček, a to například iontové naplnění nebo iontová výměna aj. [8,10]

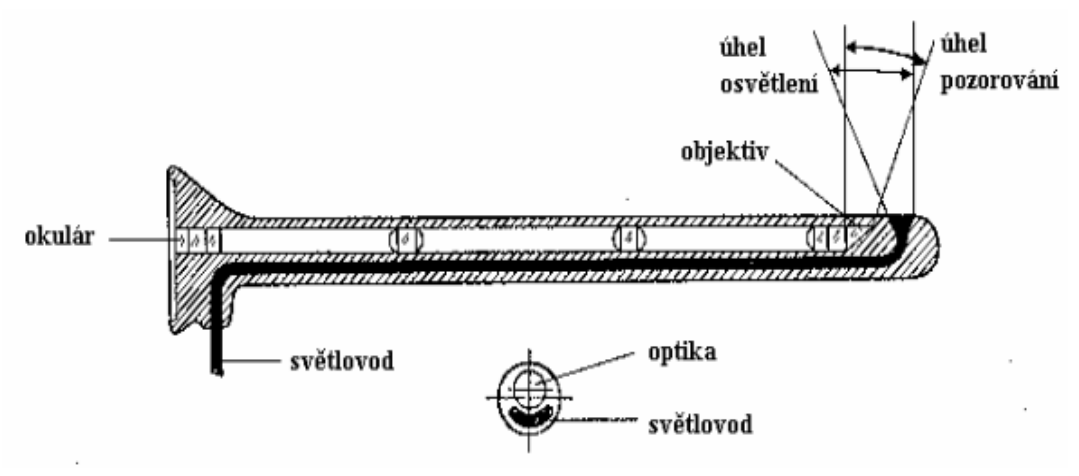

*Obrázek 7 Tubusový/rigidní endoskop. Schéma. [5]*

Iontové naplnění neboli *ion stuffing* je proces, při kterém se do uměle vytvořených pórů dodávají různé soli. Ve finále se pak změní celkový gradient indexu lomu. Iontová výměna je proces, při kterém se tekuté sklo smíchá s ionty lithia, které se dále částečně zamění za sodné ionty skla.

Matematické rozložení indexu lomu se modeluje dle informací od výrobce. [10]

Závěrem bych chtěla zmínit experiment z roku 1905, jenž byl proveden Woodem s želatinovým válcem, který byl rozkrájen, a představoval tak gradientní čočku. Bez ohledu na to, že povrch řezu byl plochý, želatinová čočka se chovala jako konvergentní (silná uprostřed, tenká na okraji), resp. divergující: materiál způsobil, že index lomu gradientně klesal, resp. narůstal, od osy válce k jeho okrajům. [10]

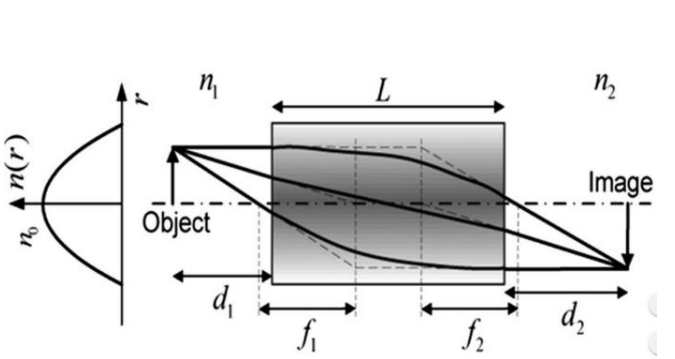

 $42$  $.41$ quatorial Distance (mm) 1.39 1.38  $1.37$  $-3$ −2 −1 0 1 2<br>Axial Distance (mm)

*Obrázek 8 Gradientní optika. Rozložení indexu lomu n kolmo na optickou osu (vlevo). Schéma trajektorie svazků (vpravo) [8]*

*Obrázek 9 Rozložení indexu lomu v lidské čočce. (Černobílá škála zprava – hodnoty indexu lomu) [11]*

### <span id="page-17-0"></span>Flexibilní endoskopy

Flexibilní endoskopy neboli fibroskopy používají vláknovou optiku (a tím je určena jejich flexibilita) (Obrázek 10). [5] Flexibilní vláknové systémy vykazují lepší ovladatelnost (ve smyslu manipulace během chirurgického zákroku) a menší průměry sond. Proto jsou častěji používané. [9] Flexibilní endoskop může být současně vodičem pro chirurgické kleštičky a jiné nástroje pomocí pracovního kanálu (Obrázek 11). Umožňuje tak odebírání tkáně a provádění zákroků, které neumožní endoskop tubusový. Obvykle má na proximální části táhla k ohýbání distálního konce a okulár v tubusu. Jeho součástí jsou také trubice pro vedení vzduchu nebo vody, výkonný zdroj světla, kompresor a vývěva. [5]

Optické vlákno je skleněné (křemen, chalkogenní sklo) nebo plastové vlákno přenášející signál prostřednictvím světla (resp. přenášející světlo). Jedná se v podstatě o válečkový vlnovod elektromagnetického záření, který využívá úplného odrazu pro chod svazků (Obrázek 12). Vlákno se skládá z jádra a obalu, přičemž index lomu jádra je vyšší, než má obal. Aby světlo neunikalo z vlákna, svazky musejí dopadat pod určitým úhlem (větším, než je mezní úhel) z jádra na obal a musejí se odrážetzase zpět do materiálu jádra. Aby k tomuto jevu mohlo dojít, je třeba, aby světlo do vlákna vstupovalo v rozmezí určitého úhlu – vstupního kužele (neboli v rozmezí určité numerické apertury).[12]

Jedno optické vlákno lze použít k endoskopickému skenování pomocí mechanických pohybů čela sondy [14]. Ale existují také výhodnější techniky: optická vlákna se slučují do svazků. Pomocí takovýchto svazků je umožněno nejen vedení světla, ale i vedení obrazu (pro přesně uspořádaná vlákna), přičemž každé jednotlivé vlákno svazku je pixelovým bodem obrazu. Takové svazky, u kterých uspořádání vláken na vstupu a výstupu zůstává neměnným, lze použít k pozorování bez nutnosti skenování. Problémem tohoto způsobu jsou nezobrazující místa – obaly každého jednotlivého vlákna ve svazku. (Obrázek 13). Takzvaný pixelový artefakt se koriguje různými zobrazovacími technikami (např. sejmutím většího počtu obrazů jednoho místa a následným porovnáním). Průměry jader vláken začínají řádově na 2-4 µm, mezi středy jader jsou vzdálenosti 3,2-6 µm. Samozřejmě jsou možné i větší. [8] Optická vlákna se vyrábějí natavením a tažením válce z potřebného materiálu (preformy). [12]

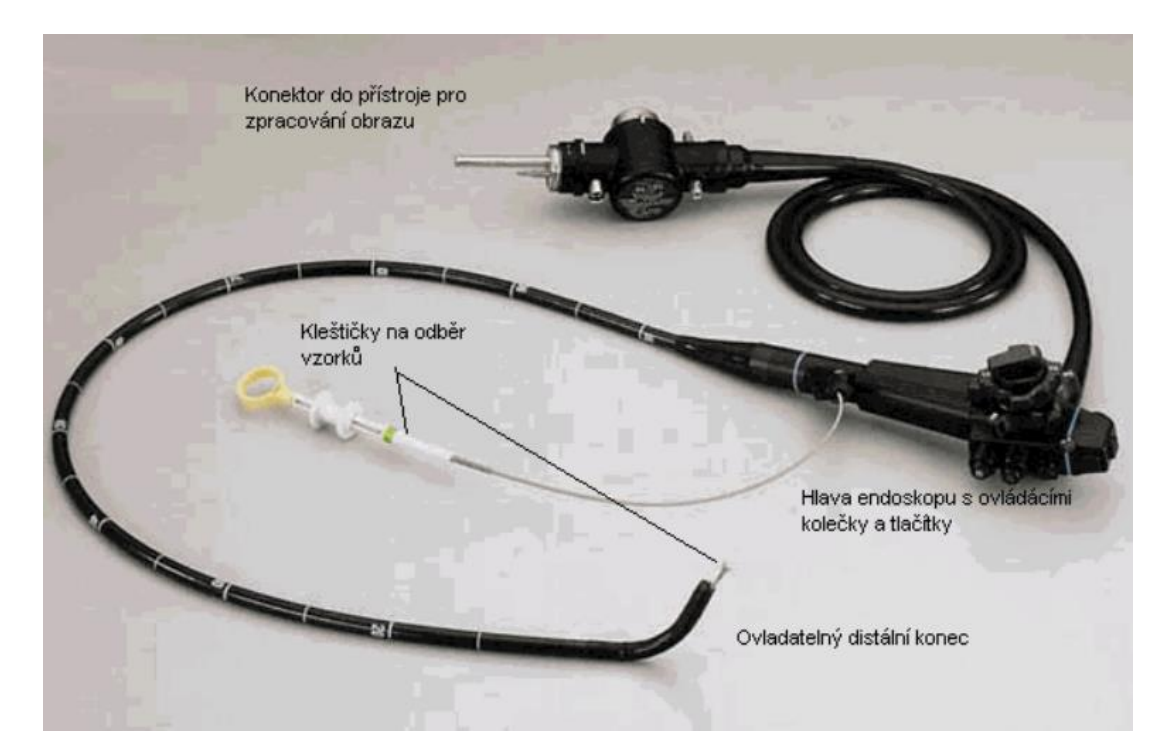

*Obrázek 10 Flexibilní endoskop/fibroskop [13]*

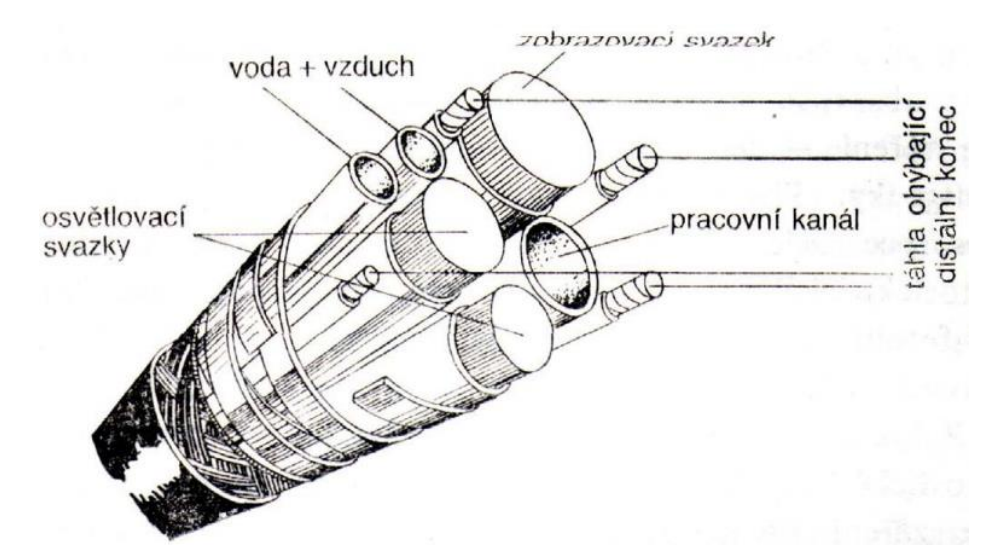

*Obrázek 11 Průřez flexibilního endoskopu ve flexibilní části [13]*

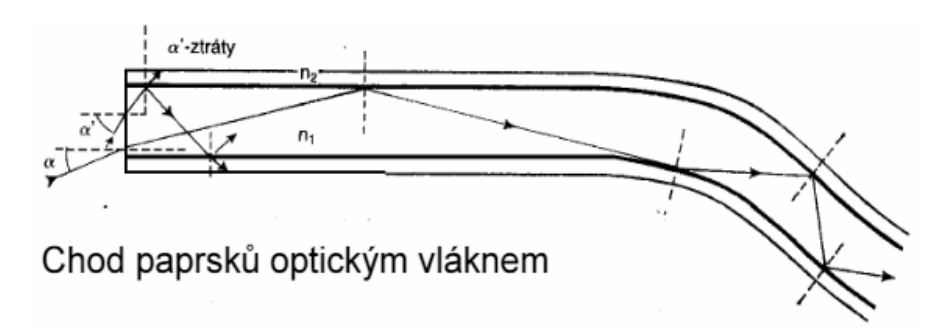

*Obrázek 12 Optické vlákno. Chod svazků. Schéma. [5]*

# <span id="page-19-0"></span>Kapslová endoskopie

Kromě výše vyjmenovaných metod existuje ještě jedna speciální metoda, a to je kapslová endoskopie. Tato metoda je určena ke zkoumání střev a jícnu. Jde o kameru ukrytou v pilulce (Obrázek 14), která odesílá snímané obrazy do vnějšího přijímacího zařízení. Kamera je určená k jednorázovému použití a je vyloučena ve většině případu přirozeným způsobem. [7]

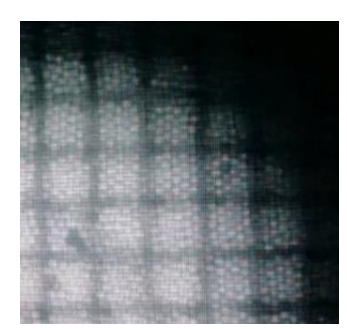

*Obrázek 13 Pohled na výstupní průřez optického vlákna s rastrovým obrazem přes kameru*

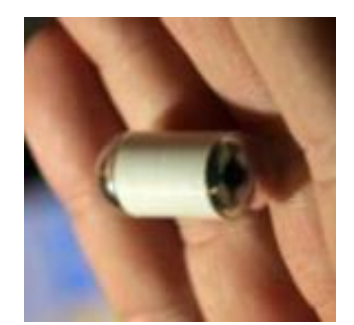

*Obrázek 14 Endoskopická kapsle [7]*

# <span id="page-20-0"></span>2.2. Endoskop v oftalmologii

Praktické uplatnění endoskopu v oftalmologii má širokou škálu možností. Používá se nejen jako nástroj podporující různé procedury, ale také během vlastních diagnostických nebo léčebných zákroků. Stanice s obrazovkou a modulem s implementovaným zdrojem světla, laserového záření a kamerou je zobrazena na Obrázku 15. Na obrázku 16 je příklad endoskopické sondy s vedením světla a laseru. K nejpopulárnějším procedurám patří endoskopická cyklo-foto-koagulace a operace glaukomů. [6,15,16] Avšak existují i zprávy a studie o jiných, jedinečných zákrocích, jako je například vyšetřování očí *post mortem* pro zjištění příčiny smrti aj. [15]

Endoskop se také používá pro lokalizaci polohy haptik ("háčky") intraokulárních čoček, asistuje při operacích katarakty (změny průhlednosti čočky vlivem chemických změn bílkovin – tzv. zákal), vitrektomii (mikrochirurgický zákrok ve sklivci nebo na sítnici vedoucí k odstranění zakaleného materiálu), a to i v pediatrii. Dále se používá k odstranění fragmentů čočky, při posttraumatické oftalmitidě (zánět oka) a při penetrujících úrazech oka. Umožnuje chirurgické zásahy v případě diabetické retinopatie – laserová fotokoagulace sítnice při jejím odchlípení aj. Zároveň umožňuje zvýšenou schopnost identifikovat dříve nedetekovatelné útvary (např. retinální zlomy u pacientů s odchlípením sítnice). [6, 15, 17, 18]

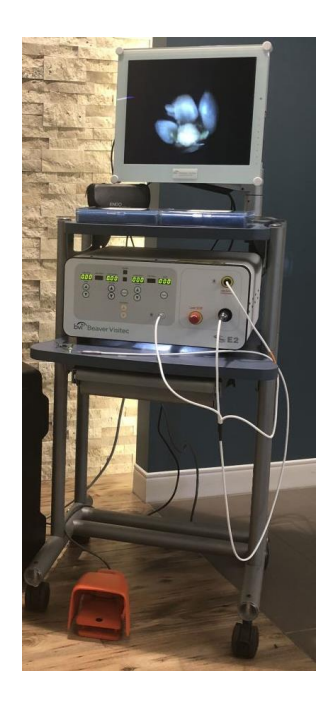

*Obrázek 15 Stanice E2 Beaver [21]*

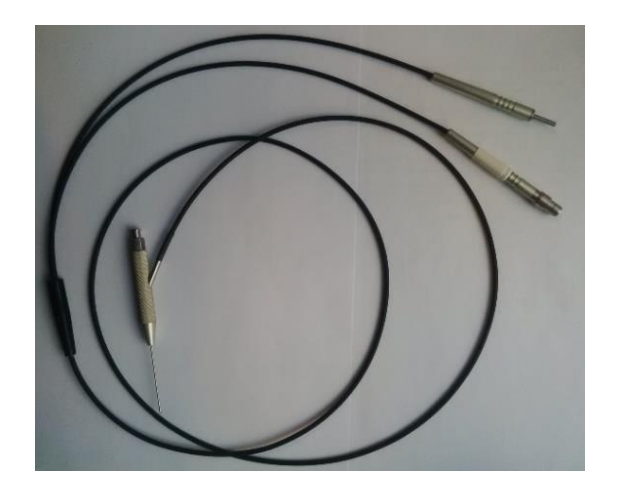

*Obrázek 16 Sonda s vedením světla a laserového záření a připojovacími nástavci*

 Hlavní výhodou endoskopu oproti klasickému pozorování mikroskopem je možnost pozorování zadního segmentu oka při opacitách prostředí (jizvy rohovky, lentikulární opacity, zakalení čočky, krvácení) nebo při anatomických překážkách pozorování (např. malá zornice) a také při pozorování předního segmentu (ciliární tělísko, sub irisový prostor, přední komorový úhel, řasnaté tělísko atd.). [6, 9, 15, 16, 19] První příklad pozorování je prakticky prováděn tak, že pohled na objekt je přenášen z čela sondy. Díky tomu lze překonat omezení vnášená opacitami. Druhý příklad je umožněn na základě principu a konstrukce přístroje (Obrázek 17), který umožňuje boční pohled na přední struktury oka. [9] Oproti mikroskopu a oftalmoskopu, kde pohled přes zornici je přímý, endoskop umožnuje také náhled na zadní stranu duhovky, zadní povrch čočky a ciliární tělísko. Toto může mít podstatný vliv na úspěšnost určitých operací, například dětské vitreoretinopatie, kde jsou důležité přesné informace o fibrovaskulární proliferaci (nárůst nových krevních cév). [20]

 Možnosti pozorování jsou úzce spjaté s rozměrovými požadavky na přístroj (viz Kapitola 2). Pro pozorování předních struktur oka může být potřebné opřít endoskopickou rukojeť o obočí nebo jařmovou kost (*os zygomaticum*) pacienta. Aby byl umožněn pohled do oka bez významného namáhání oka pacienta, musí být maximální průměr rukojeti přibližně 18 mm. Průměry sond se v současné době rozměrově pohybují v řádech desetin milimetrů. Pro nástroje v oftalmologii se používá vlastní rozměrová řada a průměry otvorů v oku jsou měřeny v jednotkách zvaných Gauge. Birmingham Gauge (dále jen Gauge) je jednotkou používanou k určení průměru hypodermických jehel. Některé z rozměrů v milimetrech odpovídajících dále používaným rozměrům v jednotkách Gauge jsou uvedené v Tabulce 1.

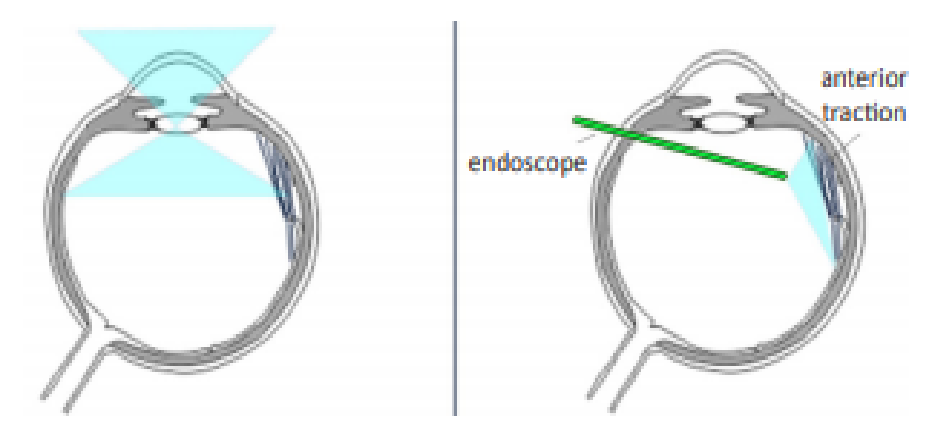

*Obrázek 17 Pohled mikroskopem (zleva) a endoskopem (zprava) do oka [9]*

 Kromě obrovského počtu výhod má oftalmologická endoskopie i řadu rizik a omezení. Jelikož je oční endoskopie invazivní operací, jsou s ní spojena rizika, která se u neinvazivních zákroků nevyskytují. K nim patří např. krvácení, makulární edém (nahromadění tekutiny pod centrální krajinou sítnice), endoftalmitida (zánět nitroočních struktur). Pro omezení těchto rizik jsou uváděna některá doporučení týkající se pacientů, např. endo-cyklo-foto-koagulace se nedoporučuje provádět pacientům s vysokým nitroočním tlakem nebo glaukomem v posledním stadiu. [18]

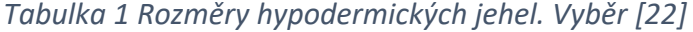

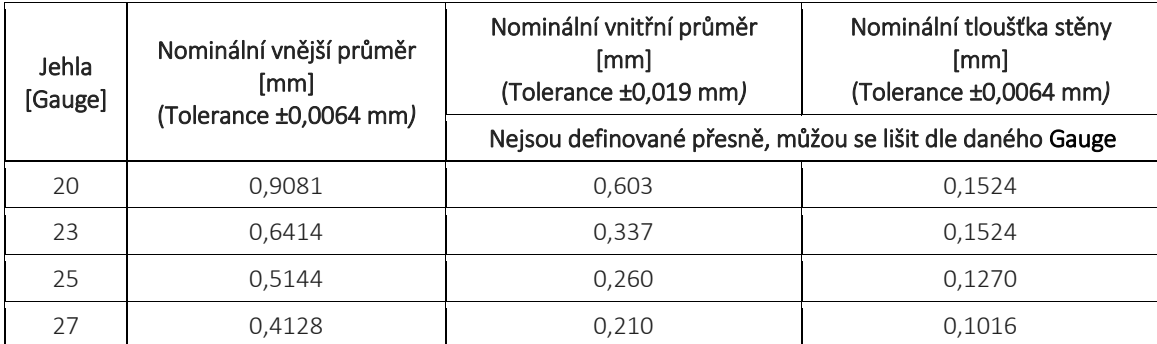

 Kromě chirurgických komplikací existují také faktory finanční. Přestože je endoskopie schopná v mnoha případech zkrátit dobu operace a zvýšit kvalitu práce provedené očním chirurgem, jedná se o nákladnou záležitost, která navíc předpokládá dlouhou dobu studia a výcviku. Chirurg si musí zvyknout na nedostatek stereopsie, na řízení aparátu, musí se naučit uvědomovat si měřítka objektů zobrazených kamerou (přiblížení sondy se projeví zvětšením obrazu na monitoru) a také musí být schopen vnímat hloubku a zaostření. [6, 16] Manipulace endoskopem vyžaduje zručného a zkušeného chirurga s dobrou koordinací rukou a očí. [20]

Na závěr této podkapitoly bych ráda uvedla citaci MD Rupana Trikha [17]: "Používání endoskopu je podobné *back up* kameře ve vozidle. Dříve luxusní doplněk, nyní – standardní vybavení každého nově vyrobeného auta. Není to proto, že ji prostě potřebujeme, ale protože zlepšuje celkovou bezpečnost provozu vozidla. Nikdy se nespoléháme jen na tu kameru. Ale kamera nám umožnuje nový pohled. Používáme ji jednoduše proto, že v autě je. Jakmile ji v praxi začneme používat, zjistíme, že už to bez ní tak snadné není. Stejně to platí i pro endoskop. Nemusíte být na něm závislí při řešení svých chirurgických zákroků, ale jakmile s ním začnete, už se ho nevzdáte."

# <span id="page-23-0"></span>2.3. Osvětlení endoskopu

Jedním z cílů vývoje v oblasti oftalmologických přístrojů je umožnění "opravdové" bimanuální (*truly bimanual*) operace – držet nástroje v obou rukách. To znamená, že ideálně by měly osvětlovač a pozorovací systém být zabudovány přímo do nástroje. Navíc v současné době převažuje tendence redukovat rozměry operačních otvorů, a tím pádem i sond oftalmologických endoskopů. Existují odůvodněné obavy ohledně stálé snahy o zmenšování rozměrů otvoru a distální části přístrojů (a to jak u endoskopu s vnitřním osvětlením, tak u osvětlovacích endosond). Zmenšením průměru se také zmenšuje plocha pro vyzařování světla, a tudíž se snižuje kvalita osvětlení a pozorování, jež je nezbytně nutná k úspěšnému provedení operačního zákroku.

#### <span id="page-23-1"></span>Zdroje

Proto se pro osvětlení při nitroočních operacích používá vysoce intenzivních zdrojů, jako jsou xenonové, halogenové a LED osvětlovací systémy a rtuťové výbojky. Bohužel u každého zdroje existují i určité nedostatky. LED dioda má životnost 10 000 hodin, kdežto kovo-halogenní lampička má životnost jen 400 hodin. [23] Xenonový zdroj i v 25gaugeovém provedení vyzařuje více světla než halogenový v 20gaugeovém. [24] Díky dobrému přenosu xenonového světla optickými vlákny budou podle [25] brzy k dispozici 27gaugeové osvětlovací sondy s xenonovým zdrojem.

#### <span id="page-23-2"></span>Fototoxicita

Kromě balancování mezi rozměrovými požadavky a kvalitou osvětlení je také třeba pamatovat na možnost potenciálního klinického poškození vyvolaného osvětlením. Již v roce 1916 Verhoeff dokumentoval nebezpečné efekty oslnění sítnice. Až do roku 1966 se za příčinu poškození sítnice považovalo působení termální energie. Později však Noel provedl experiment umožňující zjištění podmínek fotochemického poškození sítnice. A právě to byl začátek masivního výzkumu v oblasti retinální fototoxicity a asociované degenerace sítnice. Brzy se zjistilo, že za poškozením může stát kromě jiného i světlo působící během chirurgických zákroků, nebo třeba i jen pouhé světlo operačního mikroskopu. [24] Světelná toxicita není častá, ale ideálně by se neměla vyskytovat vůbec. Někdy je způsobena faktory, o kterých lékař ani nemusí vědět, např. použití léků zvyšující fotocitlivost tkání oka. Také může být vyvolána špatným nastavením podmínek pro operaci (doba osvětlování sítnice, vlnová délka působící na sítnici, intenzita světla). [23]

Čím kratší vlnové délce je sítnice vystavena, tím větší je riziko fototoxicity. Minimalizovat riziko fototoxicity lze použitím filtrů pro krátké vlnové délky (420-435 nm), které nejsou potřeba pro identifikaci tkání. [23] Je také doporučována co nejkratší délka trvání operace a dále maximální vzdálenost mezi osvětlovačem a sítnicí. Pro další snižování rizik je doporučováno přerušované osvětlení různých míst a zachovávání nízké intenzity světla. [26] Dle [27] se doporučuje maximálně 10minutové vystavení sítnice osvícení a mluví se o 13minutovém intervalu, po kterém riziko fototoxikace narůstá. Je doporučováno periodické odstavování světla a také klid sítnice po 30 sekundách. [27]

Otázka fototoxicity konkrétních zdrojů světla je neustále diskutována. [26] uvádí, že xenonové světlo kvůli obsaženým vlnovým délkám může poškodit sítnici. V [24] se píše o experimentu firmy Alkon na králičích očích, ve kterém se zjistilo, že fototoxický efekt halogenového a xenonového osvětlení sítnice po dobu až dvou hodin se nijak významně neliší.

#### <span id="page-24-0"></span>Nástavce a porty

Co se týká uspořádání distálních konců osvětlovacích sestav, existuje mnoho způsobů osvětlení posteriorní části oka. Nejčastěji používaná je světelná trubice (*light pipe*), *chandelier* a osvícené nástroje. Úhly osvětlení se pohybují kolem 79 stupňů. [24] Pro bimanuální operace je potřeba, aby světlo bylo fixováno na oko. K tomu se používá například 20gaugeový port (Obrázek 18) nebo speciálně vymyšlený design (Obrázek 19).

Světelná trubice neboli *light pipe* je nejznámější způsob osvětlení pro oční operace. Přenos světla je realizován přes optické vlákno vedené kovovou trubicí o vnějším průměru 23-25 Gauge. Tradičně *light pipe* zabezpečuje osvětlení ve tvaru kužele světla s malým rozptylem, trubice sondy má v tomto případě kolmé čelo. S rozvojem pozorovacích a zobrazovacích systémů s širokým úhlem snímání se stal malý kužel *light pipe* nedostačujícím. Následně byly vyvinuty širokoúhlé *light pipes*, které mají zaokrouhlené nebo zaostřené konce optických vláken, jež vyčnívají z kovové trubice, a které dovolují osvětlení větší plochy. U širšího kužele světla je větší rozptyl. To znamená, že některé struktury v oku nemusí být příliš kvalitně viděny. [23]

Trh nabízí taky chandelier osvětlení (Obrázek 19). Je to optické vlákno na konci přemodelované do tvaru kužele. Chandelier osvětlení jsou hlavně užitečná pro operace s potřebou širokého úhlu osvětlení a pro bimanuální operace, např. vitrektomie. Široký

úhel osvětlení dovoluje zafixovat osvětlovací soustavu a po umístění ji ponechat na stejném místě po celou dobu operace. Díky širokému úhlu osvětlení může být chandelier umístěn dost daleko od sítnice a díky tomu se dá zabránit fototoxicitě. Chandelier se vyrábí ve velikostech 25 a 27 Gauge. [23, 24, 28]

Kromě výhod existují u chandelierů i některé nevýhody. Chandeliery nemůžou zajistit rovnoměrné kvalitní osvětlení všech míst v oku, to znamená, že ve větší vzdálenosti nemusí být osvětlení tak kvalitní a nápomocné. Je nezbytné si dobře promyslet umístění osvětlovače i kvůli stínům. Znepokojující může také být ohřev hrotu trvale osvětleného vlákna. [23]

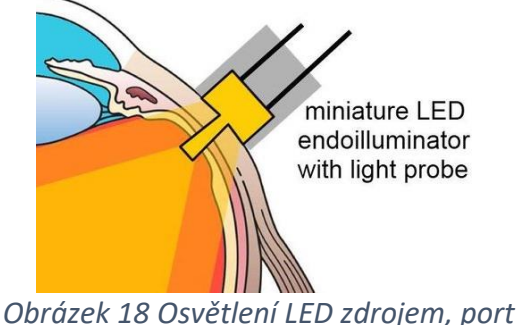

*umístěn v oku [30]*

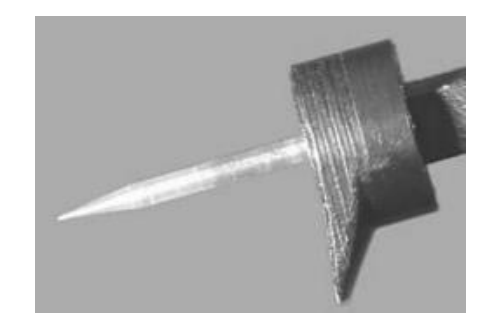

*Obrázek 19 Chandelier, samodržící design [26]*

Osvětlení během nitroočního zákroku lze také řešit použitím osvětlovací kanuly. Ta je zobrazena na Obrázku 20. Optické vlákno a pumpovací trubice vstupují zleva a na nich je navléknuta kanula (tlustě šrafovaná). Na konci kanuly je průhledná část, aby se světlo mohlo šířit hned po vstupu do oka. Osvětlení lze vyřešit i přímo osvícenými nástroji, jako je vitrektor (Obrázek 21), kleště, nůžky, laserové sondy. Nevýhodou těchto nástrojů je konstrukční omezení nedovolující přístup světla ke všem potřebným místům. [23] Zjevnou výhodou těchto přístrojů je možnost vykonávat manuální operace bez potřeby třetí ruky asistenta běžně používané k osvětlení. [24]

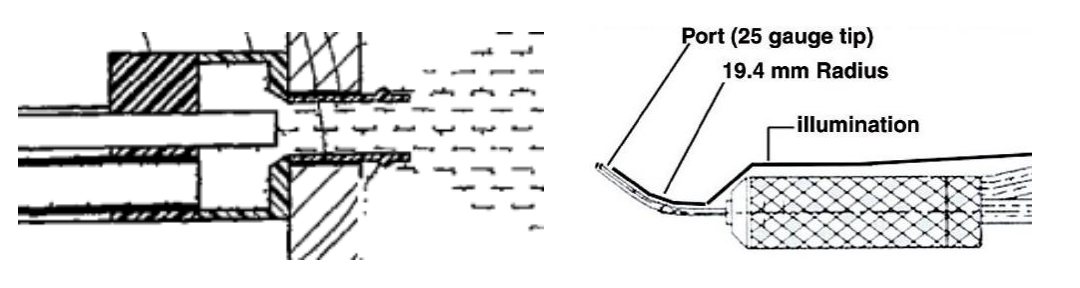

*Obrázek 20 Osvětlovací kanula [31] Obrázek 21 Vitrektom s osvětlením [32]*

# <span id="page-26-0"></span>2.4. Endoskop ČVUT

Přestože existují technické možnosti dovolující dosažení dostačujícího komfortu vyšetřovaného pacienta, často i postačující kvality získávaných informací po proceduře, stále se objevují nové výzvy pro výrobce lékařských přístrojů, zejména výzvy týkající se optimalizace již existujících přístrojů, většího pohodlí pacientů, snížení nákladů na výrobu a provoz, rozšíření možností existujících přístrojů a v neposlední řadě i vývoje principiálně nových přístrojů. Na řadu těchto výzev zareagovalo i ČVUT v Praze. V současné době ve spolupráci s průmyslovým podnikem vyvíjí rigidní endoskop primárně určený pro nitrooční operace.

Vzhledem k primární plánované oblasti použití se projekt zaměřuje na minimalizaci invazivního otvoru v oku, a tím pádem i průměru invazivní trubičky na distálním konci endoskopické sondy. Jedná se o vnější průměr 23 Gauge (čemuž odpovídá 0,6414 mm). Přístroj má umožňovat přímý i postranní pohled. Endoskop bude mít barevnou kameru s výstupem na monitor, vlastní osvětlení a operační laser. O konkrétních specifikacích bude pojednáno níže. Bližší informace lze také najít na webu Ústavu přístrojové a řídicí techniky Fakulty strojní ČVUT v Praze [\(https://control.fs.cvut.cz/cz/node/1969\)](https://control.fs.cvut.cz/cz/node/1969).

Minimalizace invaze je omezena možnostmi oka. Malé průměry úrazů se lépe a rychleji hojí, a to znamená kratší postoperativní dobu a menší rizika potíží vyvolaných operací (např. infekce).

Projekt se kromě minimalizace průměry sondy snaží dosáhnout i spojení dvou funkcí v rámci jednoho přístroje: endoskop umožní nejen pozorování, ale také i dopravu léčivého laserového svazku a naváděcího laserového svazku. V tomto případě oční chirurg potřebuje jen jednu ruku pro provedení zásahu a zároveň pouze jeden otvor v oku. Doprava léčivého laserového svazku je iniciována sešlápnutím nožního pedálu. Celkový pracovní model přístroje vypadá následovně:

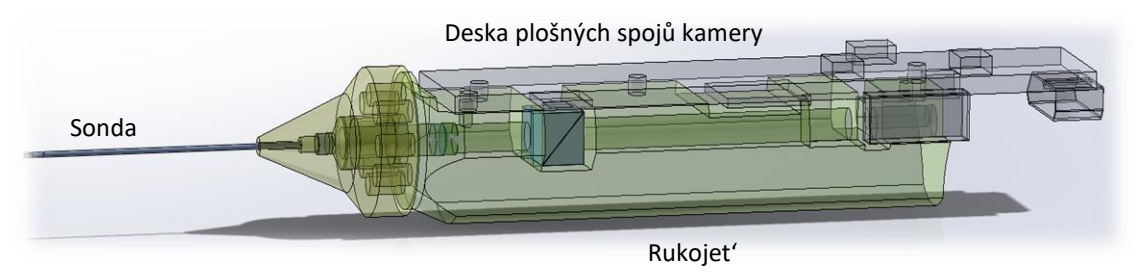

*Obrázek 22 Pracovní model oftalmologického endoskopu ČVUT v Praze ve spolupráci s průmyslovým podnikem*

Tato práce se zabývá návrhem optické sestavy pro přenos laserových svazků a osvětlení (viz Kapitola 5) a také průzkumem trhu oftalmologických laserů pro zakoupení potřebného komponentu (laseru) jako hotového celku (viz Kapitola 3). Kromě toho jsou v této práci prozkoumány limity aplikací vláknové optiky v endoskopu, což se nakonec ukázalo "slepou uličkou" (viz Kapitola 5).

# <span id="page-27-0"></span>*3.* Laser

LASER je zkratka pro "zesílení světla stimulovanou emisí záření" (Light Amplification *by Stimulated Emission of Radiation*). Je to zdroj koherentního, nasměrovaného a monochromatického světla, které může být zaměřeno na malou plochu. Ve zdravotnictví je laser užitečným nástrojem pro diagnostiku i léčbu. [33,34] Lasery nacházejí uplatnění také při měření vzdálenosti, při měření rychlosti, v holografických přístrojích atd. První laser byl vynalezen Maymanem v roce 1960. Byl to laser s pevným médiem z rubínu. Dodnes jsou základní elementy Maymanova laseru základem laserové konstrukce. [2]

Pro stručnou představu uvádím Obrázek 23, kde je schematicky znázorněno uspořádání laseru. Laser sestává z optického rezonátoru tvořeného např. dvěma zrcadly, přičemž jedno je částečně propustné (odráží 99-95 %), dále z aktivního média uzavřeného v rezonátoru, systému buzení média (čerpacího zařízení) a přídavných elementů.

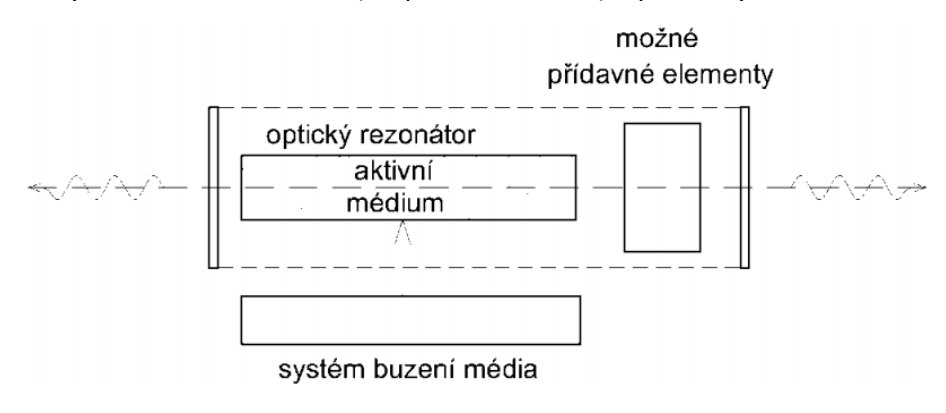

*Obrázek 23 Základní prvky laseru. Schéma. [34]*

### <span id="page-27-1"></span>Princip

Energie elektronu vázaného v atomu má řadu diskrétních hodnot  $(E_0, E_1 ... E_m, E_n)$ energetických hladin.  $E_0$  je základní hladina – atom má minimální energii (Obrázek 24, bod 1),  $E_n$  je maximální dosažitelná energie atomu a energetické hladiny  $E_1$  až  $E_n$  odpovídají excitovanému stavu atomu. [2] Za určitých podmínek se může elektron skokem

"přemístit" na jinou energetickou hladinu. Tehdy atom pohltí (nebo vyzáří) elektromagnetické vlny určitými dávkami – fotony.

Populace energetické hladiny  $N_n$  je počet kvantových částic v 1 cm<sup>3</sup> látky, jež jsou přítomné na energetické hladině  $n$ . Inverze populace energetických hladin je stav, ve kterém obsazení energetických hladin částicemi neodpovídá rovnovážnému stavu. [2] Obecně je změna populace podmíněna několika mechanizmy:

- 1) Spontánní emise. Pokud je atom na energetické hladině  $E_{n\neq0}$ , pak je jeho stav nestabilní a za nějakou dobu přejde na nižší hladinu, a to bez působení vnějšího záření. (Obrázek 24, bod 3)
- 2) Stimulovaná, vynucená emise. Atom přechází do jiného energetického stavu v důsledku působení vnějšího pole (například elektromagnetického záření). (Obrázek 24, body 3-5, Obrázek 25)
- 3) Nezářivé přechody elektronu mezi hladinami energie se po přechodu přemění **v** teplo. [2]
- 4) Absorpce přechod z nižší na vyšší energetickou hladinu. Zánik excitujicího fotonu

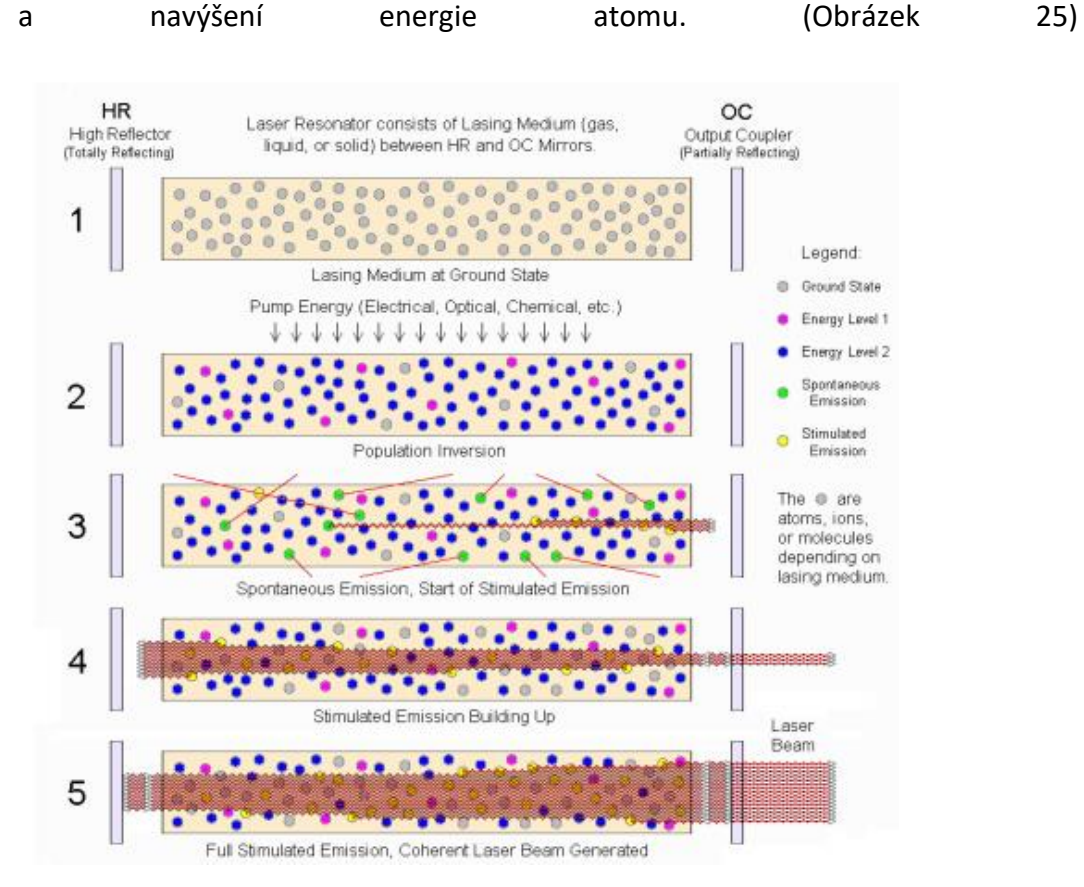

*Obrázek 24 Proces vytvoření laserového svazku [33]*

Při tvoření laserového svazku dochází ke všem třem mechanizmům, a pokud počet aktů emise je větší než počet aktů pohlcení, dochází k lavinovitému zvětšení toku fotonů. Generace laserového svazku je možná pokud v médiu dochází k inverzi populaci energetických hladin (obsazení vyšších hladin je větší než nižších). [2] Toho dosáhneme

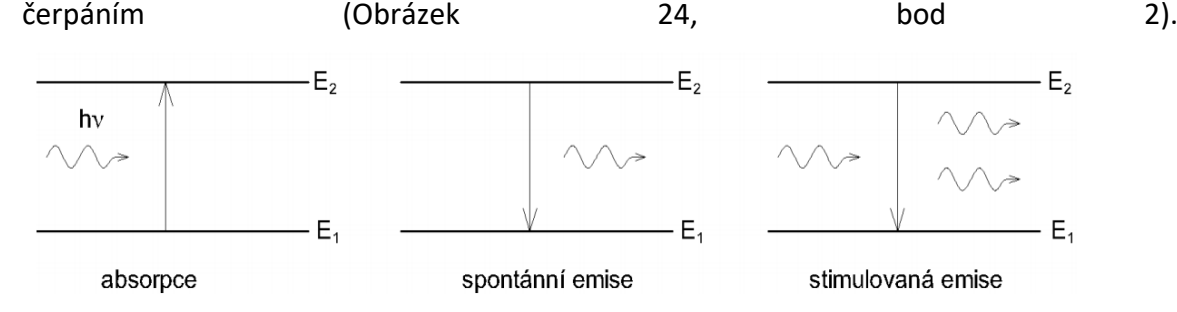

*Obrázek 25 Způsoby interakce fotonu s atomem. Přechod ze základní energetické hladiny na vyšší (vlevo), spontánní přechod z vyšší energetické hladiny na základní (uprostřed), přechod z vyšší hladiny na základní vyvolaný fotonem (vpravo) [33]*

<span id="page-29-0"></span>Čerpání

Čerpání je fyzikální proces převodu kvantových částic na vyšší energetické hladiny vlivem působení světla nebo elektrického toku nebo chemické reakce aj.

Elektronové čerpání se používá pro plynové a polovodičové lasery. V plynu se uvolní elektrony, které jsou urychlené elektrickým polem. Následně se srazí s neutrálními atomy média a ty se poté excitují. Některé z nich uvolní elektrony, a tak se proces opakuje. U polovodičových laserů elektrony proudí skrz PN přechod a rekombinací s dírami dojde k uvolnění fotonů. [34]

Optické čerpání se používá pro čerpání kapalinových nebo pevnolátkových laserů. Tenké válcové výbojky (např. xenonová), LED dioda nebo laser jsou zdrojem budicích fotonů, které vyvolají následnou excitaci a uvolnění většího počtu fotonů v aktivním médiu. [34]

K chemickému čerpání se používá energie řetězových exotermických reakcí. Záření je výsledkem nerovnoměrného rozdělení chemické energie mezi produkty exotermických rychlých reakcí. [2]

Zvláštním způsobem čerpání je expanze plynů používaná u CO2 laserů. Plyny vháněné do stlačovací komory se excitují elektrickým výbojem. Vysoká teplota plynu se prudce změní na nízkou teplotu díky změně tlaku vyvolané vysokorychlostním prouděním přes štěrbinovou trysku do vakua. Vyšší energetické hladiny jsou obsazené po nějakou dobu více než nižší. Pak dojde k vyzařování. [34]

Po čerpání vzniká inverze populace hladin a látka pohlcující energii čerpáním se stává aktivním médiem. (Obrázek 24, bod 2) [2,33]

#### <span id="page-30-0"></span>Aktivní médium

Aktivní médium je takové médium, pro které platí, že počet částic s určitou energií – populace  $N_n$  na energetické hladině  $E_n$  je větší než populace  $N_m$  na hladině  $E_m$ , přičemž  $n > m$ . Aktivním médiem můžou být pevné materiály, plyny, tekutiny a polovodiče. [2,33]

Tvrdé médium – pevný průhledný matrix (krystal, sklo) s aktivátory, jako je rubín, yttrito-hlinitý granát (YAG), dále skla aktivovaná neodymem, ytterbiem nebo erbiem. [2]

Tekuté médium – kapalinové aktivní médium je zpravidla organické barvivo nebo metalo-organická sloučenina, např. Rodamin 6G, vodní roztok soli s aktivními ionty erbia, gadolinia aj. Díky absorpčním charakteristikám organických sloučenin lze vhodnou kombinací délky rezonátoru a barviv docílit jakékoliv vlnové délky koherentního záření v rozmezí přibližně 360-950 nm. Vlnovou délku lze tedy měnit i spojitě. (Přeladitelné lasery se používají ke spektroskopii, kde možnost nastavení vlnové délky je rozhodující). Hlavní výhody tekutého aktivního média jsou libovolný objem a konfigurace aktivního elementu. Problémem je ale časová, tepelná a chemická nestabilita chemické struktury roztoku barviv. [2,35]

Plynné médium – svazek vytvářený v plynném aktivním médiu je stabilní, vysoce monochromatický a koherentní, s malou divergencí. Výběr plynu je spjat s vlnovou délkou výstupního záření: neon – 0,23  $\mu$ m, CO<sub>2</sub> – 10,6  $\mu$ m. [2] Plynových laserů se používá mimo jiné i k fotokoagulaci sítnice. [35]

Zvláštním příkladem plynových laserů je excimerový laser. Při interakci excitovaného a neexcitovaného atomu vznikne *dimer* – nestabilní molekula. Její základní stav má "odpudivý" účinek na sousední atomy, kdežto excitovaný stav je přitahuje. Proto vznik excitovaných atomů automaticky vede k inverzi populace hladin. Po přechodu dimeru do základního stavu se vyzáří foton a molekula se rozpadne. Příkladem jsou xenon a krypton, které tvoří dimery mezi sebou nebo s fluorem či chlorem. [37]

Polovodiče – interakcí fotonů s polovodičem se energie předává elektronům. Pokud je energie fotonu větší než šířka zakázaného pásma, dojde k excitaci elektronů. Pak se

materiál s PN přechodem připojí k napětí, čímž se zbaví potencionální bariéry a elektrony začnou přetékat přes PN přechod. Rekombinací s dírami se uvolní fotony. Materiál musí být pro danou vlnovou délku vyzařovaných fotonů transparentní. Nevýhodou je velká divergence výstupního svazku, až 30<sup>0</sup>. Vlnová délka závisí na médiu: sulfid zinečnatý – 0,3  $\mu$ m, indium antimonid – 3,1  $\mu$ m. [2,33]

#### <span id="page-31-0"></span>Rezonátor

Aktivní médium je uzavřeno v rezonátoru (Obrázek 23). Rezonátor je systém odrazivých povrchů omezující optickou dutinu s aktivním médiem. Slouží k hromadění nebo udržení optického záření v prostoru. V nejjednodušším případě je to systém dvou zrcadel (plochých, kulových atd.) vzájemně vzdálených na určitou vzdálenost (0,1 mm-5 m). Jednou z podmínek ustálení stimulované emise (Obrázek 24, bod 5) je to, že délka rezonátoru musí být násobkem poloviny vlnové délky laseru. Pak dochází k rezonanci vln, optickému zesílení a hromadění energie.

Jedno ze zrcadel rezonátoru je částečně propustné – propouští fotony ven, avšak jen při určité intenzitě svazků. Jeho propustnost (resp. odrazivost) je závislá na ztrátách rezonátoru. Propustnost je definována jako poměr intenzit vystupujících a odražených vln. Funkcí rezonátoru je vytváření koherentního výstupního záření a zpětné vazby. Laserové záření mnohokrát prochází přes aktivní médium a stimuluje emisi nových fotonů, což postupně zesiluje laserový svazek. Vyzařované fotony mají stejné vlastnosti jako fotony zpusobující vyzařování. To znamená, že generované záření je koherentní. Rezonátor je stabilní, pokud svazek, který vedeme bodem na jednom zrcadle na zrcadlo druhé, se stále odráží mezi zrcadly, aniž unikne ven. Toto musí platit pro libovolný počet odrazů. Jinak řečeno, stabilní rezonátor je takový, ze kterého vystupuje koherentní rovnoběžný svazek. [2,33, 34, 35, 38]

Konstrukcí a doplňkovými prvky lze laserové svazky ladit dle potřeby. Například tvar zrcadel je volen tak, aby existovala vlnění, která budou procházet po stejné draze mezi zrcadly. Vlna, jejíž optická dráha je násobkem vlnové délky z emisního spektra aktivního média, udává směr, ve kterém se záření může šířit. Souhrn směrů určuje rezonátorové vidy (mody). To znamená, že tvar zrcadel udává směr šíření svazku. Preferovaná polarizace světla je dosažitelná přidáním Brewsterových okýnek (polarizace světla odrazem, např. od destiček z taveného křemene sklopených pod Brewsterovým úhlem) do konstrukce.

Cirkulaci plynného nebo kapalného média lze zajistit uzavřeným rezonátorem, stejně tak jsou dostupná i různá konstrukční řešení pro chlazení aktivního média atd. [2,34]

### <span id="page-32-0"></span>Ztráty

Reálné médium není homogenní, energie čerpání není rovnoměrná v čase, justáž zrcadel není dokonalá. Právě to vše způsobuje ztráty.

Foton vyzářený atomem donutí sousední atom vyzářit foton taktéž, a to se opakuje do té doby, než energie záření bude větší než energie ztrát. Poté část záření opouští prostor rezonátoru přes jedno ze zrcadel (částečně propustné). To znamená, že k laserovému záření dochází tehdy, je-li energie vyloučená aktivním médiem větší nebo se rovná energii ztrát. Ztráty lze rozdělit na disipativní a difrakční (Obrázek 24, bod 3). [2]

Záření vystupující z rezonátoru je monochromatické díky tomu, že fotony šířící se ve směru optické osy reagují s větším množstvím excitovaných atomů. Fotony šířící se jinými směry a "obtékající" zrcadlo se nevrátí zpět, a patří k difrakčním ztrátám. Takové fotony rychle opouští aktivní médium. Difrakční ztráty jsou korigovatelné rozměry rezonátoru. Závisí také na vlnové délce laseru. Část záření se ztratí disipací (rozptylem na nehomogenitách aktivního média a únikem přes částečně propustné zrcadlo). To jsou pak tzv. činné ztráty. [2, 34, 39]

### <span id="page-32-1"></span>Režim práce

Pokud procesy čerpání a geometrie rezonátoru nejsou závislé na čase, pak říkáme, že laser pracuje v kontinuálním režimu. Teoreticky výstupní svazek má stálou intenzitu. Reálně intenzita není stálá v důsledku nerovnoměrnosti ztrát v čase, změn čerpání atd. Omezení časové nestability intenzity se dosahuje konstrukcí, zpětnovazebními regulačními obvody atd.

K pulznímu a impulznímu režimu prací se používá impulzního buzení nebo řízených změn ztrát (*Q-switch*). Pulzní režim je takový, při kterém z laseru vystupují pulzy záření o stejné frekvenci. Impulzní režim je takový, kdy z laseru vystoupí jeden pulz. [39]

### <span id="page-32-2"></span>Bezpečnost

Vyhláška Českého úřadu bezpečnosti práce (1982) a Směrnice o hygienických zásadách pro práce s lasery (1982) stanovují normativy zacházení s lasery, které jsou rozdělené do 4 tříd. Každá třída má určenou dobu trvání emise záření, výkon a průměr limitního otvoru, jež jsou přidružené k určitým rozsahům vlnových délek. Kromě jiného musí být laser

opatřen štítkem s nadpisem třídy. Prostor, kde se laser používá, se musí označit výstražnou tabulkou. [39]

### <span id="page-33-0"></span>3.1. Laser v medicíně

První laserové zákroky byly uskutečněny v 70. letech minulého století. S rozvojem technických možností a s příchodem nových poznatků v medicíně se rozšířilo i používání laserové techniky. Výhody laserových zákroků, které toto rozšíření umožnily, jsou sterilita zákroku (nemůže dojít k fyzickému kontaktu s laserovým skalpelem), přesnost (laserový skalpel je ostřejší než běžný ocelový) a možnost odpařování tkáně. [38]

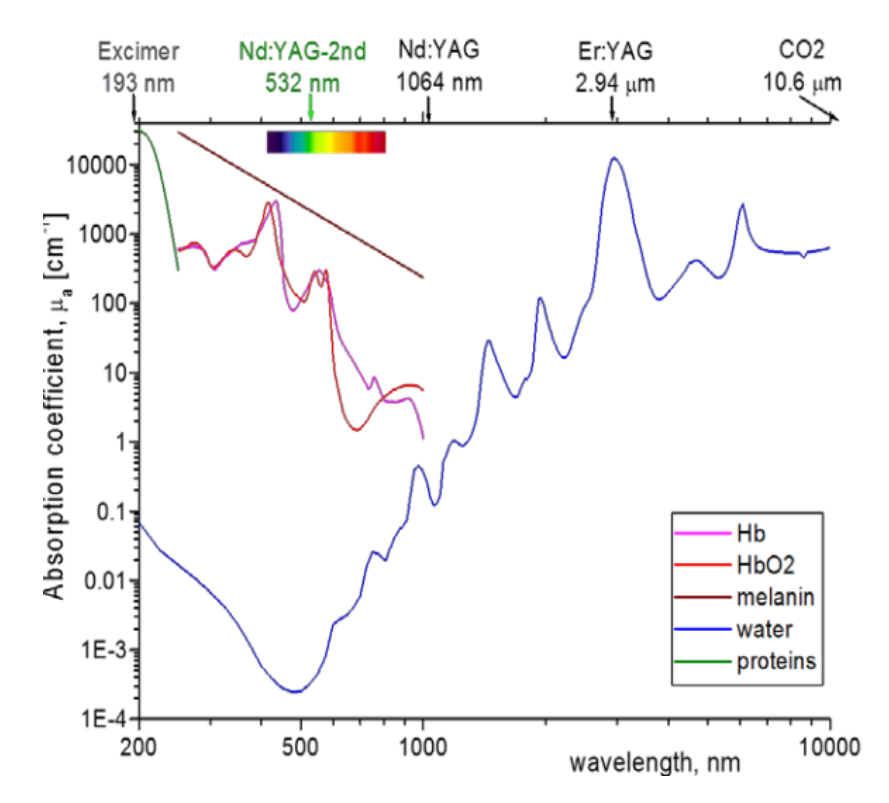

*Obrázek 26 Absorpce záření různými chromofory (Hb – hemoglobin, HbO2 oxyhemoglobin) [33]*

Každá lékařská disciplína vyžaduje pro svoje účely vlastní charakteristiky laseru. Různé tkáně vykazují různou schopnost absorpce světla o různých vlnových délkách (Obrázek 26), a proto fotochemickou reakci v určité látce lze vyvolat pouze zářením, které pohlcuje. Kromě toho vlnová délka musí odpovídat i cílovému místu působení a účelu, neboť např. delší vlny pronikají hlouběji do tkáně a nepůsobí tak silně (Obrázek 27).

Dle požadovaného efektu se může lišit i používaný výkon (kolik energie doručí svazek do místa). [36] Kromě vlnové délky a výkonu jsou nastavitelné i jiné parametry. Variabilní může být doba působení svazku na tkáň, režim působení atd. Kombinací těchto parametrů lze dosáhnout různých efektů. Výhodou laseru je tedy velké pole možností, které laserová technika v medicíně pokrývá.

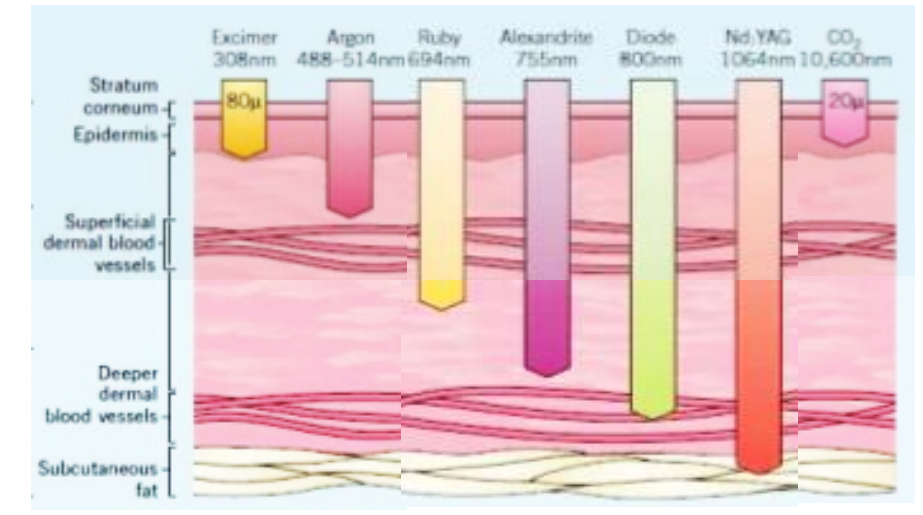

*Obrázek 27 Hloubka proniknutí laserového svazku pod kůži pro různé lasery [38]*

#### <span id="page-34-0"></span>Interakce záření s tkání

Základem interakce laserového záření s látkou je fotochemická reakce. Pro fotochemickou reakci je třeba, aby látka získala energii elektromagnetického záření absorpcí. Pak dochází k řadě různých reakcí (syntéza organických látek, rozklad ozařované molekuly), které jsou jinak obtížné nebo nemožné. Na buněčné úrovni jde o to, aby laserové záření působilo na optické vlastnosti mitochondrií. Mění se potenciál membrány, indukuje se vnitřní reakce, mění se koncentrace enzymu atd. [35] Účinky laserového záření na tkáně se dělí na přímé a nepřímé.

Hlavní nepřímé účinky laseru jsou analgetické, protizánětlivé a stimulační. Existují i další, například vázodilatační, imunoprotektivní atd. [35]

Analgetický účinek zmenšuje bolest, a to tak, že se bud'sníží citlivost povrchové tkáně, nebo se změny odehrají na nervosvalových ploténkách. V podstatě jde o změnu v lipidech membrány nervové buňky, a to navíc řetězcovitě – změny průchodu iontu, polarizace membrány atd. Byly také zdokumentované návaznosti mezi působením laseru a uvolněním serotoninu, endorfinů. To znamená, že laser lze použít v analgetickém smyslu i k uvolnění spazmů hladké svaloviny. [35]

Protizánětlivý účinek se projevuje tak, že působení laseru na postiženém místě (nejlépe po odstranění nekrotické tkáně apod.) podporuje přirozené obranné procesy. A to tak, že jsou na sebe řetězcovitě navázány procesy porušení tkání, nahromadění lymfy apod. a finálně emise světla červených a infračervených vlnových délek imunními buňkami (to podpoří laser). [35]

Stimulační účinek spočívá v předání energie záření buňkám, které jsou v energetickém deficitu, pomocí chromoforů – buněk schopných pohlcovat světlo určité vlnové délky (např. hemoglobin, melanin). [40]

K přímým účinkům se vztahuje termický efekt (ohřev tkáně) a také fotochemický efekt (makromolekulární změny).

Obecně se při kontaktu záření invazivního laseru s tkání snažíme docílit odpařování tkáně. To se uskutečňuje v několika možných variantách:

- Fotokoagulace (fototermický efekt) medicínská technika používaná k pálení cévní tkáně pro zmírnění krvácení, odstranění nežádoucího nárůstu buněk nebo omezení rizika infekcí. Světlo je absorbováno tmavšími chromofory: melaninem, oxyhemoglobinem. Poté se přemění na teplo. Dochází k ohřevu tkání na 50-100 °C. Používá se i k léčbě hemeroidů, fotoepilaci a k léčení degenerace makuly, diabetické retinopatie. [35, 40]
- Vaporizace odpařování tkáně. Ohřev tkání se rychle provádí na více než 100 <sup>o</sup>C. Jelikož tkáně jsou z většiny tvořeny vodou, tak jde o to, že tkáň se tímto způsobem přeměňuje na plyn (var a vypaření vody). Tato technika se používá například při operační léčbě nezhoubného zvětšení prostaty. Používá se při vaporizaci prostatické tkáně s koagulačním účinkem (laser se zavádí pomocí cystoskopu), při "omlazení" kůže, při vaporizaci ledvinových kamenů. [35, 40, 41, 42]
- Fotochemická ablace (ablativní fotodekompozice apod.) technika využívající vysoce výkonné lasery k řezání tkání metodou přerušení chemických vazeb mezi molekulami nebo jejich fragmenty. Zóna ohřevu je malá (v malé blízkosti řezu). [40]
- Roztržení tkáně (fotomechanický efekt, fotodisrupce) prudké zvýšení teploty až na 10 000 °C, uvolnění vodní páry a plynů a následné zvýšení tlaku v místě působení. [43]
Příkladem neinvazivní terapie laserem může být fotodynamická terapie. Lék se zavede injekčně do cílové tkáně a aktivuje se laserovým zářením zvenčí. Aktivovaná chemická látka ničí posléze tkáň. Toho se využívá např. při odstraňování tetování. [41]

Případů použití laserů v medicíně je velké množství. Kromě již zmíněného se lasery uplatňují i v léčbě dalších onemocnění. CO<sub>2</sub> laser se využívá k léčbě onemocnění nehtů, NdYAG laser k zástavě GIT krvácení a léčbě šedého zákalu, argonový laser k léčbě diabetické retinopatie, barvivový laser k rozbíjení žlučníkových kamenů, excimerový laser ke zprůchodnění cév a při léčbě myopie. Uplatnění nachází i v dermatologii (léčba ran, jizev, oparů, pigmentových skvrn, akné, odstranění nežádoucího ochlupení), v gynekologii (léčba ran a jizev), v revmatologii (protizánětlivý účinek, léčba artróz), ve stomatologii nahrazuje vrtačku, k léčbě zánětů, paradontózy, při demineralizaci atd. [39, 41, 43]

# 3.2. Laser v oftalmologii

Lasery se v oftalmologii všeobecně používají k diagnostice a léčbě očních vad. Léčba je postavena na několika typech laserové interakce s tkání. Existují následující druhy léčby: fotodynamická léčba, fototermická léčba, fotochemická ablace a fotodisrupce (viz Kapitola 3.1).

- Fotodynamická léčba se používá pro léčení věkem podmíněné degenerace žluté skvrny.
- Fototermická léčba se používá pro léčení sítnice postižené cukrovkou, zánětem, odchlípením, pro zmírnění produkce komorové vody.
- Fotodisrupce je způsob léčení např. zeleného nebo druhotného šedého zákalu. Tímto způsobem lze připravit řezy v rohovce, "očistit" zadní část zakaleného pouzdra čočky, změkčit tkáně, které je potřeba z oka eliminovat.
- Fotoablace se využívá v refrakční chirurgii, např. pro vytvoření vypočítaného tvaru v rohovce. Vyznačuje se vysokou úspěšností a minimem komplikací.

Kromě jiného laserové světlo dovoluje mapování sítnice a rohovky. [44]

Pro operační zákrok laserem se nastavuje několik parametrů: výkon, velikost spotu (bodu na sítnici, do kterého bude koncentrován výkon laseru), kontinuální nebo pulzní režim, délka trvání pulzu a frekvence. Dnes jsou na trhu k dispozici lasery s větším počtem vlnových délek, které lze volit dle konkrétního případu, a také i lasery s možností vytváření geometrických vzorů na sítnici (*multispot*).

### 3.3. Charakteristiky

#### Rešerše

V rámci teoretické přípravy byla provedena rešerše lékařských článků věnovaných operacím sítnice pro zjištění požadovaných technických charakteristik laserů. Dále byl proveden výzkum trhu medicínských oftalmologických laserů požadovaných vlnových délek. Z rešerše lékařských článků, jejíž výsledky jsou uvedené v Příloze 1, vyplývají následující informace:

*Tabulka 2 Parametry laserového svazku pro operaci na sítnici*

|                | Výkon [mW] | Délka trvání pulzu [ms] | Spot [µm] |
|----------------|------------|-------------------------|-----------|
| <b>Minimum</b> | 160        | 10                      | 50        |
| Maximum        | 2000       | 300                     | 500       |
| Nejčastěji     |            |                         |           |
| používané      | 200        | 200                     | 100 a 200 |

 Tabulka 2 je uvedena pouze pro číselnou představu o řádu výkonu, délkách pulzu a velikosti spotu používaných pro operaci na sítnici. "Nejčastěji používané" hodnoty nejsou dosažené statistickou analýzou dostatečného počtu lékařských článků a v podstatě mají vypovídající hodnotu jen pro skupinu prací, které byly v rešerši. Přesto ale stačí pro informaci a představu, v jakých řádech se parametry laserů pohybují.

### Market research

 V Tabulce 3 jsou představeny výsledky výzkumu nabídky trhu. Vlnové délky 532 a 577 nm jsou zvolené dle doporučení a požadavků lékařů-konzultantů. Ceny jsou pro každou konkrétní zemi jiné. V současnosti převládá tendence dostat kupujícího do kontaktu s lokálním distributorem a přesvědčit ho, aby si koupil výrobek za cenu diktovanou na daném lokálním trhu. Co se týče cen, je opět třeba data brát s určitou nadsázkou, mají spíše informativní charakter. Informace, které nebylo možné získat, jsou označené "-", použité lasery jsou označené "\*".

Technické charakteristiky většinou odpovídají požadavkům představeným v Tabulce 2. Vysoká cena je nejspíš zapříčiněna tím, že oftalmologické lasery mají certifikát umožňující jejich použití v oftalmologii. Dlouhá doba a vysoká cena certifikace jsou určujícími faktory cenotvorby, jelikož základní funkční součásti natolik zase drahé nejsou.

37

| Vlnová<br>délka<br>[nm] | Výkon<br>[mW] | Délka trvání<br>pulzu [ms] | Spot [µm] | Výrobce                    | Model                    | Cena<br>[tis. Kč] |
|-------------------------|---------------|----------------------------|-----------|----------------------------|--------------------------|-------------------|
| 577                     | 50-2000       | 10-3000                    |           | <b>IRIDEX</b>              | IQ 577                   | $\overline{a}$    |
| 577                     | 50-2000       | 10-3000                    | 50-1000   | Lightmed                   | Lightlas 577             | 1 5 7 9           |
| 532/577/<br>810         | 700-3000      | od 10 a výš                | 50-500    | <b>Ouantel</b><br>Medical  | Supra<br>Monospot        |                   |
| 532/577                 | 100-2500      | 100-3000                   | 50-1000   | <b>IRIDEX</b>              | Oculight<br>GL/GLx/TX    | 300 / 350         |
| 532                     | 30-1500       | 100-300                    |           | Алком<br>медика            | АЛОД-<br>01(532)         | 304               |
| 532                     | 50-2000       | 10-3000                    | 50-1000   | Lightmed                   | Lightlas 532             | 489               |
| 532                     |               | 10-4000                    |           | The<br>Solitaire™          | Solitaire                | 260               |
| 532                     | 50-2500       | 10-3000                    | 50-1000   | Lumenis<br>Vision          | <b>Novus</b><br>Spectra  | 402               |
| 532                     | Max.1500      | 10-kontin                  | 50-400    | <b>Ouantel</b><br>Medical* | Vitra 532                | 1 500             |
| 532                     | Max. 1200     | 20-kontin                  | 50-500    | Quantel<br>Medical*        | <b>VITRA</b><br>Monospot |                   |
| 532                     | 50 to 1700    | 10-3000                    |           | $Nidek*$                   | GYC-1000                 | 305               |

*Tabulka 3 Parametry oftalmologických laserů (vlnové délky 532 nm, 577 nm)*

### Celkově lze nabídku trhu shrnout do podoby Tabulky 4:

*Tabulka 4 Rozsah nastavitelných parametrů dostupných laserů*

|                | Výkon [mW] | Délka trvání pulzu [ms] | Spot $[µm]$ |
|----------------|------------|-------------------------|-------------|
| <b>Minimum</b> | 30         | 10                      | 50          |
| Maximum        | 3000       | 3000                    | 1000        |

Z porovnání Tabulky 2 a Tabulky 4 je zjevné, že co se týče technických charakteristik laserů nabídka trhu pokryvá větší rozmezí technických parametru, než které se realně používá.

## 3.4. Gaussovský svazek

Pro výpočty týkající se laserového svazku a přenosu laserového záření je potřeba matematický popis. Ve většině případů lze záření vystupující z laseru popsat jako Gaussovský svazek. Nejlépe se jako Gaussovský svazek popisuje příčný mód TEM 00 (Obrázek 28). (Mód – specifické rozložení elektromagnetického pole). [45, 46] Odvození lze nalézt například v [37].

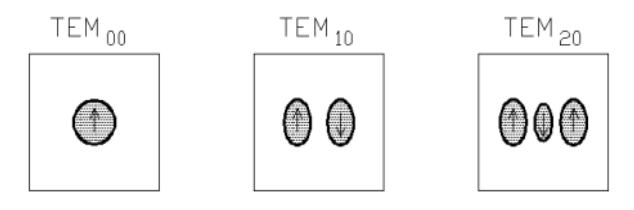

*Obrázek 28 Módy laserového svazku [31]*

 Gaussovský svazek je dobrou aproximací pro helium-neonové lasery. Vysokoenergetické lasery ale už nejsou přesně aproximované Gaussovským svazkem kvůli složitějším mechanizmům excitace (např. čerpání zábleskovou lampou) a většímu počtu módů. Pro posouzení odchýlení od ideálního Gaussovského svazku se používá  $M$ square parametr.  $[45, 46, 47]$ 

#### Parametry

Gaussovský svazek je takový svazek, u kterého lze rozložení jeho intenzity popsat Gaussovou funkcí [45]:

$$
I_r = I_0 * e^{-2*\frac{r^2}{W^2}}
$$
 (5)

Poloměr svazku je definován jako vzdálenost od osy, na které dochází k poklesu intenzity o 13,5 procent (Obrázek 29). [45]

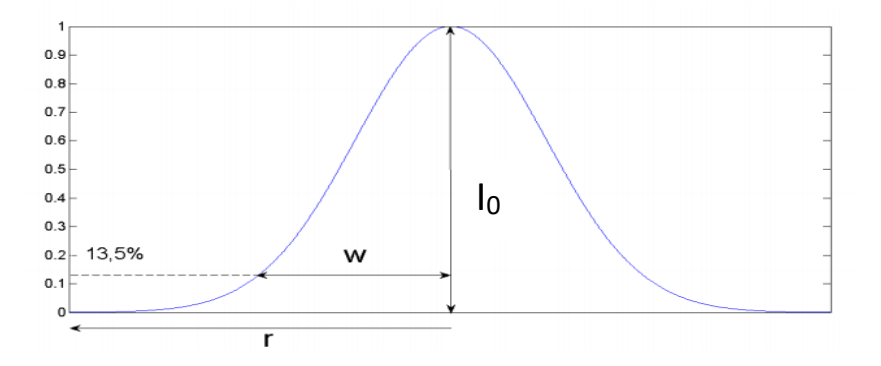

*Obrázek 29 Rozložení intenzity Gaussovského svazku [46]*

 Průměr Gaussovského svazku není po délce šíření konstantní (Obrázek 30). Nejmenší poloměr svazku je sedlo, značí se  $w_0$ . Během oddálení od sedla se poloměr svazku divergencí zvětšuje. Když se plocha průřezu svazku zvětší dvakrát, poloměr svazku se zvětší  $\sqrt{2}$  krát. Vzdálenost od sedla, ve které k tomuto jevu dochází, se značí  $z_0$  a nazývá se Rayleighovým rozsahem.  $2z_0$  je ohnisková hloubka. [38, 45]

$$
2z_0 = \frac{2\pi w_0^2}{\lambda M^2}
$$
 (6)

 Obvykle je sedlo svazku v těsné blízkosti laserového výstupu. Polohu sedla ale lze korigovat, a to použitím speciální optiky. [47]

 Poloměr (pološířka) Gaussovského svazku v závislosti na vzdálenosti od polohy sedla z<sub>1</sub> je dán rovnicí:

$$
w = w_0 \sqrt{1 + \left(\frac{z - z_1}{z_0}\right)^2}
$$
 (7)

 Na rozdíl od geometrických svazků rozbíhavost Gaussovských svazků není lineární. V blízkosti sedla, které je klasicky blízko výstupu z laseru, úhel rozbíhavosti je extrémně malý a se vzdalováním od sedla se zvětšuje a dosahuje asymptotické limity. Daleká (*Far*) divergence se měří minimálně ve vzdálenosti  $10 * z<sub>0</sub>$ . Rozlišovat divergenci blízkou k sedlu a dalekou je důležité, zvláště pro výpočty rozměru spotu. [47]

Daleká divergence (rozbíhavost) Gaussovského svazku je dána jako:

$$
\theta_0 = \frac{\lambda}{\pi w_0} \tag{8}
$$

Korekce na reálný svazek se provádí pomocí parametru  $M-square$  neboli  $M^2$ , který vyjadřuje kvalitu svazku. V ideálním případě je  $M^2$ =1 a svazek je Gaussovským, reálně je  $M^2 > 1$  a svazek není přesně Gaussovským. Pro iontové lasery je  $M^2$ =1.1-1.3, pro diodové  $M^2$ =1.1-1.7. Pro vysokoenergetické multimódove lasery  $M^2$  může dosahovat 30. [45, 47]

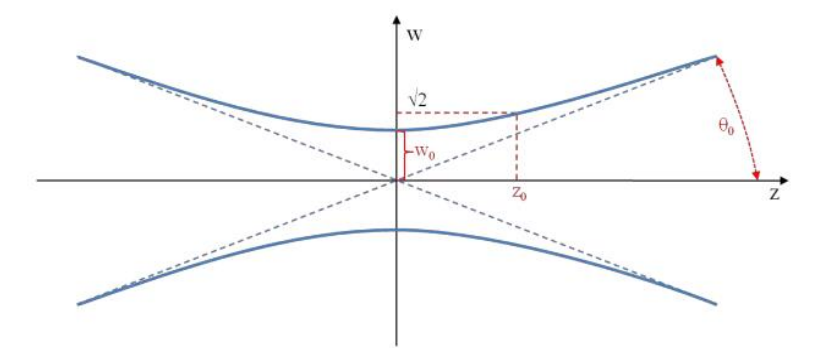

*Obrázek 30 Profil Gaussovského svazku podél optické osy [46]*

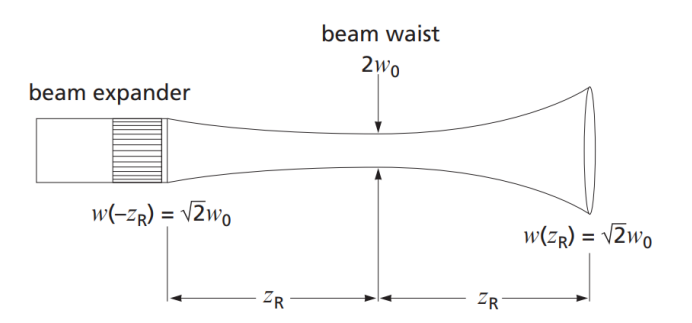

*Obrázek 31 Změna polohy sedla laserového svazku pomocí optických doplňků [47]*

$$
\theta_0 = \frac{\lambda}{\pi w_0} M^2 \tag{9}
$$

Výkon svazku lze vypočítat z intenzity [46]

$$
P = \int_0^\infty \int_0^{2\pi} I(r, z) r dr d\varphi = \frac{1}{2} I_0 \pi w_0^2 \tag{10}
$$

Zobrazení Gaussovského svazku

Pro využití koherentního svazku vystupujícího z laseru je obvykle potřeba změnit jeho parametry (velikost a poloha sedla, rozbíhavost, celková energie). Toho se dosáhne využitím optických prvků. [36]

Přístup v paraxiální aproximaci (optické prvky jsou centrovány na společné ose a svazky se vůči této ose šíří pod malými úhly) spočívá v tom, že se díváme na sedlo vstupujícího svazku jako na předmět a na sedlo výstupního svazku jako na jeho obraz. V tomto případě platí klasická zobrazovací rovnice převedená do tvaru:

$$
\frac{1}{p + z_0^2/(p - f)} + \frac{1}{p'} = \frac{1}{f}
$$
\n(11)

[45, 47]

Na Obrázku 32 je schéma zobrazení laserového svazku optickou soustavou.

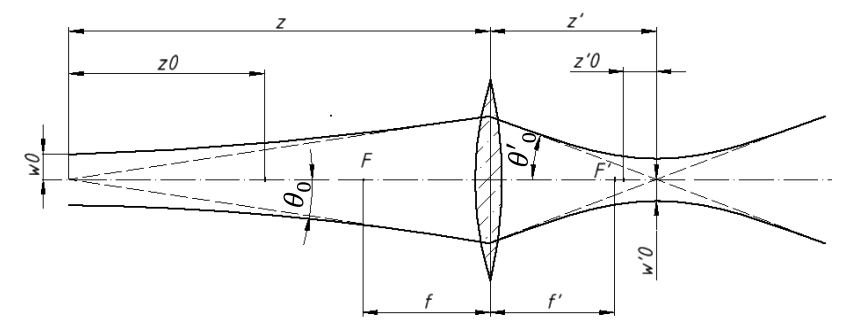

*Obrázek 32 Zobrazení Gaussovského svazku čočkou [45]*

Pro příčné zvětšení platí:

$$
\beta = \frac{\left|\frac{f'}{z - f'}\right|}{\sqrt{1 + \left(\frac{z_0}{z - f'}\right)}}
$$
\n(12)

Divergence výstupního svazku:

$$
\theta'_{0} = \frac{\theta_{0}}{\beta} \tag{13}
$$

Průměr stopy za optickou soustavou:

$$
w'_0 = w_0 M^2 \beta \tag{14}
$$

Ohnisková hloubka za optickou soustavou:

$$
2z'_{0} = \frac{2\pi w'_{0}^{2}}{\lambda M^{2}}
$$
 (15)

Poloha stopy za soustavou:

$$
z' = \beta^2 * (z - f') + f'
$$
 (16)

[45]

Šíření Gaussovského svazku optickým vláknem je v literatuře uváděno jen pro jednomódová vlákna. Podle [48] je svazek vystupující z vlákna odlišný od Gaussovského, ale může jím být úspěšně a přesně aproximován. Toho bylo využito v praktické části, viz Podkapitola 4.4.

- 4. Praktická část
- 4.1. Vlákno limity

V rámci návrhu osvětlovací soustavy a optické soustavy k přenosu laserového svazku a přenosu obrazu byla zkoumána možnost použití vláknové optiky v sondě endoskopu. Vlastní návrh spočíval v tom, že vlákno musí přenášet jak světlo, tak i obraz. To znamená, že vlákna musí být ve svazku přesně uspořádána.

Na Obrázku 33 je zobrazena fotografie reálného optického vlákna, na které jsou vidět mezery mezi jednotlivými "pixelovými" vlákny. Obaly každého jednotlivého vlákna měřící v tloušťce minimálně 5 % z průměru jádra (dle katalogu Ceramoptec) odpovídají "slepým" místům, a právě tak způsobují tzv. pixelový artefakt.

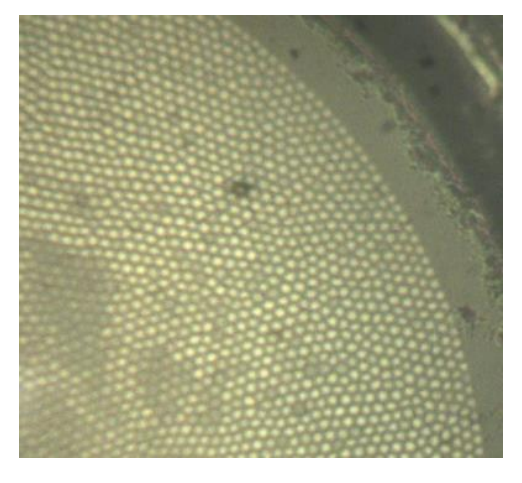

*Obrázek 33 Pohled na výstupní průřez optického vlákna*

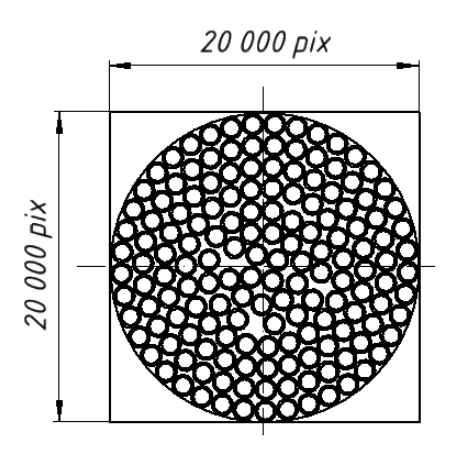

*Obrázek 34 Schéma promítání průřezu výstupu optického vlákna na kameru*

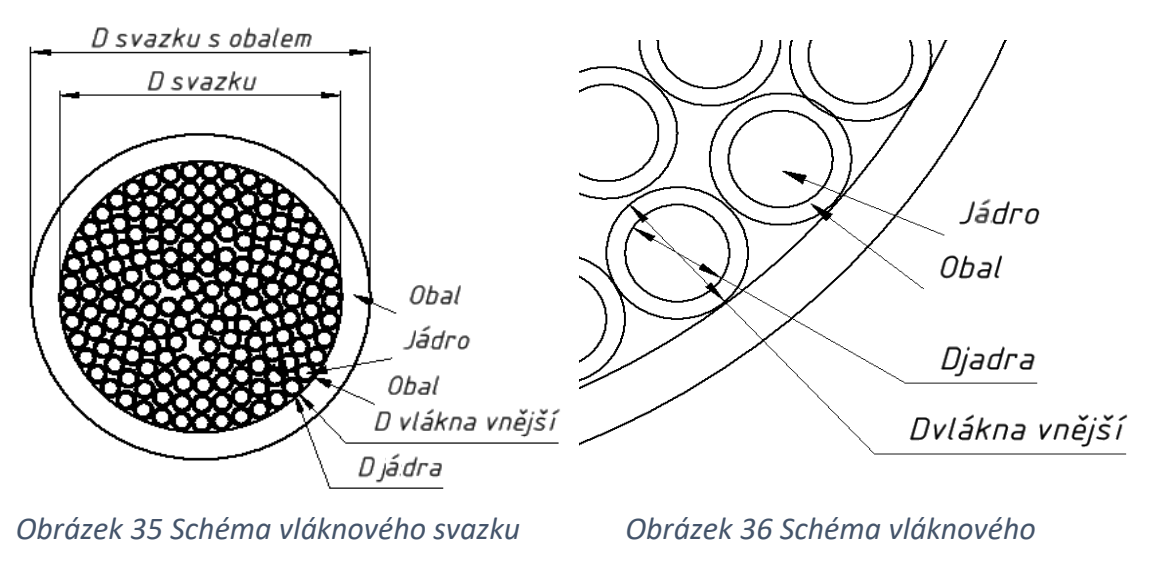

#### *svazku, detail*

Vzhledem k požadavku týkajícího se průměru sondy 23G (Gauge) by měl být vnější průměr vláknového svazku maximálně 0,5 mm. Dále je uveden výpočet potřebného průměru jednotlivého (pixelového) vlákna pro takovéto rozlišení při kruhovém tvaru vláknového svazku a ten je porovnán s požadavky výše. Schéma k výpočtu je na Obrázcích 34,35,36.

$$
S_{pr\mathbf{u}m\mathbf{u}t} \, \text{svazku na kameru} = \pi \left( \frac{D_{svazku\,pix}}{2} \right)^2
$$
\n
$$
S_{pr\mathbf{u}m\mathbf{u}t} \, \text{svazku na kameru} = \pi \left( \frac{20000}{2} \right)^2 \approx 314159265 \, \text{pix}
$$
\n
$$
(17)
$$

S tím, že ideálně jedno vlákno vede obraz do jednoho pixelu, je potřebný počet vláken v sondě s vnitřním průměrem 0,5 mm vyšší než 314 milionů. To klade skoro nerealizovatelné požadavky na přesnost uspořádání vláken ve svazku.

K výpočtu potřebného průměru jednotlivého vlákna jsem použila vzorce:

$$
S_{svazku} = \pi \left(\frac{D_{svazku \mu m}}{2}\right)^2 \tag{18}
$$

$$
S_{\text{svazku využitelná}} = 0.95 * S_{\text{svazku}} \tag{19}
$$

$$
S_{jednotlivého vlákna} = \frac{S_{svazku využitelná}}{S_{nrůmětu svazku na kameru}}
$$
(20)

$$
D_{vl\acute{a}kna} = \sqrt{S_{jednotliv\'eho vl\acute{a}kna} * 2/\pi}
$$
\n(21)

Po dosazení:

$$
D_{v\,ikna} = \sqrt{\frac{0.95 * \pi \left(\frac{D_{svazku \mu m}}{2}\right)^2}{S_{pr\mathbf{u}m\mathbf{u}tu\,svazku\,na\,kameru}} * 2/\pi} = 0.019 \,\mu m
$$
\n(22)

Minimální možný (dle rešerší trhu) průměr jádra je ale 2,47 µm (příbližně, dle vlákna Sumita, viz. Tab. 5).

Obráceným postupem použiji vzorce 19-22 a z toho vychází

$$
S_{pr\text{ůmětu svazku na kameru}}
$$
 = 38928,97 *pix*

Teoreticky dosažitelné rozlišení je přibližně 39 kpix.

Trh nenabízí vláknové svazky o průměru 0,5 mm s 398928 vlákny (Tabulka 5, reference viz. Příloha 2). Nejbližší reálné parametry vláknového svazku jsou 10 000 vláken v 0,35 mm svazku bez obalu a jsou kombinované ve výrobku firmy Sumita, zobrazovacím svazku optických vláken "HDIG".

*Tabulka 5 Rešerše svazků optických vláken do 0,5 mm, shrnutí.*

| <b>Firma</b> | Název vyrobku | Počet vláken v svazku | Průměr bez obalu v mm |
|--------------|---------------|-----------------------|-----------------------|
| Fujikura     | FiGH-10-500PI | 10000                 | 0,5                   |
| Fujikura     | FiGH-10-500N  | 10000                 | 0,5                   |
| Sumita       | <b>HDIG</b>   | 10000                 | 0,35                  |
| Schott       | Image Bundle  | 4000                  | 0,45                  |
| Asahi kasei  | <b>POF</b>    | 7400                  | 0,5                   |

Dle zmíněné vyše hodnoty (400 000 pix) – není 39 kpix blízko požadovanému rozlišení. Proto byla promyšlená možnost úpravy nakoupeného vlákna s větším počtem jednotlivých vláken než 10 000 a větším průměrem než 0,5 mm. Cílem je tedy redukce průměru metodou tapering (vytažení za ohřátí). Cenově se podobné operace se pohybují od 70 tisíc korun. Není ale zaručeno zachování kvality přenosu informace, a proto byl v rámci této práce proveden zkušební pokus o vytažení vlákna na potřebný průměr. Pokus se prováděl ve spolupráci s Ústavem fotoniky a elektroniky Akademie věd ČR.

## 4.2. Vlákno – experiment tažení

Jak bylo dokázáno v Kapitole 4.1, není požadované rozlišení realizovatelné. S blížící se hodnotou rozlišení k požadovanému roste počet jednotlivých vláken ve vláknovém svazku a s tím i vnější průměr. To je v rozporu s jedním z hlavních cílů projektu: minimalizace

průměru sondy na 23G (vnější průměr). Nejbližší teoreticky použitelné vlákno FIGH–10– 500N má průměr 0,5 mm a počet vláken je 10 000. Akceptovatelného rozlišení takovým vláknem dosáhnout nelze.

Pro větší počet vláken ve svazku jsou průměry vyšší. A tak není možné se pro účely projektu obejít bez úprav – redukce průměru. Takové úpravy se pro křemenné sklo, z něhož jsou potřebná vlákna vyráběna, provádí při teplotě nejméně 950 °C. První důležitou teplotou během ohřevu na 950 °C je teplota skelného přechodu. Teplota skelného přechodu křemenného skla je 600 °C. Při teplotách nižších než 600° C dochází pouze ke kmitání atomů kolem rovnovážné polohy, kdežto po teplotě skelného přechodu jsou rozkmitané již celé molekulární fragmenty, a tak se sklo stává s ohřevem postupně tvarovatelným. Při dalším ohřevu až na teploty vyšší než asi 910 – 950 °C (v závislosti na přesném chemickém složení) dochází postupně k tavení skla. V takovém nízkoviskózním stavu se sklo táhne, a to jak v hromadné průmyslové výrobě, tak i v jemných úpravách například vláknových svazků. Protažení při ohřátí se nazývá *tapering*. K protažení optických vláken takovou metodou se používají speciální pece s válcovým prostorem. Tam dochází k ohřevu vlákna do pece předem umístěného a současně k jeho mechanickému protažení. Obdoba takové metody byla použita k protažení vlákna FIGH – 40 – 920G firmy Fujikura, které má 40 000 zobrazujicích vláken a jehož vnější průměr činí 0,92 mm.

#### Popis experimentu

Ze zakoupeného vlákna byla chemicky (toulenem) a mechanicky odstraněna izolační polymerová vrstva ze střední části (v délce odpovídající rozměrům pece) a dále na jednom konci (v délce odpovídající výšce válcového hliníkového závaží o hmotnosti přibližně 0,2 g). Na válcovém závaží s otvorem pro vlákno byl umístěn rastr (Obrázek 39). Vlákno bylo umístěno do otvoru závaží a bylo těsně opřeno o rastr (Obrázek 40). Druhý konec vlákna byl pro termickou izolaci obalen hliníkovou páskou a umístěn do držáku (Obrázek 41). Vlákno bylo svisle zavěšeno do pece (Obrázek 38). Pro kontrolu možnosti vyklouznutí vlákna z držáku byla nahoře pod držákem umístěna vlaječka (Obrázek 41). Kontrola vyklouznutí vlákna z držáku se prováděla vizuálně během vlastního pozorování. Dále následoval postupný ohřev s výdrží (Tabulka 6, 7) (to několikrát) pro rovnoměrné ohřátí pece a vlákna, současně byla sledována poloha závaží a registrován přenášený obraz/světlo (Obrázek 42, 43, 44).

45

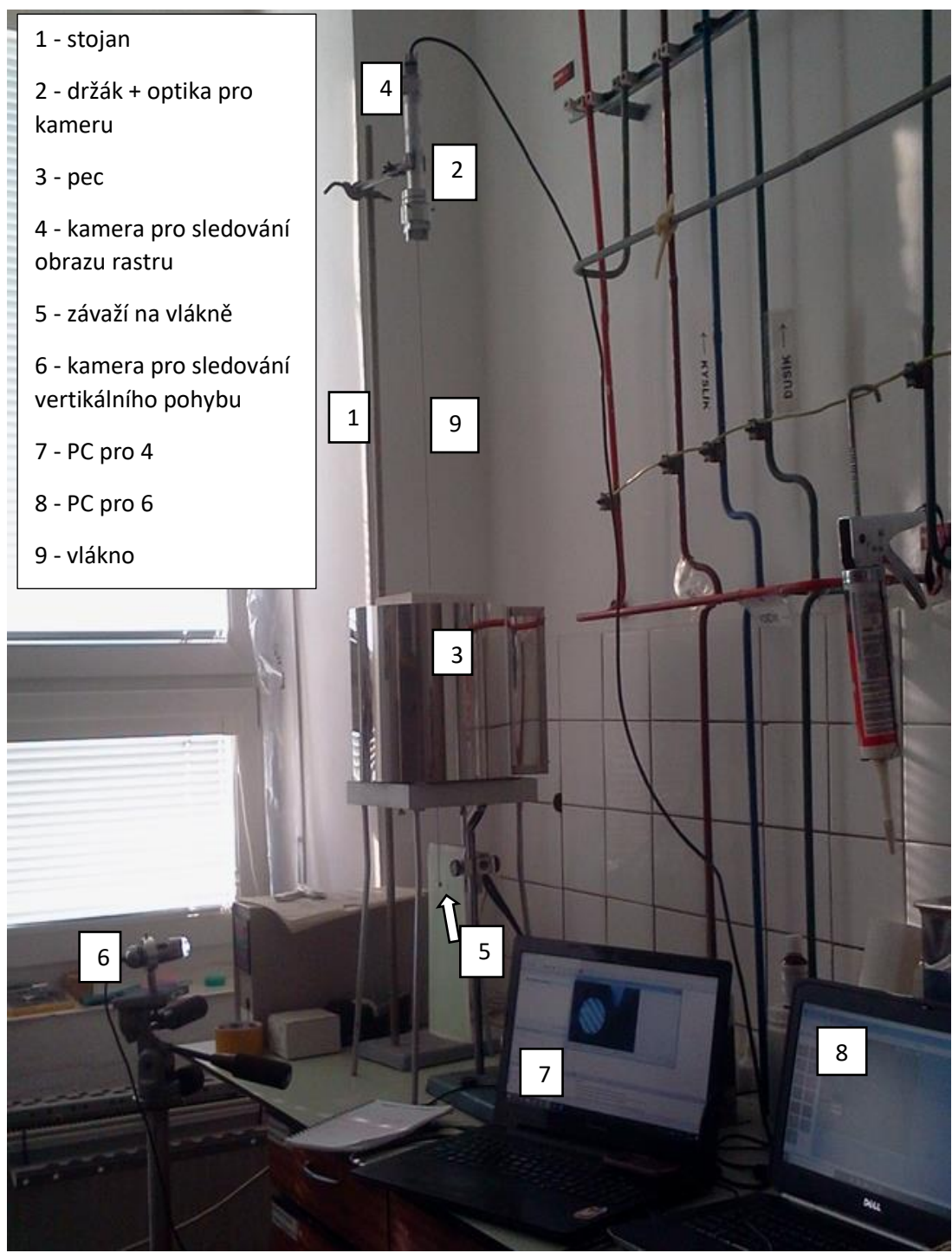

*Obrázek 37 Schéma uspořádání experimentu*

Experiment byl proveden 2x při stejném uspořádání, s různou délkou doby celkového ohřevu.

Na Obrázcích 46 a 47 jsou uvedené fotografie z průběhu protahování vlákna z prvního a druhého experimentu. V Tabulkách 6 a 7 komentujících obrázky je uveden i rozdíl mezi prvním a druhým experimentem. V případě prvního experimentu je vlákno ohřívané na 1295 °C a teplota je udržována po dobu 10 minut, pak ochlazená na cca 800-900 °C (pro ověření zachování přenosu), a to dvakrát. To bylo zapotřebí, protože jak je vidět z Obrázku 43, 44, kvůli přenosu světla z pece není dočasně možné kontrolovat kvalitu přenosu obrazu rastru u maximálně ohřátého vlákna. Pak je vlákno opět ohřívané, a to již na 1310 <sup>o</sup>C. Výdrž je pokaždé 10 minut. Poté následuje chlazení, také na 800-900 °C (za stejným účelem). V případě druhého experimentu je vlákno nejdříve ohříváno na 1300 °C. Tam je udržováno 50 minut a opět chlazeno. To je provedeno dvakrát. Během první periody je zaznamenávána i rychlost protažení a je periodicky posuvným měřítkem měřen minimální průměr. Na základě tohoto je odhadnuta potřebná výdrž na teplotě 1300 °C pro redukci průměru na 0,5 mm dle délkových změn. Druhá a třetí perioda je rozdělena z důvodu technického omezení pece. Vlákno je pak ohřáto zase na 1300 °C a je při konstantní teplotě udržováno 50 minut.

Po zchlazení je opět ohřáto na 1300 °C a po výdrži 35 minut je ponecháno přes noc

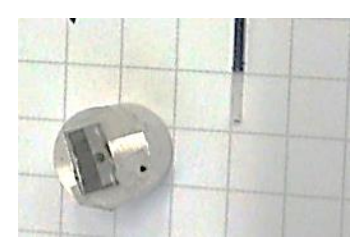

*závaží s rastrem* 

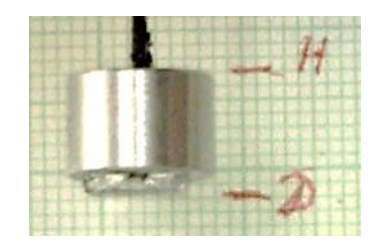

*Obrázek 38 Konec vlákna a Obrázek 39 Počáteční poloha závaží*

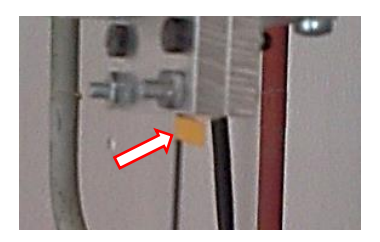

*Obrázek 40 Poloha vlaječky pro pozorování vyklouznutí*

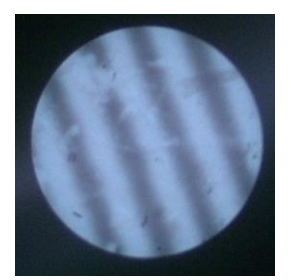

*Obrázek 41 Obraz rastru, před experimentem*

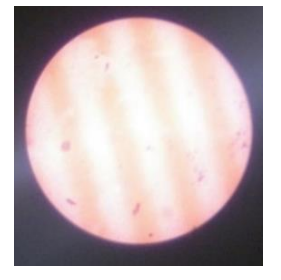

*Obrázek 42 Obraz rastru, Ohřev*

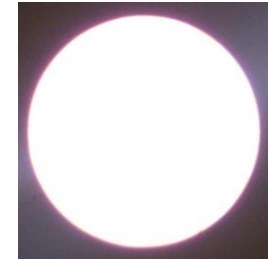

*Obrázek 43 Obraz rastru, teploty vyšší než 950 <sup>o</sup>C*

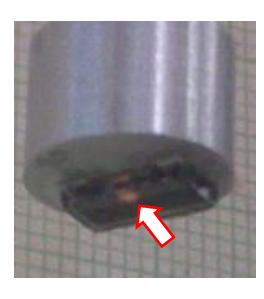

*Obrázek 44 Přenos světla z pece*

ochladnout. Průměry protažení nebylo možné během experimentu měřit soustavně, a to

z bezpečnostních důvodu (vytahování vlákna z pece s teplotou 1300 °C je zdraví nebezpečné) a současně z důvodu křehkosti vlákna a jeho chování v ohřátém stavu, kdy vlákno může vykazovat určitou poddajnost.

V závěru je ve zchlazeném vlákně vytvořené větší zbytkové napětí, které ještě více zvyšuje finální křehkost.

Výsledně se zjistilo, že odhad úbytku průměru nebyl správný a že poslední perioda výdrže byla příliš dlouhá. Průměr vlákna poklesl až na 0,35 mm v minimální hodnotě. Shodné výsledky z prvního i druhého experimentu svědčí o tom, že protažení vlákna není možné při zachování kvalitního obrazového a světelného přenosu. Na Obrázku 48 a 49 jsou uvedeny výsledné obrazy rastru vytvářené na konci vláken.

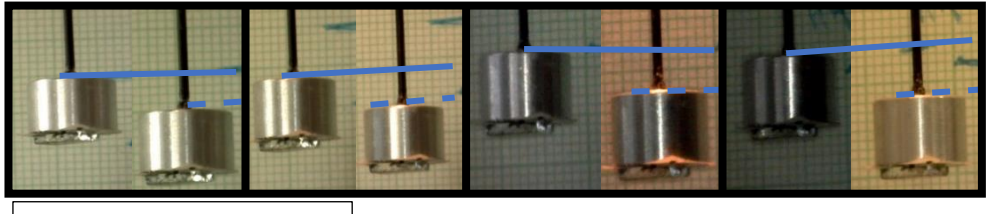

Minimální průměr 0,8 mm

*Obrázek 45 Protažení během experimentu s 1. vláknem (A,B,C,D)*

| Tabulka 6 Experiment protažení vlákna. Vlákno 1 |                                                        |    |                                    |                            |  |  |  |
|-------------------------------------------------|--------------------------------------------------------|----|------------------------------------|----------------------------|--|--|--|
| <b>Etapa</b>                                    | B)1295°C výdrž<br>A)1295°C výdrž<br>10 min<br>$10$ min |    | C)1310°C výdrž<br>$10 \text{ min}$ | D)1310°C výdrž<br>$10$ min |  |  |  |
| $\Delta$ [mm]                                   |                                                        |    |                                    |                            |  |  |  |
| Δcelk. [mm]                                     |                                                        | 10 | 15                                 | 20                         |  |  |  |

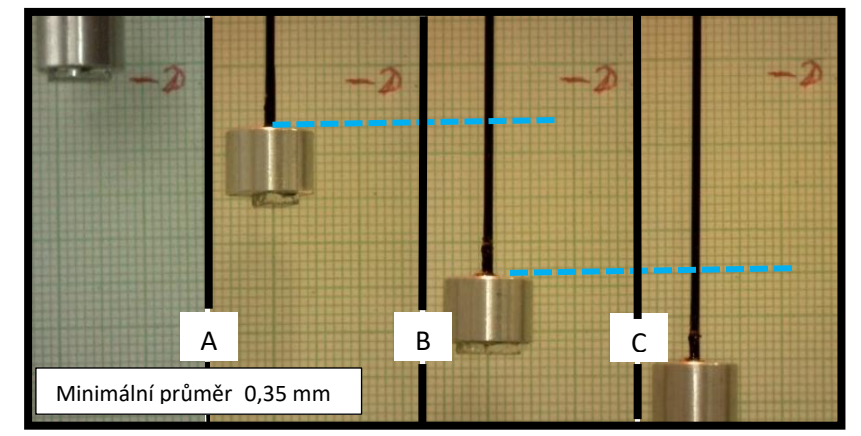

*Obrázek 46 Protažení během experimentu s 2. vláknem*

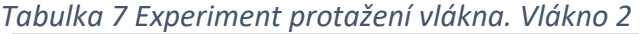

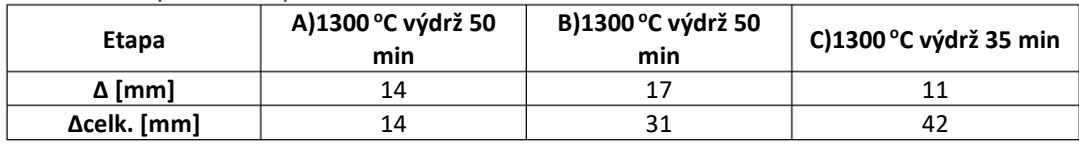

### Výsledky

Křehkost vlákna po vychlazení nedovoluje skoro žádnou manipulaci, v druhém experimentu vlákno dokonce během ochlazování samovolně prasklo. Možné příčiny prasknutí vlákna jsou následující: vliv vlhkosti vzduchu, vruby od měření posuvným měřítkem a následná koncentrace napětí s jeho uvolněním po přesunu napětí během chlazení, tepelný šok při měření průměru vlákna během experimentu (vlákno vytažené z pece, změřeno a opět navráceno zpět do pece).

Po protažení byla u obou vláken ztracena schopnost přenosu obrazu (krajní vlákna ve svazku) i schopnost přenosu světla (první jen částečně, druhé téměř úplně). To je dobře vidět na Obrázku 48 a 49, kde je zobrazeno čelo optického vlákna přenášejícího rastr připevněný k opačnému konci. V případě prvního vlákna bylo možné prozkoumat přenos zbytků obrazu rastru. Na Obrázku 48 jsou červenými kroužky vyznačena místa se ztraceným rozlišením. Pro druhé vlákno to nebylo možné provést kvůli špatnému přenosu. Je třeba si všimnout, že světlo, které se přes rastr dostává do vlákna, je stejné pro Vlákno 1 i Vlákno 2 (barva – bílá, intenzita, podmínky – sluneční světlo pronikající z laboratoře atd.). Nehledě na tento fakt, obraz rastru na Obrázku 48 dokazuje, že Vlákno 1 je výrazně světlejší a má i kvalitnější rozlišení. Obrázek 49 ukazuje, že přes vlákno neprojde téměř žádné světlo, a navíc je i barevně změněné. To svědčí o tom, že kvalitní přenos informací Vláknem 1 je možný, ale je méně kvalitní než u původního neprotaženého vlákna (Obrázek 41 a 48). Přenos informací Vláknem 2 (Obrázek 49) není možný.

Obě vlákna byla taktéž prozkoumána pod mikroskopem (Obrázek 52-59). Na Obrázku 50, 51 je představeno přetvoření aktivního průřezu vláknového svazku. Kromě ztráty funkčnosti krajních vláken je průřez přeměněn z kruhového na eliptický.

Obrázky 52 a 53 znázorňují vliv nerovnoměrného ohřevu – přetvoření vláken vůči ose. Tento jev nejspíš souvisí s vibracemi během ohřevu.

Velký počet trhlin je zjevný u Vlákna 1 (Obrázek 54, 55), kdežto úlomky Vlákna 2 trhliny nemají, nejspíše proto, že veškera místa s koncentrací napětí již přešla do stadia úplného lomu.

49

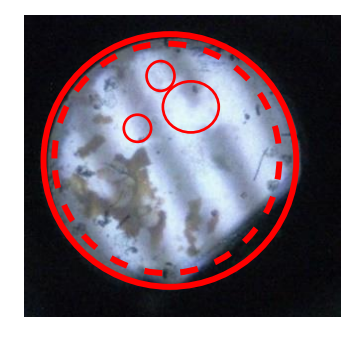

*Obrázek 48 Obraz rastru po protažení, Vlákno 1. Červeně čerchované – zmenšený aktivní průměr schopný přenosu. Tence červené – porušení uspořádání vláken.*

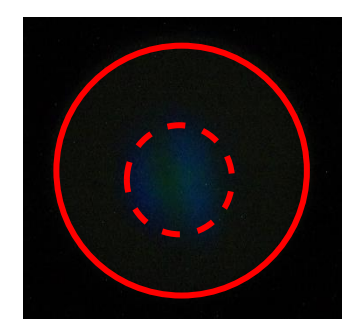

*Obrázek 48 Obraz rastru po protažení, Vlákno 2. Červeně čerchované – zmenšený aktivní průměr schopný přenosu.*

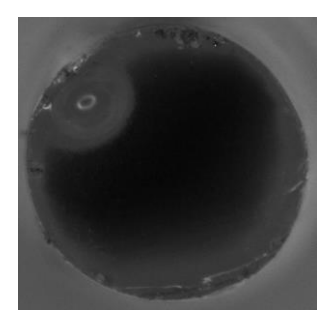

*Obrázek 49 Průřez vlákna po protažení, tmavá zóna – aktivní průměr.*

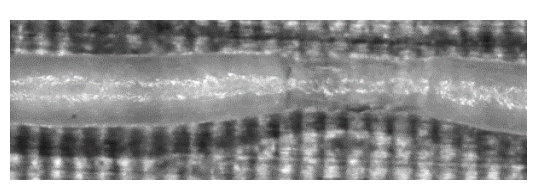

*Obrázek 51 Nerovnoměrnost průměru. Pohled na vlákno podél osy*

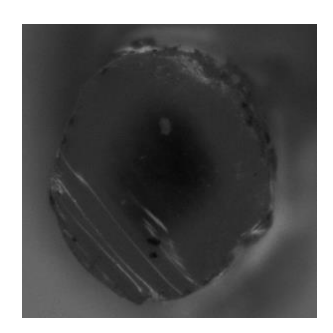

*Obrázek 50 Průřez vlákna po protažení, tmavá zóna – aktivní průměr*

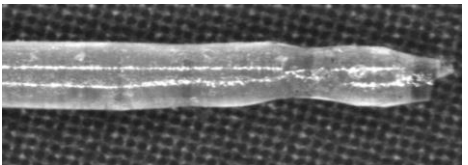

*Obrázek 52 Nerovnoměrnost průměru. Pohled na vlákno podél osy*

Kromě toho je na povrchu patrné významné množství míst s odloupnutými šupinkami skla z krajních vláken (Obrázek 56, 57). To je způsobeno tím, že krajní vlákna se ohřívají nejvíce a vlivem teploty se loupou a ztrácí schopnost vést obraz v požadované délce. Zároveň je vidět nerovnoměrnost zúžení, která byla nejspíš způsobena nerovnoměrností rozložení tepla v peci, a zkřivení vlákna vibracemi v průběhu celého experimentu.

Na základě výsledku experimentu bylo usouzeno, že řešení problému vedení obrazu ze sítnice, vedení laserového svazku naváděcího, léčivého a také osvětlení není v daném projektu při použití vláknové optiky možné uskutečnit. Zmíněné problémy jsou následně v této práci řešeny pomocí gradientní optiky.

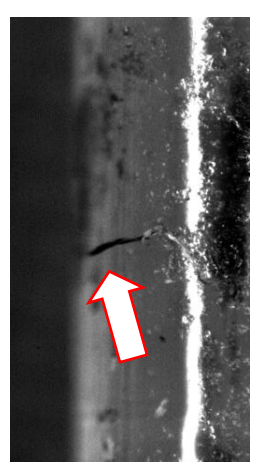

*Obrázek 53 Trhliny na vlákně*

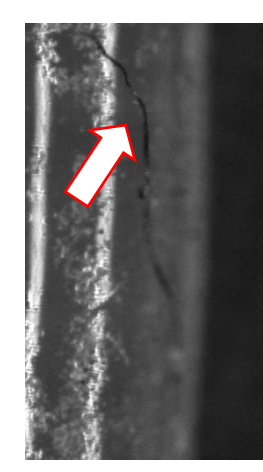

*Obrázek 54 Trhliny na vlákně*

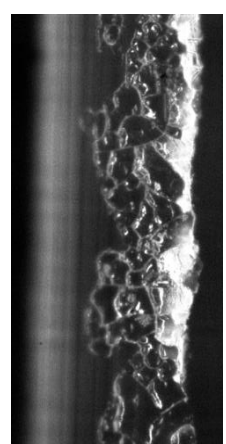

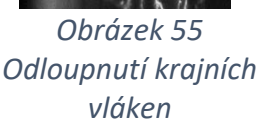

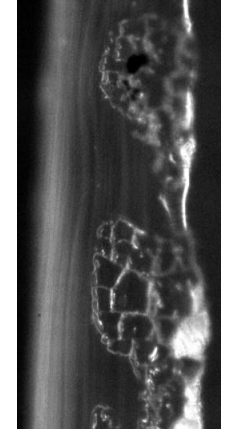

*Obrázek 56 Odloupnutí krajních vláken*

# 4.3. Osvětlení – návrh optické soustavy

V této kapitole je řešen osvětlovací systém očního endoskopu, a to pro dvě různá konstrukční uspořádání (dále jako Konstrukce 1 – Dělič vepředu, a Konstrukce 2 – Dělič vzadu). Pro obě konstrukce byl proveden pokus řešení úlohy za pomoci optimalizačních algoritmů, přičemž pro jednu konstrukci byl použit algoritmus genetických algoritmů (viz níže), jenž je pro použití vhodný. Pro druhou konstrukci byl pro hledání řešení použit optimalizační algoritmus, což bylo velmi obtížné, a proto byl posléze použit jiný, méně komplikovaný přístup. Z těchto dvou konstrukcí byla k další realizaci zvolena Konstrukce 2 a následně byl pro ni proveden i výpočet umístění zdroje laserového záření vzhledem k čelu osvětlovacího vlákna.

Obecná formulace úlohy zněla: Pro pevně daný optický systém, určený ke snímání a přenosu obrazu sítnice na detektor kamery, navrhnout jednu přídavnou čočku nebo soustavu dvou čoček tak, aby přes určenou část zobrazovacího systému bylo možné vedení světla a laserového svazku, přičemž osvětlený průměr na sítnici při daných konstrukčních omezeních musí být alespoň 5 mm při pracovní vzdálenosti sondy 8 mm od zadní stěny oka. Jinými slovy: zobrazovací soustava bude využita i pro chod osvětlovacích paprsků, osvětlovací soustava je přídavkem k zobrazovací.

Jelikož výpočty pomocí tenkých čoček (tloušťka se zanedbává, vrcholy a hlavní roviny splývají) jsou podstatně jednodušší a pro případ řešení tohoto úkolu splňují všechny předpoklady (tloušťka skutečné čočky je podstatně menší než velikost jejich poloměrů [36]), bude dále každá čočka nahrazená tenkou čočkou, pokud není uvedeno jinak.

Konstrukce 1 – Dělič vepředu

"Reálné" uspořádání je schematicky znázorněno na Obrázku 58.

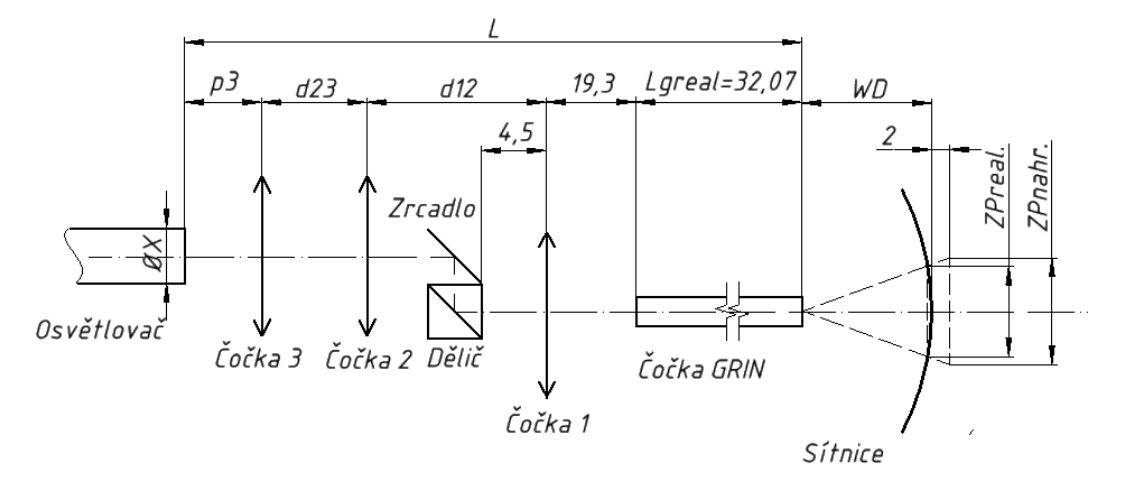

*Obrázek 57 Schéma reálného uspořádání osvětlovací soustavy v endoskopu, Konstrukce 1*

Část sloužící k přenosu obrazu je tvořena čočkou GRIN, Čočkou 1 a děličem, za kterým je umístěn detektor kamery (není na schématu). Tyto optické prvky jsou pevně dané.

Osvětlovací soustava má následující uspořádání: Světlo vyzářené z osvětlovače (optické vlákno) o průměru X prochází Čočkami 3 a 2 s ohniskovými vzdálenostmi  $f'_3$  a  $f'_{2}$  a vzdálenostmi předmětů  $p_{2}$ ,  $p_{3}$  a obrazů  $p'_{2}$ ,  $p'_{3}$ . Dále je kolmo odraženo zrcadlem a pak děličem o šířce 3 mm (Obrázek 59), pak prochází Čočkou 1 nacházející se ve vzdálenosti 4,5 mm od děliče, s ohniskovou vzdáleností  $f'_{1}$  a vzdáleností obrazu a předmětu  $p'_{1}$ ,  $p_{1}$ . Prochází čočkou GRIN vzdálenou 19,3 mm od Čočky 1 a je vyzařováno na sítnici. Fokusuje se 2 mm za sítnicí pro rozostření zdroje – konce vlákna. Vzdálenost mezi distálním koncem sondy (vzdálenějším od chirurga) a sítnicí je pracovní vzdálenost  $WD = 3$  nebo 5 nebo 8 mm, požadovaná lékaři-konzultanty.

Požadavky na řešení:

- Co největší osvícená plocha  $ZP$  na sítnici, s tím, že horní využitelná hodnota (pro pracovní vzdálenost sonda-sítnice 8 mm) je 8 mm.
- Průměr osvětlovače  $X$  od 0,3 mm do 0,7 mm. Omezení vnesená z důvodu ergonomie. (Tenké vlákno je víc ohebné)
- Co nejmenší celková délka přístroje L.

52

 Realizovatelnost (např. s ohledem na znaménkovou konvenci musí být proměnná odpovídající vzdálenosti mezi čočkami kladná a proměnná odpovídající vzdálenosti vlákna od čočky záporná).

Model nahrazující reálné uspořádání je zobrazen na Obrázku 61, kde je čočka GRIN nahrazena tenkou čočkou s ohniskovou vzdáleností  $f_{GRIN}$ . Nachází se ve vzdálenosti 0,904 mm od proximálního (bližšího k chirurgovi) konce reálné čočky GRIN (Obrázek 60). Tato data k náhradě GRIN čočky byla získána pomocí prostředí Zemax. Na místo pevně daného děliče a jeho vzdálenosti od Čočky 1 je zavedena tzv. mrtvá zóna Dead zone, do které se nesmí dostat Čočka 2. Čočky jsou považovány za ideálně tenké.

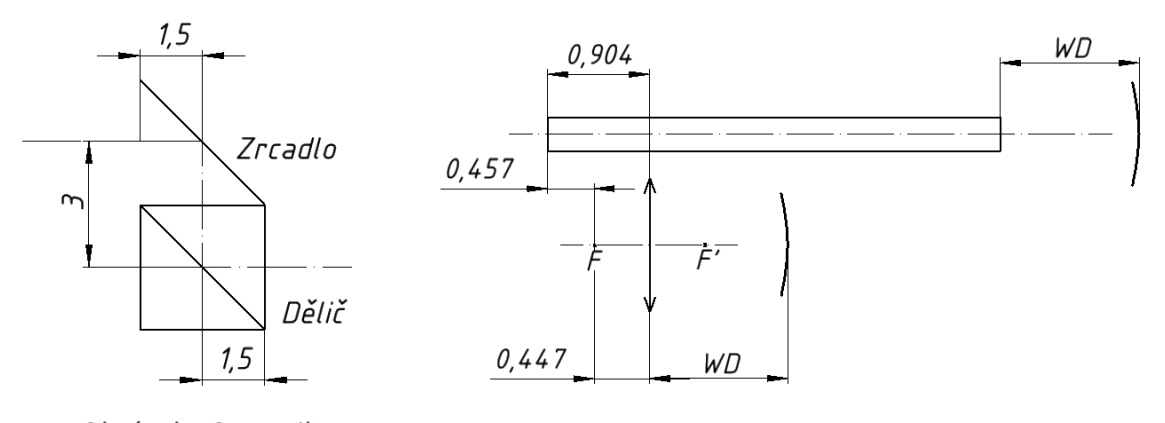

*Obrázek 58 Detail reálného uspořádání*

*Obrázek 59 Schéma náhrady čočky GRIN tenkou čočkou*

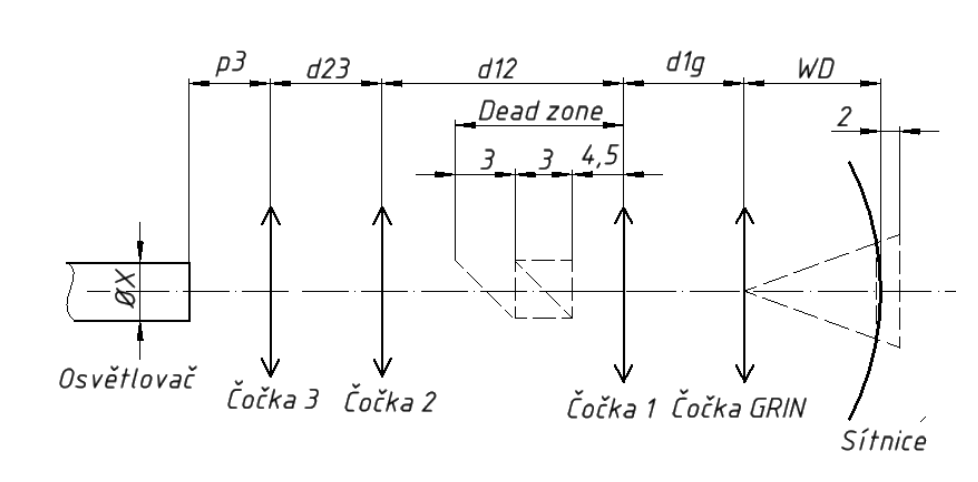

*Obrázek 60 Náhradní schéma uspořádání osvětlovací soustavy v endoskopu*

Z požadavků a formulace úlohy vyplývají pevně dané hodnoty:

$$
WD = 3; 5; 8 mm
$$
  
\n
$$
p'_{GRIN} = WD + 2 mm
$$
  
\n
$$
f'_{GRIN_{nahr.}} = 0,447 mm
$$
 (23)

$$
f'_{1} = 12 \, mm
$$

$$
L_{GRIN_{real.}} = 32,07 \, mm
$$

Z Obrázku 61:

*Dead zone* = 
$$
4.5 + 3 + 3 = 10.5
$$
 mm

Z Obrázků 58 a 60:

$$
d_{GRIN1} = 19.3 + 0.447 + 0.457 = 20.204 \, mm
$$

Pro sestavení optické soustavy je použit katalog firmy Edmund Optics. Z katalogu jsou vybrané čočky s průměrem menším než 5 mm, s antireflexními vrstvami. Průměr 5 mm je stanoven jako mezní a vyplývá z požadavku na konstrukci a ergonomii přístroje (viz Kapitola 2.2 a 2.4). Aby bylo možné endoskop např. opřít o obočí pacienta pro pozorování předních struktur v oku, je tedy třeba, aby maximální vnější průměr rukojeti byl 18 mm. S ohledem na přibližné rozměry krytu, držáku optiky a jiných součástí byl stanoven právě tento mezní průměr čoček.

Katalogové plankonvexní a plankonkávní čočky:

$$
f'_{nabizen\acute{e}} = -6; -9; 3; 4; 4, 5; 5; 6; 7, 5; 8; 9; 10; 12; 12, 5; 12, 7; 13, 5; 15; 17, 5; 18; 19, 1; 20; 21; 22; 22, 5; 24; 25; 25, 4; 27; 30; mm
$$

Rovnice použité k výpočtům:

Zobrazovací rovnice:

$$
\frac{1}{p'_i} - \frac{1}{p_i} = \frac{1}{f'_i} \tag{24}
$$

Zvětšení optické soustavy:

$$
\beta = \frac{X}{ZP_{nahr.}} = \frac{y'_{GRIN}}{y_{GRIN}} \frac{y'_{1}}{y_{1}} \frac{y'_{2}}{y_{2}} \frac{y'_{3}}{y_{3}}
$$
(25)

Kde y'  $_i$  je velikost obrazu a  $\mathcal{y}_i$  velikost předmětu každé příslušné čočky Z obrázků 59:

$$
L = p_3 + d_{23} + d_{12} + d_{GRIN1} + L_{GRIN_{real.}} \tag{26}
$$

Z podobnosti trojúhelníků, dle obrázku 62:

$$
\frac{ZP_{real.}}{ZP_{nahr.}} = \frac{WD}{WD+2}
$$
 (27)

(28)

$$
\frac{y'}{y_i} = \frac{p'}{p_i}
$$

kde  $ZP_{real.}$  je osvícený průměr na sítnici (resp jeho průmět do roviny danou hranici kruhu),  $ZP_{nahr.}$  Je osvícený průměr 2 mm za sítnicí, kam se fokusuje světlo.

Při zachování znaménkové konvence (světlo se šíří zleva doprava, vzdálenosti se měří od čočky: doleva záporně, doprava kladně) (Obr. 62):

$$
d_{ij} = p'_{j} - p_{i}
$$
 (29)

kde  $i = GRIN, 1,2,3$  a  $j = GRIN, 1,2,3$ 

$$
p'_{i} = p_{i} * \frac{f'_{i}}{p_{i} + f'_{i}}
$$
 (30)

z (31) vyplývá

$$
d_{GRIN1} = p'_1 - p_{GRIN} \tag{31}
$$

a dále

$$
p'_{1} = d_{GRIN1} + p_{GRIN} = f(WD)
$$
 (32)

Po dosazení (31) je (28) převedená do tvaru

$$
L = p_3 + p'_3 - p_2 + p'_2 - p_1 + p'_1 - p_{GRIN} + L_{GRIN_{real.}}
$$
\n(33)

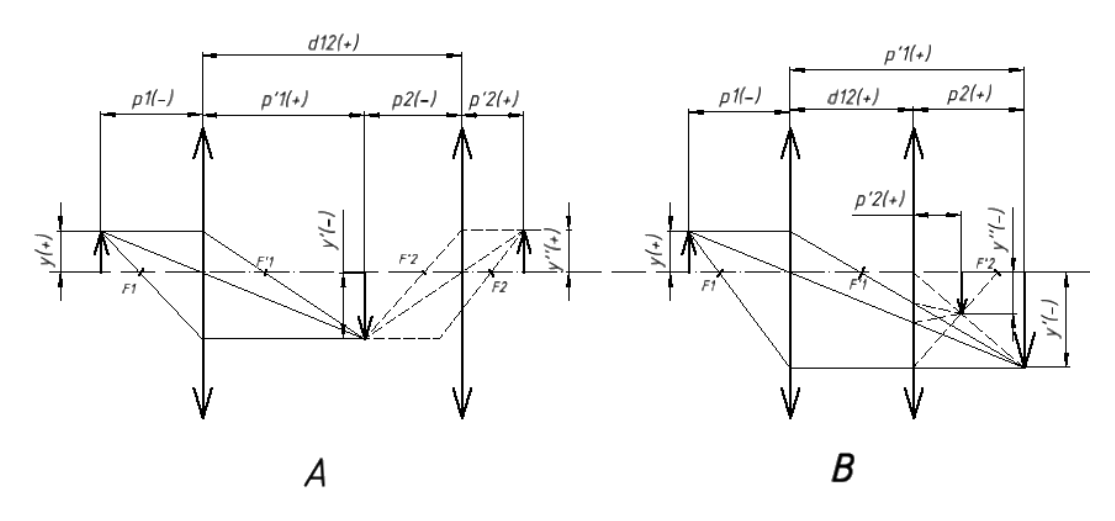

*Obrázek 61 Znaménková konvence*

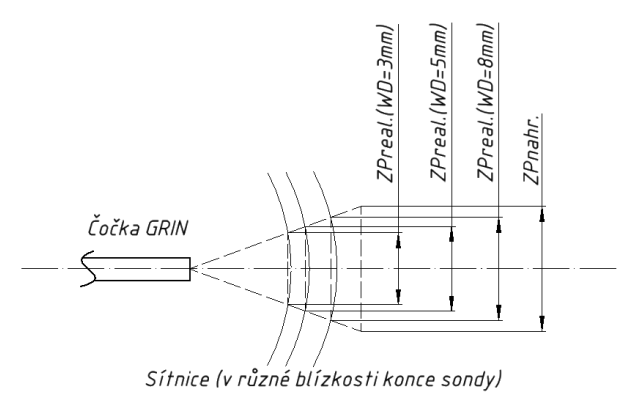

### *Obrázek 62 Schéma pro přepočet na reálné zorné pole*

Po dosazení (30) do (27)

$$
\beta = \frac{X}{ZP_{nahr.}} = \frac{p'_{GRIN}}{p_{GRIN}} \frac{p'_{1}}{p_{1}} \frac{p'_{2}}{p_{2}} \frac{p'_{3}}{p_{3}}
$$
(34)

$$
0 = \frac{X}{ZP_{nahr.}} - \frac{p'_{GRIN}}{p_{GRIN}} \frac{p'_{1}}{p_{1}} \frac{p'_{2}}{p_{2}} \frac{p'_{3}}{p_{3}}
$$
(35)

Při čemž vzhledem k tomu, že přenášeno je světlo-z a ne obraz, je jedno, jestli obraz  $(ZP)$ je vzpřímený nebo ne. Tzn. že omezení na zorné pole budou do Matlabu zavedené jako

 $|ZP_{real.}| \in \langle 5; 8 \rangle$ 

Pro provedení optimalizace je třeba definovat cílovou funkci a parametry optimalizace. Jelikož je potřeba současně co možná největší zvětšení a co možná nejmenší délka přístroje, cílová funkce je zavedena jako suma dvou cílových funkcí  $CF_1, CF_2$ násobených váhovými koeficienty  $k_1, k_2$ . Váhové koeficienty dovolují nejen regulovat vliv konkrétní funkce na celkovou cílovou funkci  $CF$ , ale také vyrovnat řádové rozdíly (např. cena a kvalita zboží: cena je řádově v desítkách korun a kvalita je určena koeficientem od 0 do 1. Tím vzniká určitá nerovnováha jednotek. Násobení kvalitativní funkce koeficientem 10 "vyrovnává" rozdíl). Reálná délka (resp. tloušťka) čočky GRIN  $L_{GRIN_{real.}}$ nemá vliv na řešení optimalizačního problému a je čtena až v etapě vyhodnocení. Zrovna tak i u průměru osvícené části  $ZP_{nahr}$ , kde se během optimalizace počítá s průměrem promítaným za sítnici. Ve finální fázi je uskutečněn přepočet na reálnou hodnotu  $ZP_{real}$ odpovídající tomu, co ve finále vidí chirurg na sítnici pacienta.

Cílové funkce odpovídající minimalizaci celkové délky a maximalizaci průměru osvětlení promítaného za sítnici:

$$
CF = k_1 * CF_1 + k_2 * CF_2 \tag{36}
$$

$$
CF_1 = p_3 + p'_3 - p_2 + p'_2 - p_1 + p'_1 - p_{GRIN} + L_{GRIN_{real.}}
$$
 (37)

$$
CF_2 = \frac{1}{ZP_{nahr.}}
$$
\n(38)

8 optimalizačních parametrů:

$$
x = [p'_{3}; p_{3}; f'_{3}; p'_{2}; p_{2}; f'_{2}; X; ZP_{nahr.}]
$$

Z podmínek kladených na konstrukci a realizovatelnost řešení vyplývají dva typy omezujících podmínek: rovnicové a nerovnicové. V tomto zadání jsou podmínky nerovnicové všechny lineární, kdežto podmínky rovnicové lineárními nejsou, a proto musí být uvažovány zvlášť.

Podmínky nerovnosti:

$$
d_{12} > 10.5 \tag{39}
$$

z toho plyne

$$
p'_2 > 10.5 + p_1 \tag{40}
$$

$$
d_{23} \ge 0 \tag{41}
$$

(42)

(43)

z toho plyne

$$
{p'}_3-p_2\geq 0
$$

Pro realizovatelnost musí platit:

$$
L>0
$$

$$
0.7 \ge X \ge 0.3 \tag{44}
$$

$$
p_3 \le -1 \tag{45}
$$

Aspoň pro  $WD = 8 \, mm$  je požadovano  $|ZP_{real}| \in \langle 5, 8 \rangle$ , pak z podobnosti trojúhelníků:

 $|ZP_{nahr.}| \in \langle 6{,}25; 10 \rangle$ 

A při zachování úhlu (Obr. 63) pro  $WD = 5$  mm

$$
|ZP_{real}| \in \langle 3,125; 5 \rangle
$$
  

$$
|ZP_{nahr.}| \in \langle 4,375; 7 \rangle
$$

pro  $WD = 3 mm$ 

$$
|ZP_{real}| \in \langle 1,875; 3 \rangle
$$
  
 $|ZP_{nahr}| \in \langle 3,125; 5 \rangle$ 

Podmínky rovnosti:

$$
\frac{1}{p'_{2}} - \frac{1}{p_{2}} = \frac{1}{f'_{2}}
$$
 (46)

$$
\frac{1}{p'_{3}} - \frac{1}{p_{3}} = \frac{1}{f'_{3}}
$$
 (47)

Po úpravě:

$$
p_2 * f'_2 - p'_2 * f'_2 - p'_2 * p_2 = 0 \tag{48}
$$

$$
p_3 * f'_3 - p'_3 * f'_3 - p'_3 * p_3 = 0 \tag{49}
$$

Pro menší počet optimalizačních parametrů je náročnost výpočtů nižší. Proto se zbavíme průměru  $X$ , a to tak, že do (42) dosadíme nejmenší možnou hodnotu  $X$  a největší možnou hodnotu  $\mathbb{Z}P$  a největší možnou hodnotu  $X$  a nejmenší možnou hodnotu  $\mathbb{Z}P$ . Tím získáme omezení pro zvětšení  $\beta$ :

$$
\beta \in \langle 7, 14, 33, 3 \rangle
$$

Navíc je možné dosazením rovnice (38) do (43), (45), (56), (57) zbavit se parametrů  $p^{\prime}$  $_2$ ,  $p'$ 3 **.**

Ve finále je optimalizačních parametrů pět.

$$
x = [p_3; f'_3; p_2; f'_2; ZP_{nahr.}]
$$

Zbyvájící parametry jsou dopočitáné z optimalizačních po proběhnutí algoritmu.

Pro řešení byla zvolena metoda využívající genetického algoritmu a byl použit program MATLAB 2013, MATLAB 2018.

Genetické algoritmy představují skupinu optimalizačních algoritmů inspirovanou evolučním principem "přežívá silnější". Stejně jako v přírodě jedinci (např. body) vytvářející populaci soutěží o reprodukci a přežití. Každá následující generace jedinců je lepší než předchozí a jsou v ní jedinci se silnějšími geny (vlastnostmi) zděděnými po minulé generaci. Počáteční (nultá) generace může být v genetických algoritmech generována náhodně, nebo zadaným způsobem. Každý jedinec je řešením problému, a to, jak moc je toto řešení dobré (kvalita řešení *– zdatnost*), určuje šanci tohoto jedince, že předá svůj genotyp nebo jeho část následující generaci. K vytvoření následující generace existuje několik způsobů, např. mutace a křížení. Mutace je prováděna na jednom jedinci a provádí s ním náhodnou změnu (náhodnost je regulována). Křížení se také vyznačuje náhodným prvkem (také lze regulovat) a ze dvou genotypů dvou jedinců vytváří společný genotyp pro nového jedince. K zastavení genetického algoritmu může posloužit degenerace populace, mírné zlepšování cílové funkce, dosažení definovaného počtu generací a další předem nastavené parametry.

Genetické algoritmy jsou globálními metodami, tzn. že během optimalizace je hledáno globální minimum. Řešení s menší pravděpodobností "spadne" do lokálního minima a s větší pravděpodobností do globálního minima. Genetické algoritmy prakticky nemají vzhledem k cílové funkci žádné omezení.

Pro řešení zadání byl genetický algoritmus zvolen z těchto důvodů: dovoluje současně optimalizovat několik cílů, neklade skoro žadné požadavky na matematický model a také je to v neposlední řadě možnost řešení mnoha nelineárních problémů.

Podmínky jsou do algoritmu zavedené na základě maticové nerovnice

$$
A * x \leq b \tag{50}
$$

a maticové rovnice

$$
C_{eq} = 0 \tag{51}
$$

Přístup 1

Ohniskové vzdálenosti  $f'_{2}, f'_{3}$  jsou zadané jako volné parametry s omezením odpovídajícím kombinacím Čoček 2 a 3: Konvexní-konvexní  $(f'_2, f'_3 > 0)$ , konkávníkonkávní  $(f'_2, f'_3 < 0)$ , konvexní-konkávní  $(f'_2 > 0, f'_3 < 0)$ , konkávní-konvexní  $(f'_3 > 0)$  $0, f'_{2} < 0$ ). Po optimalizaci s použitím genetických algoritmů jsou ohniskové vzdálenosti zaokrouhlené dle vyráběné řady ( $f_{nabizen\acute{e}}$ ), a následně je provedena optimalizace s pevně danými ohniskovými vzdálenostmi pro zjištění ostatních parametrů.

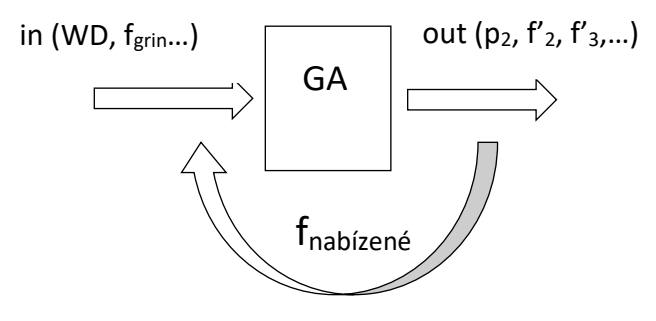

*Obrázek 63 Schématické vysvětlení přístupu k optimalizačnímu algoritmu*

Tabulkách 7-10 jsou uvedené výsledky optimalizace. Z tabulek je zjevné, že výsledky pro každou optickou vzdálenost se liší vzhledem ke konstrukčním rozměrům, ale i ke kombinaci čoček. Pro posouzení která z kombinací čoček je lepší je využito parametrů nabízených pro pracovní vzdálenost 8 mm, protože pokud osvícený průměr splňuje požadavky pro tuto vzdálenost, splňuje je i pro ostatní pracovní vzdálenosti.

| WD [mm] | $ZP$ [mm] | $p3$ [mm] | $f'2$ [mm] | $f'3$ [mm] | l L Imm1 | $X$ [mm] | $d12$ [mm] $ d23$ [mm] |       |
|---------|-----------|-----------|------------|------------|----------|----------|------------------------|-------|
| 8,000   | 8.000     | $-1.450$  | 12.500     | 19.100     | 79.684   | 0,354    | 24.190                 | 2.674 |
| 5,000   | 5.000     | $-2.318$  | 15.000     | 20,000     | 78,651   | 0,300    | 22.174                 | 2,789 |
| 3,000   | 3,000     | $-1.315$  | 15,000     | 10,000     | 80,635   | 0,300    | 25,773                 | 2,177 |

*Tabulka 8 Výsledky optimalizace pro kombinaci dvou konvexních čoček*

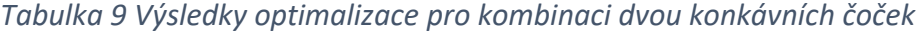

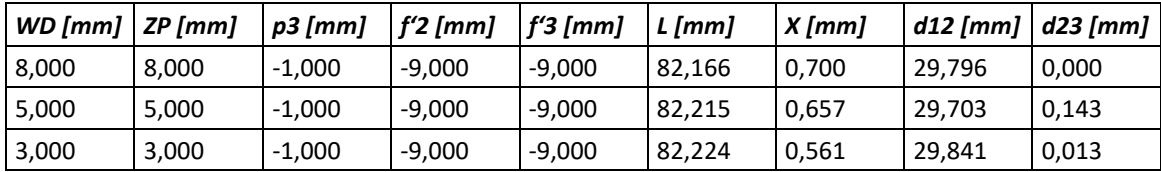

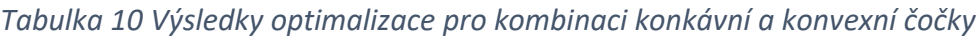

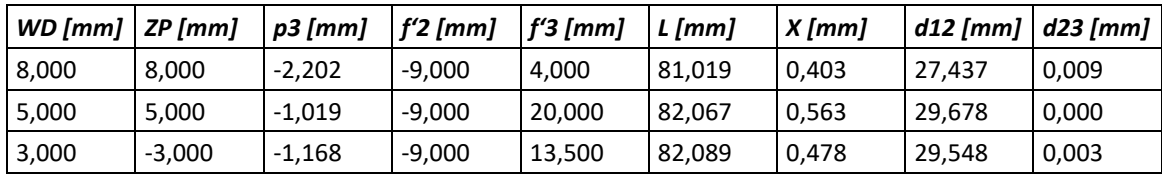

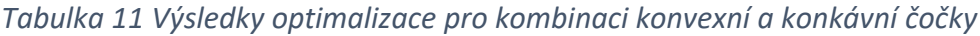

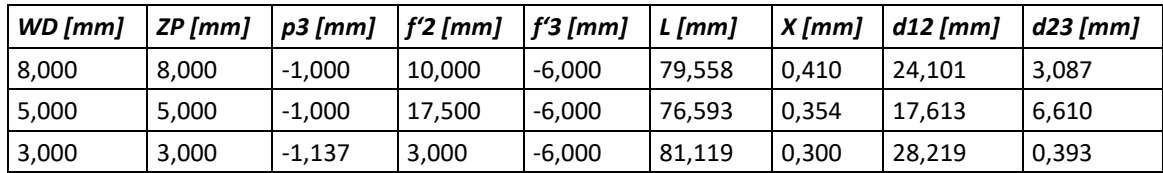

Pro pracovní vzdálenost 8 mm je splněn požadavek kladený na zorné pole stejným způsobem pro všechny kombinace. Proto je kvalita dále posuzována dle délky *L,* která je minimální pro kombinaci dvou konvexních čoček. To znamená, že pro další konstrukční úvahu je doporučena kombinace následujících konstrukčních parametrů:

*Tabulka 12 Výsledné parametry soustavy vedení světla*

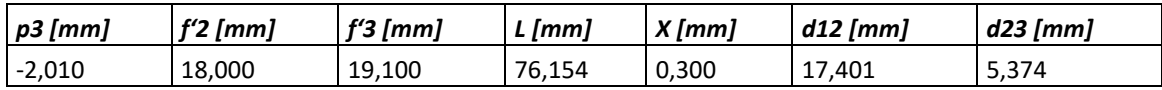

#### *Tabulka 13 Zorná pole při různých pracovních vzdálenostech*

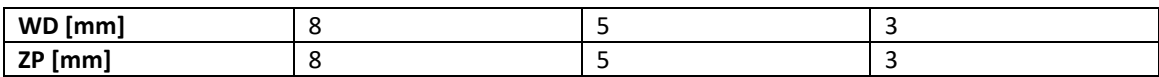

Je vidět, že zvolený průměr osvětlovacího vlákna je také vhodný – malý průměr znamená velkou ohebnost, a tím pádem lepší manipulovatelnost. Těmto parametrům odpovídají na různých pracovních vzdálenostech následující zorná pole (podle podobnosti trojúhelníků, Tabulka 12).

### Přístup 2

Ohniskové vzdálenosti  $f'_{2}, f'_{3}$  jsou zavedeny jako vektory. Pro kombinaci každého elementu s každým vyhovují hledané parametry podmínkám a minimálním hodnotám cílových funkcí. Po optimalizaci pomocí genetických algoritmů jsou získány kombinace parametrů, ze kterých podle minimální  $L$  a maximálního  $ZP_{nahr.}$  jsou zvolené nejlepší kombinace  $f'_{2}$ , $f'_{3}$  a jim přislušné parametry  $p'$  $_3, p_3, p'$  $_2$ ,  $p_2$ ,  $ZP_{nahr}$ ,  $X$ . Dále jsou vypočítány reálné hodnoty  $ZP_{real}$ , L a dopočítány  $d_{12}$ ,  $d_{23}$ .

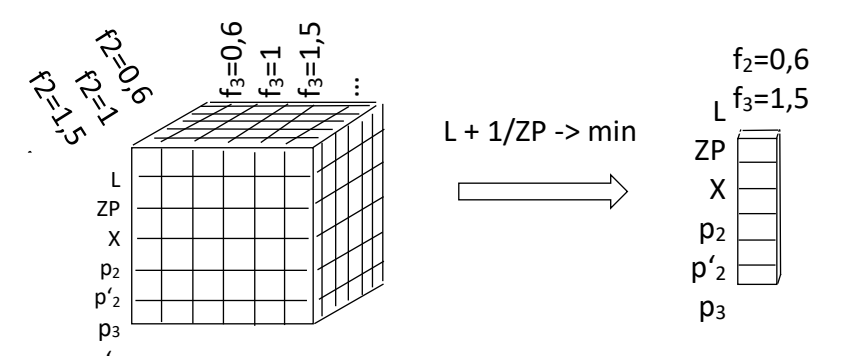

p'<sup>3</sup> *Obrázek 64 Schematické vysvětlení přístupu k optimalizačnímu algoritmu*

Výsledky jsou uvedeny v trojici nejlepších kombinací (tedy pro každou pracovní vzdálenost je uveden jeden výsledek). Vhodnost výsledků se posuzovala dle kritéria

$$
L + \frac{1}{C} * 1/ZP \to min
$$

kde  $C = 550$  je váhovým koeficientem zjištěným při pokusech v Přístupu 1.

V Tabulce 13 jsou uvedené výsledky optimalizace.

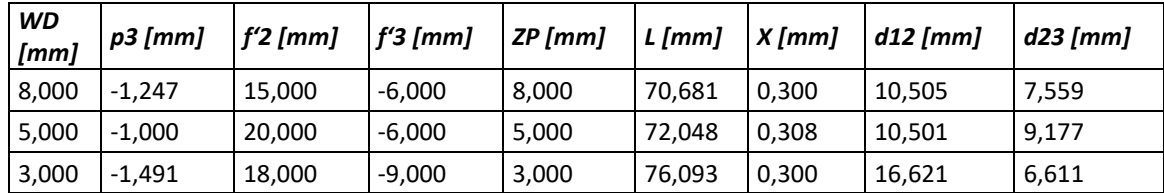

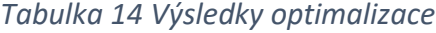

Je zjevné, že není možné získat stejnou kombinaci čoček při přesně stejných konstrukčních parametrech pro různé pracovní vzdálenosti. Pro zvolení optimálních konstrukčních parametrů, kromě kritéria minimální délky a maximálního osvíceného průměru, je dalším možným přístupem ke zhodnocení získaných dat předpoklad, že splnění podmínek na ZP aspoň na  $WD = 8$  mm zaručuje automatické splnění požadavku na ZP pro ostatní pracovní vzdálenosti při stejných parametrech konstrukce. Výsledky tohoto posouzení jsou uvedeny v Tabulce 14. Jsou to tedy parametry doporučené pro optimální řešení konstrukčního návrhu osvětlovací sestavy. V Tabulce 15 jsou osvícené průměry příslušné různým pracovním vzdálenostem.

*Tabulka 15 Výsledné parametry soustavy vedení světla*

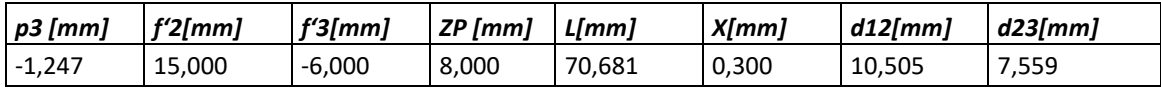

Nedostatky modelu a řešení

Použitý algoritmus je genetický – obsahuje náhodný prvek, a to znamená, že výpočet není dobře opakovatelný a řešení (co se týče celkového počtu řešení i kvality) se může lišit při každém novém výpočtu i při stejných vstupních parametrech.

Celý případ je idealizován – není zahrnuta tloušťka čoček, což reálně není možné, aproximace by ale měla být dostatečně přesná.

Limity výrobních technologií a možnosti polohování čoček neodpovídají přesnosti výpočtů (až na 16 desetinných míst). To znamená, že optimalizací kódu v programu MATLAB by se dalo dosáhnout určitého zkrácení doby výpočtů.

Neexistuje kombinace parametrů, která by ideálně matematicky odpovídala každé z potřebných pracovních vzdáleností. To znamená, že s měnící se WD se mění kvalita osvětlení, konkrétně intenzita na sítnici a průměr osvětlené plochy, a to pro každou zvolenou sadu konstrukčních parametrů.

V matematickém modelu není uvažován průměr čočky, což má za následek, že požadovaný průměr čočky může být konstrukčně nevhodný. Ilustrací k tomuto jevu je Obrázek 66, kde je zobrazena simulace přechodu světla přes zvolené čočky a zbylou "pevnou" soustavu optických prvků v prostředí Zemax. Případ můžeme řešit snížením průměru, jak je znázorněno na Obrázku 67, ale množství světla k osvětlení sítnice je pak malé.

62

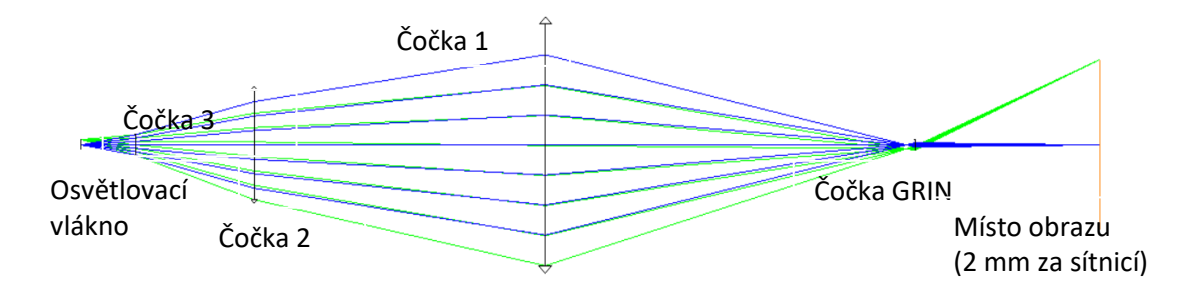

*Obrázek 65 Simulace jedné z variant osvětlovací soustavy v prostředí Zemax*

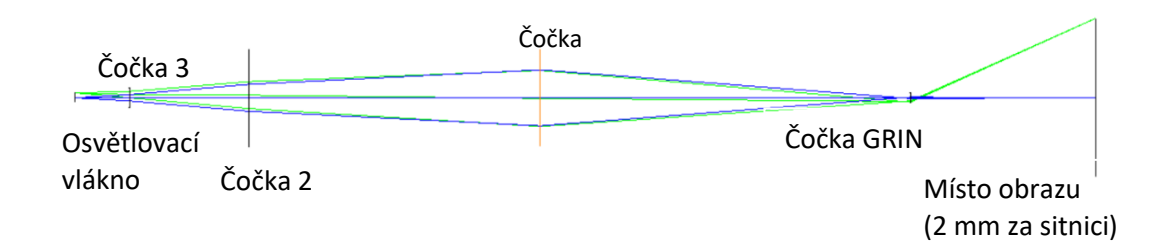

*Obrázek 66 Simulace jedné z variant osvětlovací soustavy v prostředí Zemax. Opravený průměr Čočky 1*

## Konstrukce 2 – Dělič vzadu

Pracovní návrh je zobrazen na Obrázku 68. Optické schéma je na Obrázku 69. Návrh se týká čočky 4 a 5, respektive jenom čočky 4. Ostatní optika a dělič je daná součást optického systému snímání a přenosu obrazu ze sítnice.

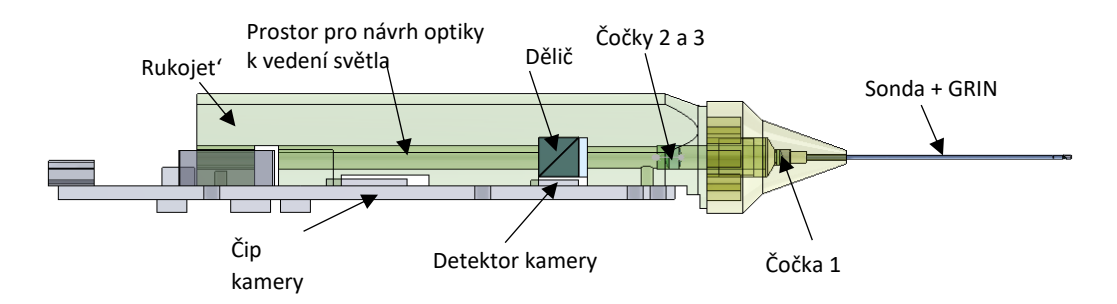

*Obrázek 67 Pracovní návrh uspořádání endoskopu, Konstrukce 2*

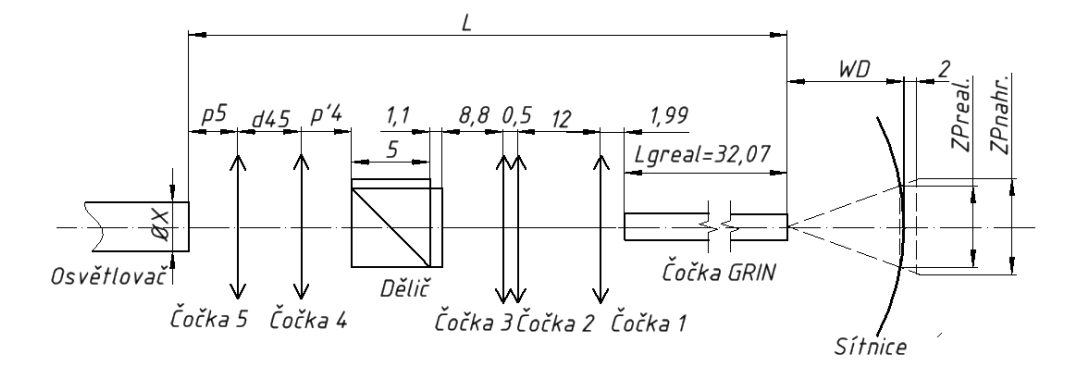

*Obrázek 68 Optické schéma uspořádání osvětlovací soustavy v endoskopu, Konstrukce 2*

Na základě poučení z prvního pokusu je cílem zjednodušit zadání co možná nejvíce. Všechno, co se týká pevně dané části optické soustavy, se tentokrát vypočítá pouze jednou, za pomoci simulace v prostředí Zemax. Jelikož světlo prochází v obou směrech stejně, můžeme vypočítat polohu a velikost obrazu  $ZP_{nahr}$  2mm za sítnicí, vytvořeného zobrazovací soustavu (čočky GRIN, 1,2,3). Do tohoto místa zobrazíme správně zvětšený obraz konce osvětlovacího vlákna. Poloha obrazu  $ZP_{nahr}$  je 2,44 mm od proximálního čela děliče. Na Obrázku 70 je vyznačeno místo obrazu oranžovou barvou.

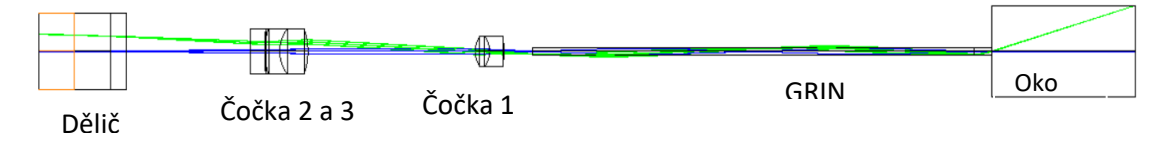

*Obrázek 69 Simulace průchodu světla od sítnice k děliči*

Velikost obrazu pro osvícený průměr na sítnici je alespoň  $ZP = 5 \, mm$ , protože z konstrukčních důvodu je dosažení větších hodnot obtížné. Obraz "v děliči" má velikost  $X' = 2.12 \, mm$  (ze zvětšení soustavy čoček GRIN až Čočka 3). Tímto je určena poloha a velikost obrazu, který musí být vytvořen navrhovanými čočkami (Čočka 4, 5). Vzhledem k ergonomii přístroje je omezení na průměr osvětlovacího vlákna  $X \in \{0,3,0,7\}$ , protože vlákna těchto průměrů jsou dost ohebná. A stejně pro ergonomii je maximální vzdálenost mezi děličem a čelem vlákna dána jako  $L_{max} = 60$  mm.

Schéma pro zjednodušené zadání je na Obrázku 71.

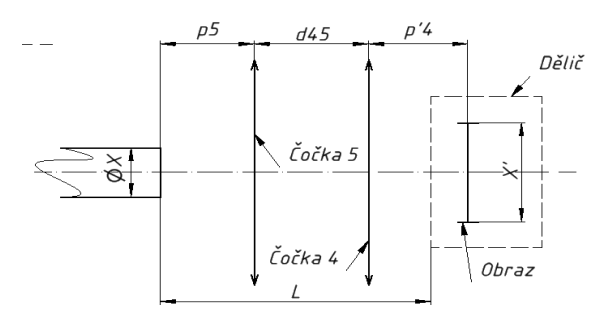

*Obrázek 70 Zjednodušené zadání, schéma*

Řešení za pomoci genetického algoritmu je zdlouhavé, technicky náročné a matematický model je použitelný jen pro jeden konkrétní typ zadání, což tento způsob dělá neflexibilním.

Po nezdařilém pokusu se řešení provedlo jinak. Některé z neznámých veličin byly zavedeny jako vektor:

$$
p_5 = [-10; -9, 5; -9; \dots - 1, 5; -1]
$$

$$
X = [0, 3; 0, 35; 0, 4; 0, 45; \dots 0, 7]
$$

$$
X' = [-2, 12; 2, 12]
$$

$$
f'_4 = f'_5 = [-6; -9; 3; \dots 20]
$$

Pro další dopočítávání bylo využito rovnice zobrazovací v upraveném tvaru (38):

$$
p'_{i} = \frac{p_{i} * f'_{i}}{p_{i} + f'_{i}}
$$

kde  $i = 4, 5$ .

To se dosadí do (30) a (36):

$$
\beta = \frac{X'}{X} = \frac{p'_{5} * p'_{4}}{(p_{5} + p_{4})}
$$
\n(52)

A po dosazení a úpravě:

$$
p_4 = \frac{X * f'_4 * f'_5 - X' * f'_4 * f'_5 - f'_4 * X' * p_5}{X' * p_5 + X' * f'_5}
$$
(53)

Do těchto rovnic se cyklicky dosadila každá hodnota z výše uvedených hodnot vektorů a výsledky se ověřovaly dle podmínek:

$$
L = |p_5| + d_{45} + p'_4 \le 60 \, mm \tag{54}
$$

$$
d_{45} = p'_5 - p_4 \ge 0 \; mm \tag{55}
$$

$$
p'_{4} \geq 0 \tag{56}
$$

Respektive pro jednu čočku:

$$
X = [0,3; 0,35; 0,4; 0,45; ... 0,7]
$$
  
\n
$$
X' = [-2,12; 2,12]
$$
  
\n
$$
f'_{4} = [-6;-9; 3; ... 20]
$$
  
\n
$$
\beta = \frac{X'}{X} = \frac{p'_{4}}{p_{4}}
$$
\n(57)

A po úpravě:

$$
p_4 = \frac{X * f'_4 - X' * f'_4}{X} \tag{58}
$$

Stejným způsobem se spočítaly veškeré možné hodnoty  $p_4$ ,  $p'_4$ ,  $L$  a ověřovaly se:

$$
L = |p_4| + p'_4 \le 60 \, mm \tag{59}
$$

$$
p_4 \le -1 \, mm \tag{60}
$$

$$
p'_4 \ge 0 \; mm \tag{61}
$$

Kombinace hodnot vyhovující daným podmínkám byly uspořádány dle nejmenší délky  $L$  a z nich byla zvolena nejlepší varianta pro jednu a dvě čočky. Toto řešení ale zase neobsahovalo informaci o divergenci. Tento velký nedostatek se objevil v simulaci v Zemax (Obrázek 72). Přestože čočka 4 splňuje požadavky pro přenos světla do určitého místa "v děliči", dál vzniká problém zachycený na Obrázku 72. Šikmý svazek (zelený) fokusuje v požadovaném místě, ale nedostane se následně do zbylé optiky. To znamená, že zorné pole bude nerovnoměrně osvětlené. Nejlepší osvětlení bude mít místo uprostřed, ale ke krajům bude světla ubývat. Nehledě na dosažitelný průměr finálního obrazu světelného zdroje (vlákna na sítnici) je kvalita osvětlení na krajích špatná, a tím pádem nelze konstatovat, že požadavek týkající se průměru zorného pole byl splněn. Stejný problém se vyskytl i u konfigurace se dvěma čočkami.

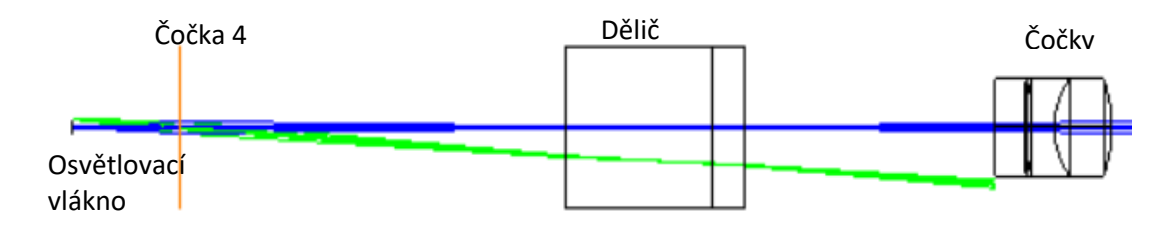

*Obrázek 71 Simulace průchodu skla od osvětlovacího vlákna k Čočce 3*

Aby bylo možné dosáhnout potřebného úhlu dopadu na čočku 3, byl změněn logický postup. Podstatou nového návrhu bylo promítnutí obrazu čočkou 5 do nekonečna a následný přenos čočkou 4 do požadovaného místa v děliči. To dovoluje "naklonit" (Obrázek 73) šikmý svazek k optické ose, což je potřeba pro průchod další optikou. Za tímto účelem jsou potřeba dvě čočky.

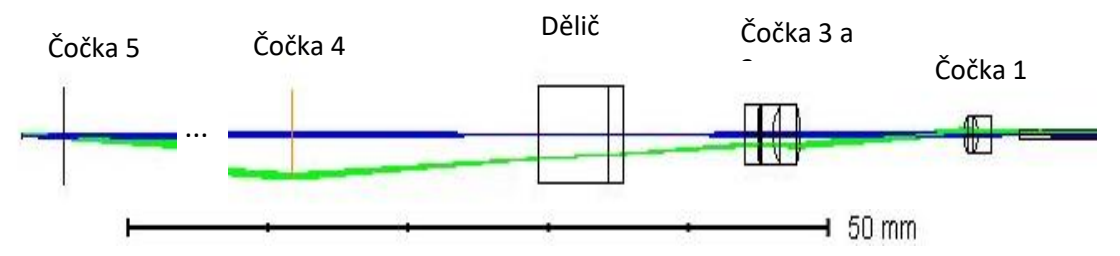

*Obrázek 72 Finální ideová koncepce návrhu osvětlovaci soustavy*

Aby se obraz předmětu promítl do nekonečna, je třeba předmět umístit do ohniska čočky. Obraz v nekonečnu je pak předmětem čočky 4, která bude mít obraz ve svém ohnisku. Ohnisko čočky 4 musí pak být přesně umístěno v požadovaném místě v děliči. Pak platí:

$$
p_5 = f_5 \tag{62}
$$
  
\n
$$
p'_5 \rightarrow \infty
$$
  
\n
$$
p_4 \rightarrow \infty
$$
  
\n
$$
p'_4 = f'_4 \tag{63}
$$

A pro pevně danou velikost obrazu  $X' = 2,12$  mm platí, že pro dovolený průměr osvětlovacího vlákna  $X \in \langle 0, 3 \div 0, 7 \rangle$  je zvětšení  $\beta \in \langle 3, 03 \div 7, 07 \rangle$ , protože:

$$
\beta = \frac{X'}{X} \tag{64}
$$

A zároveň

$$
\beta = \frac{y'}{X} = \frac{p'_{4}}{p_{5}} = \frac{f'_{4}}{f_{5}}
$$
\n(65)

Vzhledem k tomu, že pro přenos světla není důležité, jestli je obraz převrácený ( $\beta$  < 0) nebo vzpřímený  $(\beta > 0)$ , výpočty jsou provedeny pro absolutní hodnoty zvětšení. Pro nejlepší ohebnost se snažíme o redukci průměru osvětlovacího vlákna. To znamená:

$$
\beta \to 3.03
$$

Z nabízených čoček firmou Edmund Optics s ohledem na omezení průměru a požadavky na konstrukci je tomuto nejblíže kombinace čoček  $f'_{5} = 3$  mm a  $f'_{4} =$ 20 mm. Pro tyto čočky byla provedena optimalizace v Zemax. Výsledné hodnoty konstrukčních parametrů jsou následující:

- Průměr osvětlovacího vlákna  $X = 0.328$   $mm$ , což je dostačující z pohledu ohebnosti vlákna.
- Osvícený průměr na sítnici je  $ZP = 5.11$   $mm$  přesně na hranici požadavku.
- Délka optické soustavy je  $L = 60.1$   $mm$ , těsně nad hranicí povolené délky. Přesah 0,1 mm lze zanedbat s ohledem na celkovou délku sestavy  $L_{cellk} \approx 130$  mm. Délkový přesah je také zanedbatelný, protože vzdálenost  $d_{45}$  je přesně na hodnotě, při které jsou ztráty GRIN optikou nejmenší (dle simulace v Zemax), tzn. že nemůže být snížena. Vzdálenosti  $p_5$  a  $p'_4$  jsou dané ohniskovými vzdálenostmi. Vzhledem k potřebnému zvětšení nemůžou být zredukované. Jelikož zvětšení souvisí s průměrem osvětlovacího vlákna, lze říci, že požadavek maximální délky je obětován požadavku ohebnosti vlákna. Ohebnost vlákna je důležitější.

Výsledná simulace je zobrazená na obrázku níže:

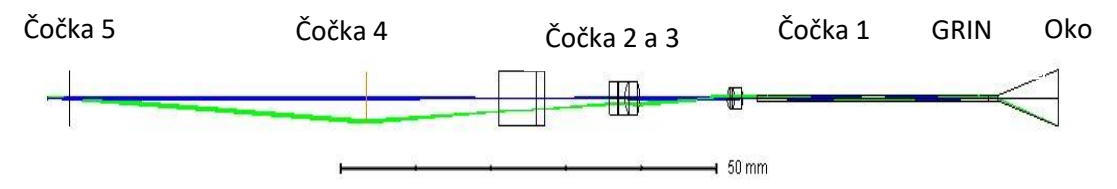

*Obrázek 73 Finální návrh osvětlováci soustavy. Simulace Zemax.*

Je tedy vidět, že světlo prochází každou čočkou zadaného průměru a na sítnici (vpravo) vytváří obraz požadované velikosti (boční strana černého trojúhelníku splývá se zeleným šikmým svazkem).

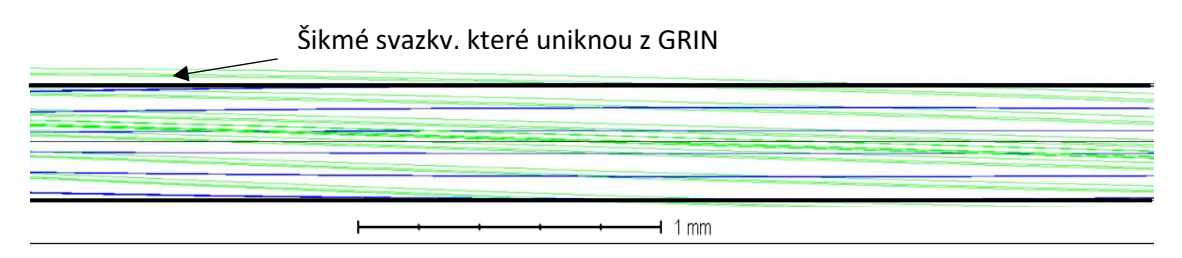

*Obrázek 74 Superdetail průchodu svazku čočkou GRIN, NA vlákna = 0,1*

Pro standardní numerickou aperturu osvětlovacích vláken  $NA = 0.16 \div 0.1$  jsou při přenosu světla GRIN čočkou ztráty:

Přičemž pro sníženou numerickou aperturu  $NA = 0.05$  ztráty v podstatě nejsou:

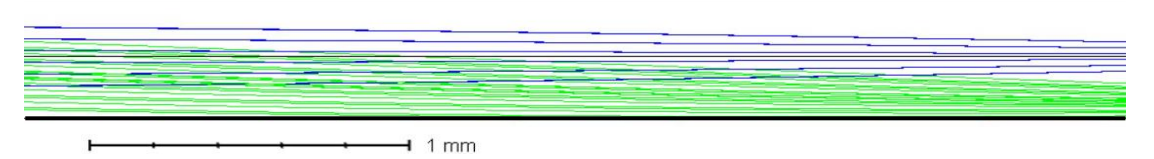

*Obrázek 75 Superdetail průchodu svazku čočkou GRIN, NA vlákna = 0,05*

Jednou z možností je použít dostupná osvětlovací vlákna a počítat s určitými ztrátami světla. Nebo vyrobit vlákno s malou aperturou na zakázku. To už ale není součástí mé práce. Problém se bude dále řešit v projektu "Oční endoskop" (ČVUT, Ústav přístrojové a řídicí techniky).

#### Výsledky

V této části práce byl proveden návrh osvětlovací soustavy na bázi pevně dané soustavy snímací. Pro variantu Konstrukce 1 – Dělič vepředu je zvolená soustava dvou čoček.. Finální řešení je na obrázku:

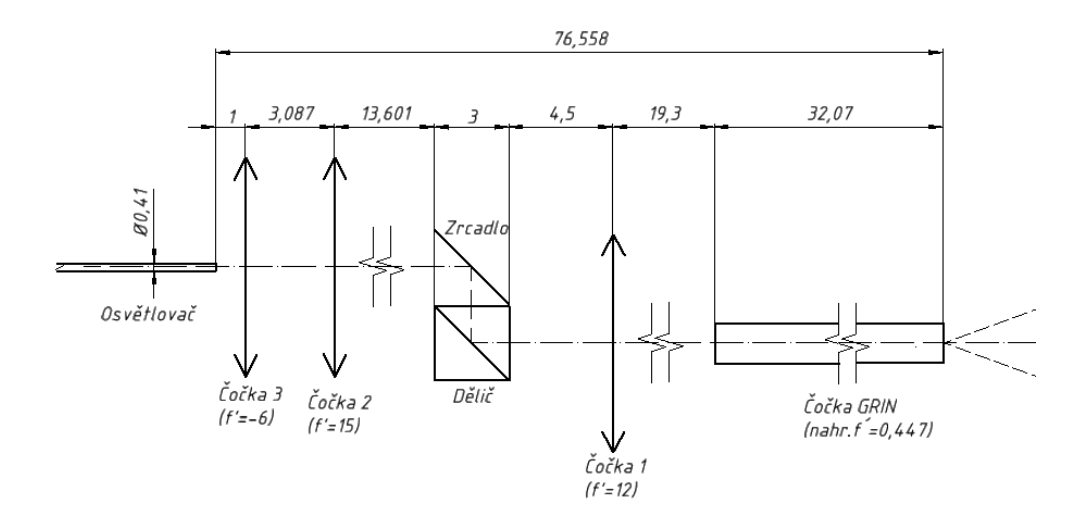

*Obrázek 76 Konstrukce 1 – Dělič vepředu, výsledná konstrukce osvětlovací soustavy, Schéma.*

Toto konstrukční uspořádání je výhodné díky malému průměru osvětlovacího vlákna, dále ohebnosti a následně ergonomičnosti. Zároveň bylo dosaženo požadovaného maximálního osvíceného průměru na sítnici 8 mm při pracovní vzdálenosti 8 mm. Návrh se prováděl v prostředí Matlab 2013 za využití optimalizační metody genetických algoritmů. Je více analytický, a to se projevilo ve finále obtížně realizovatelnými geometrickými parametry (průměry čoček nevyhovující konstrukci), které do matematického modelu nebyly zahrnuty. (Na obrázku jsou všechny čočky stejného průměru. Podrobněji k problému průměru viz Obrázek 66, 67).

Návrh osvětlovací soustavy pro Konstrukci 2 – Dělič vzadu byl založen na myšlence telecentrického chodu světla. Je tedy řešen pomoci soustavy dvou čoček (čočka 4 a čočka 5):

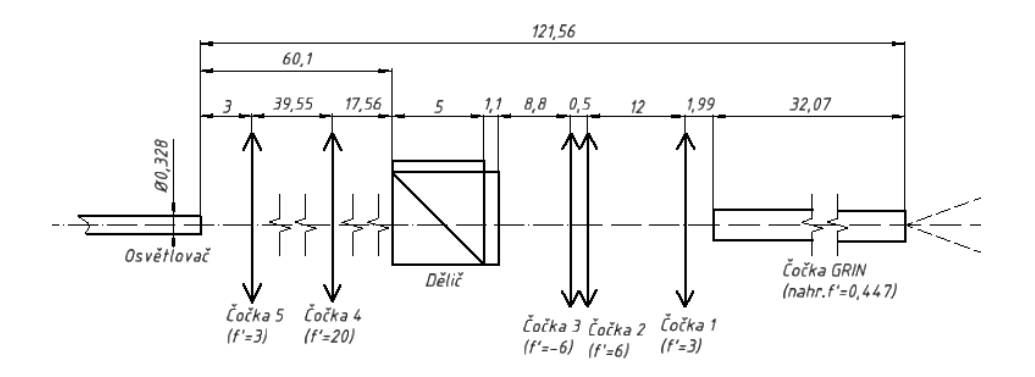

*Obrázek 77 Konstrukce 2 – Dělič vzadu, výsledná konstrukce osvětlovací soustavy, Schéma.*

Toto konstrukční uspořádání bylo zvoleno, protože nejlépe odpovídá požadavku na vzdálenost od děliče k čelu osvětlovacího vlákna (max. ≈60 mm, vychází z rozměrů desky plošných spojů kamery). Pro zajištění potřebného chodu světla se předmět (čelo vlákna) umístí do ohniska čočky 5, a obraz pak bude v obrazovém ohnisku čočky 4. Tj. vzdálenost od osvětlovače k čočce 5 a vzdálenost od čočky 4 k děliči zredukovat nejde. Vzdálenost mezi čočkou 5 a 4 musí být 39,55 mm, protože je doladěna na minimální ztráty GRIN optikou a při změnách vzdálenosti  $d_{45}$  třeba jen na desetiny milimetru se již ztráty zvětšují.

Zorné pole dosažené konstrukcí (zobrazené na obrázku 78) je 5,1 mm při pracovní vzdalenosti 8 mm. To splňuje dolní požadavky. Pro větší zorné pole je třeba většího průměru vlákna a větší vzdálenosti mezi čočkou 4 a 5. Tzn. že pro větší zorné pole není pak splněn požadavek na délku 60 mm (od děliče k vláknu). Větší průměr osvětlovacího vlákna navíc znamená horší ohebnost.

Při tomto návrhu se počítalo i s numerickou aperturou osvětlovacího vlákna a průměry čoček. Po celou dobu byl matematický model a myšlenkový postup podporován simulací v prostředí Zemax, což dokazuje, že tento návrh je více praktický a dobře realizovatelný.

Ze dvou konstrukcí byla zvolena v projektu Konstrukce 2 – Dělič vzadu, a to z důvodů konstrukčních. Pro uspořádání dle Konstrukce 1 – Dělič vpředu se deska plošných spojů kamery spolu s osvětlovací soustavou a optickou soustavou k přenosu laserového záření nevešla do požadovaného průměru rukojeti. Pro Konstrukci 2 je tedy dál navrhováno umístění a průměr čela optického vlákna pro vedení laserového svazku.

## 4.4. Laser – poloha k navržené optické sestavě

V této kapitole je zkoumána možnost zapojení laseru pro operační zásahy stejnou optickou soustavou, jaká byla navržena pro osvětlení. Laser ovšem musí být na sítnici fokusován do malého spotu. To znamená, že je třeba sedlo svazku (nejmenší průměr) vystupujícího z laserového zdroje (resp. vlákna vedoucího laserové záření) zobrazit na sítnici s požadovaným průměrem, a to tak, aby se na vzdálenost  $WD$  zobrazilo sedlo laserového svazku. Výpočty se provádí pro pracovní vzdálenost 4 mm, protože vlastní chirurgická operace se provádí v dostatečné blízkosti k zadní stěně oka. Je to podmíněno lepší kontrolou přístroje, možností pozorování detailů na sítnici aj. Svazek se již nerozostřuje. Konstrukční parametry jsou převzaté ze závěrečného hodnocení výsledků v předešlé kapitole. Jediný způsob, jak vést laserový svazek stejným systémem jako osvětlení, je posunutí konce vlákna vyzařujícího laserové světlo vůči poloze konce osvětlovače. Optické cesty od osvětlovacího a laserového vlákna budou sloučeny zrcadlem odrážejícím pouze světlo vlnové délky laseru.

Návrh vedení laserového svazku je řešen tak, že obraz laserového spotu (100-200 µm) na sítnici je brán jako předmět. Přenosem Gaussovského svazku přes navrženou soustavu čoček je získána poloha sedla laserového svazku (Obrázek 79). Do tohoto místa obrazu se umístí laserový výstup (vlákno). Jelikož světlo cestuje v obou směrech stejně, je tak vytvořena zobrazovací soustava pro přenos laserového světla z vyzařovacího vlákna na sítnici, s tím, že na sítnici se zobrazí stopa (spot) předem dané velikosti. Pro podmínky této úlohy platí:

> $\lambda = 532$  nm  $WD = z^{oko} = 4 mm$  $w_0^{\,~o ko} = 50 \ \mu m$  nebo 100  $\mu m$  $M^2 = 1$

> > 71
Hledány jsou tedy  $w_0$ , z dle schématu na Obrázku 79.

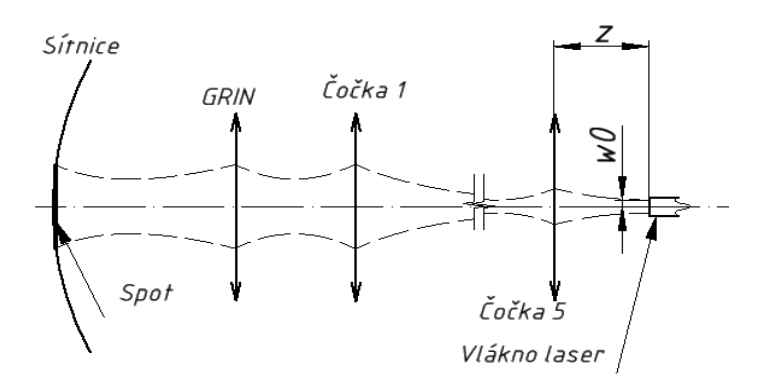

*Obrázek 78 Hledání konstrukčních parametrů k přenosu laserového svazku. Schéma*

Algoritmus výpočtu je sestaven z upravených rovnic z [44]:

$$
\theta_0 = \frac{\lambda}{\pi w_0} M^2 \tag{66}
$$

$$
z_0 = \frac{\pi w_0^2}{\lambda M^2} \tag{67}
$$

$$
\beta = \frac{\left|\frac{f'}{z - f'}\right|}{\sqrt{1 + \left(\frac{z_0}{z - f'}\right)}}
$$
\n(68)

$$
w_0' = \beta w_0 M^2 \tag{69}
$$

$$
\theta_0' = \frac{\theta_0}{\beta} \tag{70}
$$

$$
z_0' = \frac{\pi w_0'^2}{\lambda M^2} \tag{71}
$$

$$
z' = \beta^2 (z - f') + f'
$$
 (72)

Pomocí jednoduchého for-cyklu v prostředí Matlab 2013 byly tyto výpočty provedeny celkem šestkrát – pro každou čočku. Čočka GRIN byla nahrazena stejným způsobem, jak bylo popsáno v Kapitole 4.3.

#### Výsledky

Celkově jsou k dispozici parametry vstupního laserového svazku pro operační zákroky při velikosti spotu 100 µm:

- Poloha od první čočky  $z = 3,908$  mm
- Průměr sedla (výstup laseru)  $2w_0 = 5.4 \ \mu m$
- Divergence (poloviční úhel od optické osy)  $\theta_0 = 0.0623$  mRad

Tomuto matematicky přesně odpovídají parametry svazku na sítnici:

- Průměr sedla (spot na sítnici) 2 $w_0{}^{oko} = 50 \mu m$
- Rayleighův rozsah  $z_0^{~oko} = 14,8 \ mm$
- Divergence (poloviční úhel od optické osy)  $\theta_0^{\phantom{0}oko}=0.0034\phantom{0}mRad$

Pro operační zákroky při velikosti spotu 200 µm:

- Poloha od první čočky  $z = 3,862$  mm
- Průměr sedla (výstup laseru)  $2w_0 = 5.6 \ \mu m$
- Rayleighův rozsah  $z_0 = 0.046$  mm
- Divergence (poloviční úhel od optické osy)  $\theta_0 = 0.0607$  mRad

Tomuto matematicky přesně odpovídají parametry svazku na sítnici:

- Poloha sondy od sítnice  $z^{oko} = 4 mm$
- Průměr sedla (spot na sítnici) 2 $w_0{}^{oko} = 100 \mu m$
- Rayleighův rozsah  $z_0^{oko} = 59,1$   $mm$
- Divergence (poloviční úhel od optické osy)  $\theta_0^{\phantom{0}oko}=0.0017\phantom{0}mRad$

Prakticky přenos laserového záření není ideální a bude zatížen ztrátami vedení světla, nedokonalostí aproximace (tenké čočky, Gaussovský svazek, náhrada GRIN čočky) a jinými faktory. Přesto by tyto výsledky měly posloužit k úspěšnému orientačnímu nastavení laserového výstupu a dalšímu testování v rámci projektu.

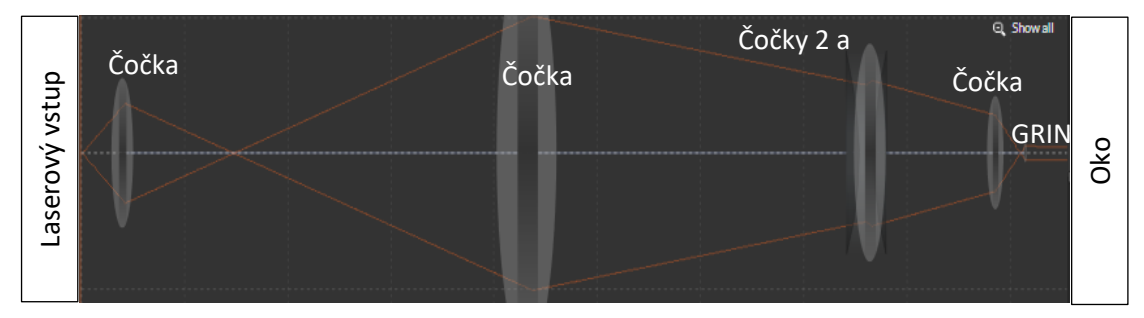

*Obrázek 79 Ilustrační simulace přenosu laserového svazku [Light Machinery Gaussian Beam Propagation online app]*

### 4.5. Výsledky praktické části

Výstupem celé praktické časti je navržená osvětlovací soustava, využívající k vedení světla část zobrazovací soustavy a soustava k vedení laserového záření využívající stejných prvků jako osvětlovací soustava. Ta je navržená pro 4 varianty: spot v oku 100 µm a 200 µm a vlnové délky 532 nm a 577 nm. Vzhledem k tomu, že principiálně jsou této návrhy stejné a liší se pouze v rozměrech, a to v řádech setin a desetin mm, úvádím jeden obrázek 81. Je na něm zobrazeno uspořadání pro spot 100 µm a vlnovou délku laseru 532 nm. Uspěšně může posloužit jako ilustrace i k ostatním variantám. Barevně jsou představené soustavy: zelená – snímací, modrá – osvětlovací, růžová – vedení laserového svazku.

"Radiální" umístění laseru může být řešeno implementací doprostřed vlákna

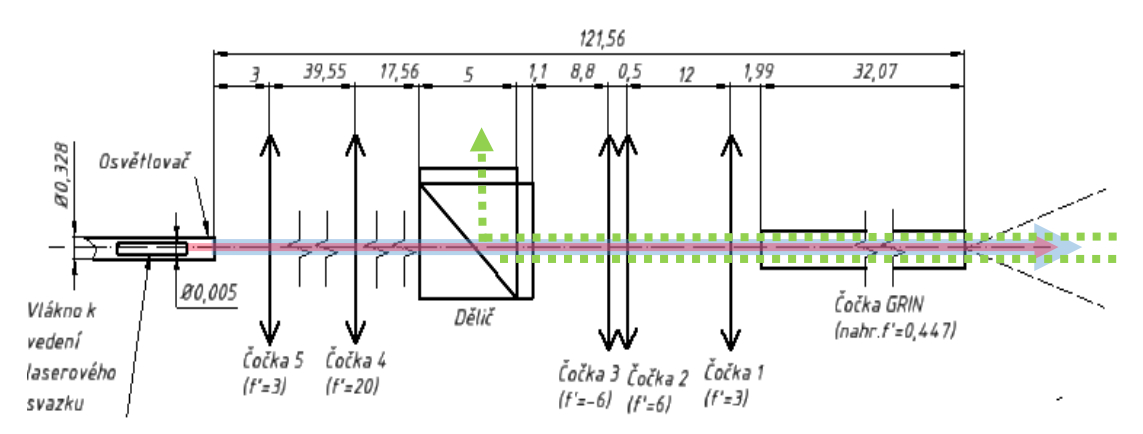

*Obrázek 80 Výsledný koncept osvětlovácí, snímací a určené k vedení laservého záření soustavy. Růžová šipka - laser, modrá - bílé světlo, zelená - snímání obrazu ze sítnice. Velikost spotu 100 µm, vlnová délka 532 nm.*

osvětlovacího (Obr.80) nebo sloučením optickým slučovačem např. typu kostka o rozměrech 3x3x3 mm

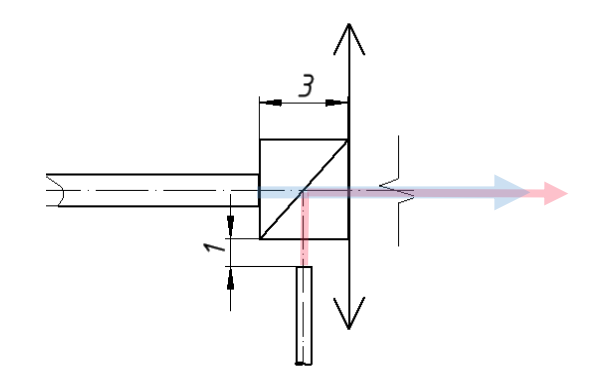

*Obrázek 81 Umístění vlákna k vedení laseru, příklad. Detail.*

Další práce na návrhu je součástí projektu "Oční endoskop" a jíž není součástí této práce.

## 5. Závěry

V této práci jsem provedla teoretickou rešerši endoskopických technik, konkrétně oftalmologické endoskopie. Provedla jsem rešerši laserů, a to jak obecných principů a parametrů laserů, tak i konkrétních laserů v medicíně a oftalmologii. Prozkoumala jsem trh laserů o vlnových délkách 532 a 577 nm, používaných např. k fotokoagulaci. Ve své diplomové práci jsem probrala téma Gaussovského svazku, kterým je pak laserový svazek v praktické části aproximován.

V praktické části jsem se věnovala třem tématům. Prvním byla vláknová optika a možnost jejího využití pro vedení obrazu v očním endoskopu. Provedla jsem rešerši zobrazovacích vláknových svazků a za pomoci výpočtů prokázala, že rozlišení je o hodně nižší, než bylo požadováno. Požadovaného rozlišení není možné zatím dosáhnout při využití běžně dostupných vláknových svazků. Problém je spjat s potřebou velkého počtu velmi tenkých optických vláken, přesně uspořádaných a uložených v tenkém svazku. Tento požadavek není současný veřejně přístupný trh zatím schopen uspokojit. Experimentálně jsem prokázala, že protažení vlákna metodou tapering vede ke ztrátám obrazové informace. Proto závěrem první praktické části bylo konstatování, že použití vláknové optiky není v daném projektu možné, jelikož trh nenabízí vláknové svazky s potřebným počtem vláken o požadovaném průměru.

Ve druhé praktické části jsem se zabývala analytickým návrhem optické soustavy k vedení světla, a to tak, že osvětlovací soustava musela být postavena na již existující snímací soustavě. Požadavky kladené na optickou soustavu byly vzájemně protichůdné, proto jsem k návrhu pro jednu variantu konstrukce použila optimalizační algoritmus v prostředí Matlab 2013. Pro druhou konstrukci jsem podala návrh strukturálně odlišný, a to za použití simulace v prostředí Zemax. Výsledně jsem zvolila jednu z konstrukcí a pro ni navržená osvětlovací soustava se stala základem pro třetí praktickou část mé práce.

Ve třetí části jsem navrhla zapojení laseru pro operační zásahy do optické sestavy endoskopu. Hledala jsem umístění optického vlákna vedoucího laserový svazek, jeho průměr, divergenci a další parametry. Pro výpočty jsem laserový svazek nahradila Gaussovským a provedla jsem analytický návrh v prostředí Matlab 2013.

6. Seznam literatury

[1] – NĚMCOVÁ, Šarka. *Oko a vidění*. [přednáška]. Praha: Fakulta strojní ČVUT, 23.2.2018

[2] – BAJBORODIN, J.V. *Osnovy lasernoj těchniki*, 2.izd. Vys.šk. golovnoe izd-vo, 1988. ISBN: 5-11-000011-5

[3] – Přispěvatelé Wikipedii, *Beam splitter* [online], poslední aktualizace 1.3.2019 16:44, Wikipedia, The Free Encyclopedia, c2019. Dostupné z WWW: [<https://en.wikipedia.org/w/index.php?title=Beam\\_splitter&oldid=885683586>](https://en.wikipedia.org/w/index.php?title=Beam_splitter&oldid=885683586)

[4] – Broadband Non-Polarizing Cube Beamsplitters In: *Edmund optics* [web]. Edmund Optics Inc., 2019. [12.7.2019]. Dostupné z WWW: [<https://www.edmundoptics.com/f/broadband-non-polarizing-cube](https://www.edmundoptics.com/f/broadband-non-polarizing-cube-beamsplitters/12627/)[beamsplitters/12627/>](https://www.edmundoptics.com/f/broadband-non-polarizing-cube-beamsplitters/12627/)

[5] – KUBÍNEK, Roman. *Endoskopie* [Prezentace]. Studijní materiál k předmětu Lékařská přístrojová technika, Univerzita Palackého v Olomouci. Dostupné z WWW: [<http://apfyz.upol.cz/ucebnice/details/endoskopie.pdf>](http://apfyz.upol.cz/ucebnice/details/endoskopie.pdf)

[6] – FISHER, Yale L., Aleksandra V. RACHITSKAYA. Endoscopy for Vitreoretinal Surgeons. *EyeNet Magazine* [online]. Červen 2013ю Dostupné z WWW: [<https://www.aao.org/eyenet/article/endoscopy-vitreoretinal-surgeons>](https://www.aao.org/eyenet/article/endoscopy-vitreoretinal-surgeons)

[7] – GREIFFENEGGOVA, Liana*. Endoskopické vyšetření* [Prezentace]. Studijní materiál k předmětu Dovednosti v porodní asistenci, Masarykova univerzita v Brně. Dostupné z WWW:

[<https://is.muni.cz/el/1411/podzim2015/BPDV011c/um/ENDOSKOPICKE\\_VYSETRENI](https://is.muni.cz/el/1411/podzim2015/BPDV011c/um/ENDOSKOPICKE_VYSETRENI.pdf) [.pdf>](https://is.muni.cz/el/1411/podzim2015/BPDV011c/um/ENDOSKOPICKE_VYSETRENI.pdf)

[8] – CHUNG, Euiheon, Gyunseok OHA, Seok.H. YUN. Optical fibers for high-resolution in vivo microendoscopic fluorescence imaging. *Optical Fiber Technology* [online]. 19 (6). s. 760-711. Dostupné z WWW: [<https://www.semanticscholar.org/paper/Optical](https://www.semanticscholar.org/paper/Optical-fibers-for-high-resolution-in-vivo-imaging-Oh-Chung/41ddbafae2bf1c35819fbc05b9bb7a7856f844dc)[fibers-for-high-resolution-in-vivo-imaging-Oh-](https://www.semanticscholar.org/paper/Optical-fibers-for-high-resolution-in-vivo-imaging-Oh-Chung/41ddbafae2bf1c35819fbc05b9bb7a7856f844dc)

[Chung/41ddbafae2bf1c35819fbc05b9bb7a7856f844dc>](https://www.semanticscholar.org/paper/Optical-fibers-for-high-resolution-in-vivo-imaging-Oh-Chung/41ddbafae2bf1c35819fbc05b9bb7a7856f844dc)

[9] – LEE, Thomas, Aaron NAGIEL, Sui Chen WONG, Unikora YANG, Damien YEO. Endoscopy for Pediatric Retinal Disease. *The Asia-Pacific Journal of Ophthalmology* [online]. 7(3). s[.200-207.](https://journals.lww.com/apjoo/toc/2018/05000) Dostupné z doi: 10.22608/APO.2018154

[10] – Přispěvatelé Wikipedii, *Gradient-index optics* [online], poslední aktualizace 7.4.2019 17:58, Wikipedia, The Free Encyclopedia, c2019. Dostupné z WWW: [<https://en.wikipedia.org/w/index.php?title=Gradient-](https://en.wikipedia.org/w/index.php?title=Gradient-index_optics&oldid=891395565)

[index\\_optics&oldid=891395565>](https://en.wikipedia.org/w/index.php?title=Gradient-index_optics&oldid=891395565)

[11] – ATCHISON, David, Sanjeev KASTHURIRANGAN, Emma L. MARKWELL, James. M. POPE. In Vivo Study of Changes in Refractive Index Distribution in the Human Crystalline Lens with Age and Accommodation. *Investigative Ophthalmology and visual science. An ARVO Journal* [online]. 49(6). Dostupné z WWW: < [https://iovs.arvojournals.org/article.aspx?articleid=2125705>](https://iovs.arvojournals.org/article.aspx?articleid=2125705)

[12] – Přispěvatelé Wikipedii, *Optické vlákno* [online], poslední aktualizace 13.6.2019 08:16, Wikipedia, The Free Encyclopedia, c2019. Dostupné z WWW: [<https://cs.wikipedia.org/w/index.php?title=Optick%C3%A9\\_vl%C3%A1kno&oldid=1](https://cs.wikipedia.org/w/index.php?title=Optick%C3%A9_vl%C3%A1kno&oldid=17349966) [7349966>](https://cs.wikipedia.org/w/index.php?title=Optick%C3%A9_vl%C3%A1kno&oldid=17349966)

[13] – HOZMAN, Jiří. *Ziskání a zpracování obrazu v mikroskopii* [Prezentace]. Studijní materiál k předmětu Endoskopie, Fakulta biomedicinského inženýrství, ČVUT v Praze. Dostupné z WWW: [<http://webzam.fbmi.cvut.cz/hozman/AKK/ZSL\\_endoskopie.pdf>](http://webzam.fbmi.cvut.cz/hozman/AKK/ZSL_endoskopie.pdf) [14] – SEIBEL, Eric J., Christopher M. BROWN, Jason A. DOMINITZ, Michael B. KIMMEY, Scanning Single Fiber Endoscopy: A new platform technology for integrated laser imaging, diagnosis, and future therapies. *[Gastrointestinal Endoscopy Clinics of North](https://www.sciencedirect.com/science/journal/10525157)  [America.](https://www.sciencedirect.com/science/journal/10525157)* [18\(3\)](https://www.sciencedirect.com/science/journal/10525157/18/3), s. 467-478. Červenec 2008. Dostupné z doi: [10.1016/j.giec.2008.05.001](https://dx.doi.org/10.1016%2Fj.giec.2008.05.001)

[15] – RAIZADA, Seemant, Jamal Al KANDARI, Khalid Al SABTI. Ophthalmic endoscope: A novel diagnostic imaging tool*. International Journal of Diagnostic Imaging* [online]. 2017. 4(2). Dostupné z doi: 10.5430/ijdi. v4n2p9 URL: <https://doi.org/10.5430/ijdi.v4n2p9>

[16] – ARROYO, Jorge G. The Role of Endoscopy in Vitreoretinal Surgery Today. *Retina Today* [online]. Leden 2013. Dostupné z WWW: [<http://retinatoday.com/2013/01/the-role-of-endoscopy-in-vitreoretinal-surgery](http://retinatoday.com/2013/01/the-role-of-endoscopy-in-vitreoretinal-surgery-today/)[today/>](http://retinatoday.com/2013/01/the-role-of-endoscopy-in-vitreoretinal-surgery-today/)

[17] – TRIKHA, Rupan. Endoscope an essential instrument for every retina surgeon. *Ocular Surgery News U.S. Edition* [online]. 10 červen 2016. Dostupné z WWW: < [https://www.healio.com/ophthalmology/retina-vitreous/news/print/ocular-surgery-](https://www.healio.com/ophthalmology/retina-vitreous/news/print/ocular-surgery-news/%7B36798ecc-ab96-49ba-b412-88d593af47a3%7D/endoscope-an-essential-instrument-for-every-retina-surgeon)

[news/%7B36798ecc-ab96-49ba-b412-88d593af47a3%7D/endoscope-an-essential](https://www.healio.com/ophthalmology/retina-vitreous/news/print/ocular-surgery-news/%7B36798ecc-ab96-49ba-b412-88d593af47a3%7D/endoscope-an-essential-instrument-for-every-retina-surgeon)[instrument-for-every-retina-surgeon>](https://www.healio.com/ophthalmology/retina-vitreous/news/print/ocular-surgery-news/%7B36798ecc-ab96-49ba-b412-88d593af47a3%7D/endoscope-an-essential-instrument-for-every-retina-surgeon)

[18] – HUANG, [Jehn-Yu, Shan LIN.](http://glaucomatoday.com/search.asp?q=Jehn%2DYu+Huang%2C+MD%2C+MPH%2C+and+Shan+Lin%2C+MD&l=a) Endoscopic Cyclophotocoagulation. Ablating the ciliary body under direct visualization. *Glaucoma Today* [online]. Březen 2009. Dostupné z WWW: [<https://www.semanticscholar.org/paper/Ablating-the-ciliary](https://www.semanticscholar.org/paper/Ablating-the-ciliary-body-under-direct-Huang-Lin/82ded7e0e671607f9aa0f88c1d16a28dfb4b82e7)[body-under-direct-Huang-Lin/82ded7e0e671607f9aa0f88c1d16a28dfb4b82e7>](https://www.semanticscholar.org/paper/Ablating-the-ciliary-body-under-direct-Huang-Lin/82ded7e0e671607f9aa0f88c1d16a28dfb4b82e7)

[19] – HIRATA, Akira, Shinichiro ISHIKAWA, Satoshi OKINAMI. Observation of Peripheral Retina by Topical Endoscopic Imaging Method—A Preliminary Study. *[Ophthalmology and Thera](https://www.ncbi.nlm.nih.gov/pmc/articles/PMC4108150/)py.* [online]. 2(1): 11–18.Dostupne z doi: [10.1007/s40123-](https://dx.doi.org/10.1007%2Fs40123-012-0008-6) [012-0008-6](https://dx.doi.org/10.1007%2Fs40123-012-0008-6)

[20] – BAKER HUBBARD, G. Endoscopic Vitrectomy in Children Rethinopathy (FEVR). *Retina Times* [online]. 30(43). Dostupné z WWW: [<http://endoscopicvisionalliance.org/>](http://endoscopicvisionalliance.org/)

[21] – [Beaver Visitec/Endo Optiks E2 Compact...](https://healthmedicaldevices.com/products/369-beaver-visitecendo-optiks-e2-compact-microprobe-laser.html?search_query=beaver&results=1) In: *Health medical devices* [web]. Health Medical Devices, Professional Medical Equipment Supplier, 2008-2018. [12.7.2019]. Dostupné z WWW: [<https://healthmedicaldevices.com/search?controller=search&orderby=position&or](https://healthmedicaldevices.com/search?controller=search&orderby=position&orderway=desc&search_query=beaver&submit_search=)

[derway=desc&search\\_query=beaver&submit\\_search=>](https://healthmedicaldevices.com/search?controller=search&orderby=position&orderway=desc&search_query=beaver&submit_search=)

[22] – Přispěvatelé Wikipedii, *Birmingham gauge* [online], poslední aktualizace 25.2.2019 07:02, Wikipedia, The Free Encyclopedia, c2019. Dostupné z WWW: [<https://en.wikipedia.org/w/index.php?title=Birmingham\\_gauge&oldid=884988057](https://en.wikipedia.org/w/index.php?title=Birmingham_gauge&oldid=884988057) >

[23] – McCANNEL, Colin A. Optimal Illumination Key to Safe, Effective Surgery. *Retina Today* [online]. Září 2013. Dostupné z WWW: [<https://www.researchgate.net/publication/286518765\\_Optimal\\_illumination\\_key\\_](https://www.researchgate.net/publication/286518765_Optimal_illumination_key_to_safe_effective_surgery) to safe effective surgery>

[24] – HO, Allen C. Newer Endoilluminators Ease 25-Gauge Surgery. *Retina Today* [online]. Září 2006. Dostupné z WWW: < [http://retinatoday.com/2006/09/0906\\_07.html/>](http://retinatoday.com/2006/09/0906_07.html/)

[25] – KRIEGLSTEIN, G.K. a WEINREE, R.R., *Essentials in Ophthalmology. Vitreo-retinal Surgery: Progress III.* Springer Verlag Berlin Heidelberg, 2009. s. 83-87. ISBN 978-3- 540-69461-8

[26] – GARCIA-FERNANDEZ, Miriam, Joaquin Castro NAVARRO, Antonio Bajo FUENTE. Retinal phototoxicity after macular hole surgery induced by xenon light: a case series. *The Pan-American Journal of Ophthalmology* [online]. 12(1):17-20. Dostupné z WWW: [<http://journals.sfu.ca/paao/index.php/journal/article/view/62>](http://journals.sfu.ca/paao/index.php/journal/article/view/62)

[27] – WILLIAMSON, Thomas H. *Vitreoretinal Surgery,* Springer Verlag Berlin Heidelberg, 2008. s.18. ISBN 978-3-540-37581-4

[28] – OSHIMA, Yusuke. Chandelier Endoillumination in Vitreoretinal Surgery. *Retina Today* [online]. Leden 2013. Dostupné z WWW: < [http://retinatoday.com/2013/01/chandelier-endoillumination-in-vitreoretinal](http://retinatoday.com/2013/01/chandelier-endoillumination-in-vitreoretinal-surgery/)[surgery/](http://retinatoday.com/2013/01/chandelier-endoillumination-in-vitreoretinal-surgery/) >

[29] – HESSLING, Martin, Philipp S. KOLBL, Christian LINGENFELDER, Frank H Johannes KOCH. Miniature LED Endoilluminators For Vitreoretinal Surgery*. Proceedings of SPIE Medical Laser Applications and Laser-Tissue Interactions VII. (Vol.9542). Dostupné* z doi: 10.1117/12.219760

[30] – ALCON, INC. *Illuminated infusion cannula.* SMITH, Ronald, T., AULD, Jack, R., MCCOLLAM, Christopher, LIN, Dean, Y, HICKINGBOTHAM, Dyson, W. 18.12.2006. A61F 9/007 (2006 01). WO 2007/133267 Al. PATENT COOPERATION TREATY.

[31] – CHALAM, [Kakarala,](https://www.researchgate.net/profile/Kakarala_Chalam?_sg=JfOe6YhTwpeJRWof9xLTzQYm9E1kT7U7TAv6caHk4VXwdjD6T-H8jWgdNJIcHFmoz5STFM4.yc5Dl1Ysh6lSo8P8vaBUsLx8abSY3RdVjtcv5anwDqUkS9c1gwDrzv0huJuzFAvdC871JRdT8wBfLHdlYUnM1g) [Gaurav Y, SHAH,](https://www.researchgate.net/scientific-contributions/39876896_Gaurav_Y_Shah?_sg=JfOe6YhTwpeJRWof9xLTzQYm9E1kT7U7TAv6caHk4VXwdjD6T-H8jWgdNJIcHFmoz5STFM4.yc5Dl1Ysh6lSo8P8vaBUsLx8abSY3RdVjtcv5anwDqUkS9c1gwDrzv0huJuzFAvdC871JRdT8wBfLHdlYUnM1g) [Swati AGARWAL,](https://www.researchgate.net/profile/Swati_Agarwal11?_sg=JfOe6YhTwpeJRWof9xLTzQYm9E1kT7U7TAv6caHk4VXwdjD6T-H8jWgdNJIcHFmoz5STFM4.yc5Dl1Ysh6lSo8P8vaBUsLx8abSY3RdVjtcv5anwDqUkS9c1gwDrzv0huJuzFAvdC871JRdT8wBfLHdlYUnM1g) [Shailesh K](https://www.researchgate.net/scientific-contributions/38336062_Shailesh_K_Gupta?_sg=JfOe6YhTwpeJRWof9xLTzQYm9E1kT7U7TAv6caHk4VXwdjD6T-H8jWgdNJIcHFmoz5STFM4.yc5Dl1Ysh6lSo8P8vaBUsLx8abSY3RdVjtcv5anwDqUkS9c1gwDrzv0huJuzFAvdC871JRdT8wBfLHdlYUnM1g) GUPTA. Illuminated curved 25-gauge vitrectomy probe for removal of subsclerotomy vitreous in vitreoretinal surgery. *Indian Journal of Ophthalmology* [online]. Prosinec 2008, 56(4):331-4. Dostupné z doi: 10.4103/0301-4738.41420

[32] – PLANKER, D. *[Ophthalmic Laser Therapy: Mechanisms and Applications](http://web.stanford.edu/~palanker/publications/Ophthalmic_Laser_Therapy.pdf)* [Text]. Studijní materiál v

Brien Holden Vision Institute. University of New South Wales, Sydney, Australia. Dostupné z WWW: [<http://web.stanford.edu/~palanker/List\\_of\\_publications.html>](http://web.stanford.edu/~palanker/List_of_publications.html) [33] – NĚMCOVÁ, Šarka*. Lasery*. [přednáška]. Praha: Fakulta strojní ČVUT, 14.12.2017 [34] – *Lasery – optické rezonátory* [Prezentace]. Studijní materiál k předmětu Fyzikální základy moderních technologii, Fakulta Strojní ČVUT v Praze. Dostupné z WWW: [<http://fyzika.fs.cvut.cz/subjects/fzmt/lectures/FZMT\\_10.pdf>](http://fyzika.fs.cvut.cz/subjects/fzmt/lectures/FZMT_10.pdf)

[35] – MARKOVÁ, Barbora. *Lasery a jejich biologické účinky (rešeršní práce).* Hradec Králové: Univerzita Karlova v Praze 2016. Bakalářská práce, Univerzita Karlova v Praze, Farmaceutická fakulta v Hradci Králové Katedra biofyziky a fyzikální chemie

[36] – BAUDYŠ, A. *Technická optika.* 1.vyd. ČVUT v Praze, Ediční středisko ČVUT, 1989. [37] – Přispěvatelé Wikipedii, *Эксимерный лазер* [online], poslední aktualizace 28.5.2019 02:19, Wikipedia, The Free Encyclopedia, c2019. Dostupné z WWW: [<https://ru.wikipedia.org/?oldid=100075900](https://ru.wikipedia.org/?oldid=100075900) >

[38] – SINGH, Rohit Kr. *Lasers Basic principle and uses in dermatology* [Prezentace]. Base Hospital Lucknow Cantt. Dostupné z WWW: [<https://www.slideshare.net/RKSKUSHWAHA/basics-of-laser-and-its-use-in](https://www.slideshare.net/RKSKUSHWAHA/basics-of-laser-and-its-use-in-dermatology)[dermatology>](https://www.slideshare.net/RKSKUSHWAHA/basics-of-laser-and-its-use-in-dermatology)

[39] – GAVRILOV, Petr, Helena JELÍNKOVÁ a Miroslava VRBOVÁ, *Úvod do laserové techniky.* Vydavatelství ČVUT, 1998. ISBN 80-01-01108-9

[40] – KRYTINÁŘOVÁ, Eva. *Efektivita využití laserové terapie ve fyzioterapii degenerativních onemocnění.* České Budějovice: Jihočeská univerzita 2015. Bakalářská práce, Jihočeská univerzita v Českých Budějovicích, Fakulta zdravotně sociální Katedra klinických a preklinických oborů

[41] – BERARD, Vladan. *LASER a jeho aplikace v medicíně* [Prezentace]. Studijní materiály k předmětu Základy přístrojové techniky, Biofyzikální ústav, Lékařská fakulta, Masaryková univerzita v Brně. Dostupné z WWW: < [https://is.muni.cz/el/1411/jaro2018/MPPT081/um/laser.pdf>](https://is.muni.cz/el/1411/jaro2018/MPPT081/um/laser.pdf)

[42] – Operace prostaty pomoci laseru – foto selektivní vaporizace prostaty (PVP). In: *Thomayerova nemocnice* [web]. Ftn.cz, 2016-2019. [12.7.2019]. Dostupné z WWW: [<http://www.ftn.cz/operace-prostaty-pomoci-laseru-fotoselektivni-vaporizace](http://www.ftn.cz/operace-prostaty-pomoci-laseru-fotoselektivni-vaporizace-prostaty-pvp-305/)[prostaty-pvp-305/>](http://www.ftn.cz/operace-prostaty-pomoci-laseru-fotoselektivni-vaporizace-prostaty-pvp-305/)

[43] – TRUPAR, Evžen. *Chirurgická terapie vitiliga přenosem autologních kožních buněk.* Brno: Masaryková univerzita 2009. Disertační práce, Masarykova univerzita, Lékařská fakulta.

[44] – KOLLER, Miroslav. Využití laserů v očním lékařství. In: *Zdravotnictví a medicína* [web]. Mladá fronta a. s., 2014. [12.7.2019]. Dostupné z WWW: [<https://zdravi.euro.cz/clanek/vyuziti-laseru-v-ocnim-lekarstvi-477575>](https://zdravi.euro.cz/clanek/vyuziti-laseru-v-ocnim-lekarstvi-477575)

[45] – NĚMCOVÁ, Šarka. *Fokusace laserového svazku pro leštění* [Text]. Studijní material. Fakulta Strojní, ČVUT v Praze.

[46] – BLAŽEJ, Josef. *Měření příčného profilu Gaussovského svazku metodou ostré hrany* [Text]. Studijní materiál. Fakulta jaderna a fyzikálně inženýrská, ČVUT v Praze. Dostupné z WWW: [<http://people.fjfi.cvut.cz/blazejos/public/ul7.pdf>](http://people.fjfi.cvut.cz/blazejos/public/ul7.pdf)

[47] – All About Gaussian Beam Optics. In: *CVI Laseroptics* [web]. CVI Laser, LLC, 2019. [05.06.2019] Dostupné z WWW:

[<https://www.cvilaseroptics.com/file/general/All\\_About\\_Gaussian\\_Beam\\_OpticsWE](https://www.cvilaseroptics.com/file/general/All_About_Gaussian_Beam_OpticsWEB.pdf) [B.pdf>](https://www.cvilaseroptics.com/file/general/All_About_Gaussian_Beam_OpticsWEB.pdf)

[48] – HAŠEK, Jaroslav. *Laserový vysílač s optickým vláknem*. Brno: VUT 2009. Diplomová práce, VUT, Fakulta elektrotechniky a komunikačních technologii, Ústav radioelektroniky.

# Přílohy

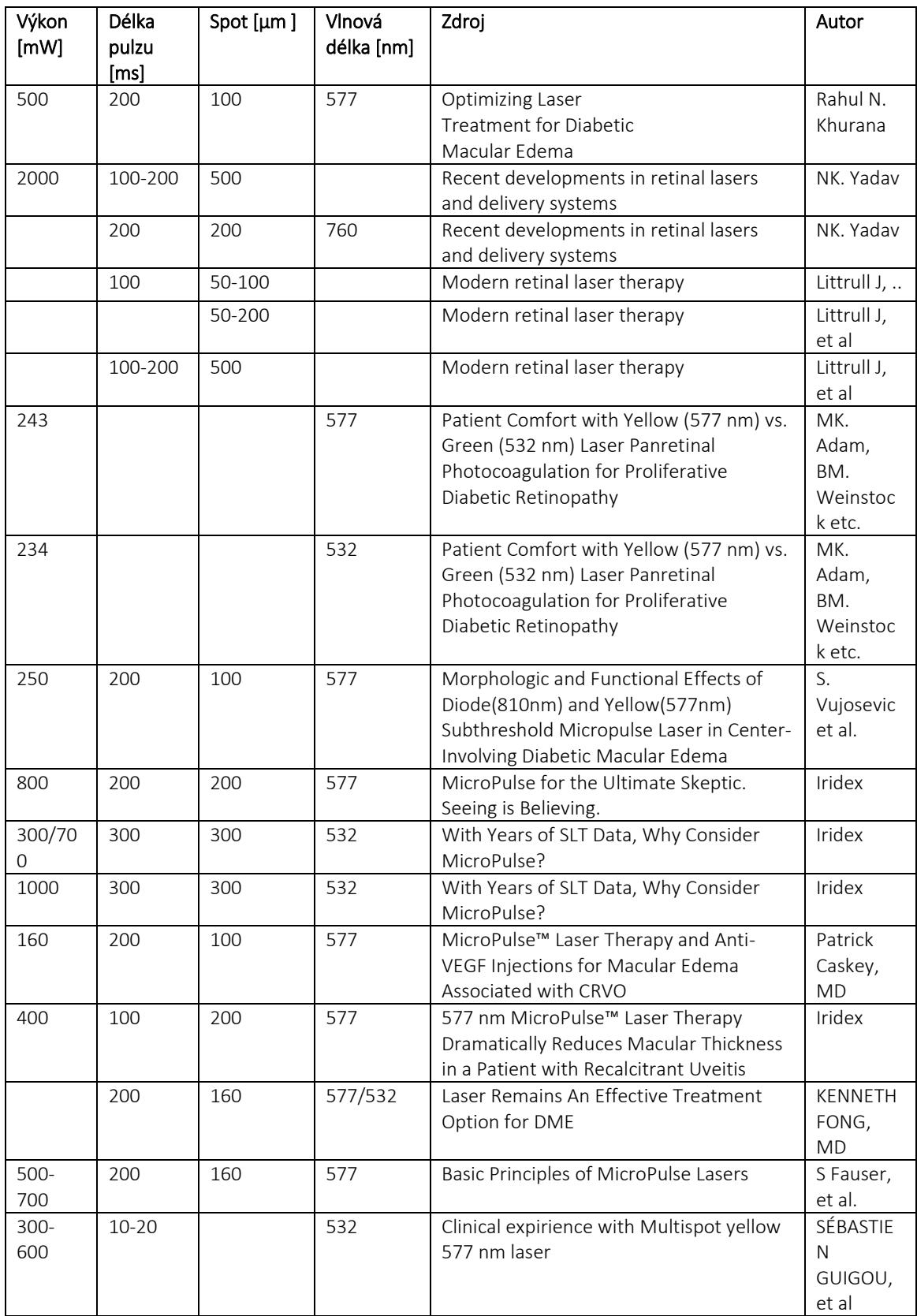

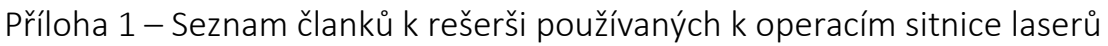

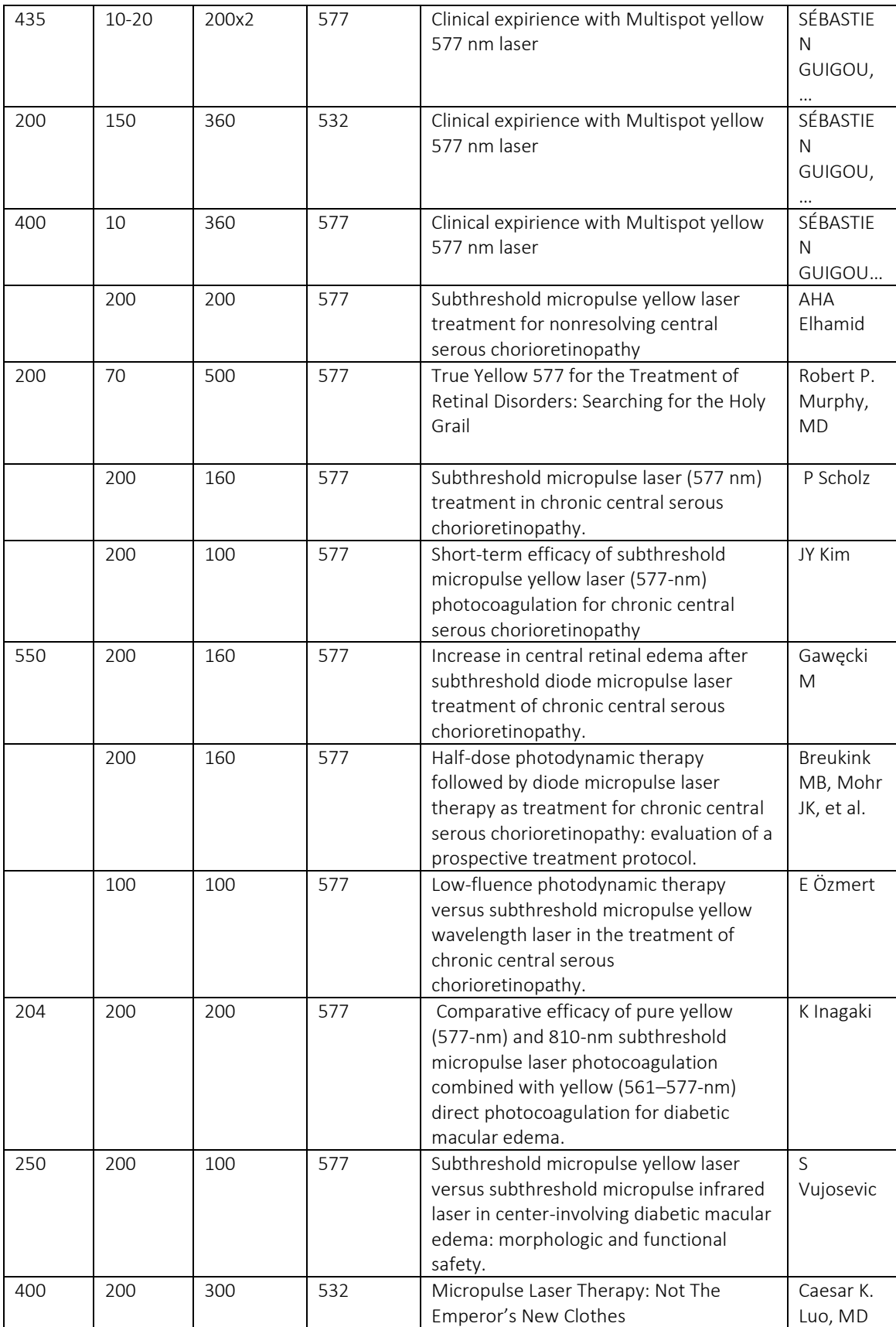

### Příloha 2 – Seznam použitých katalogu

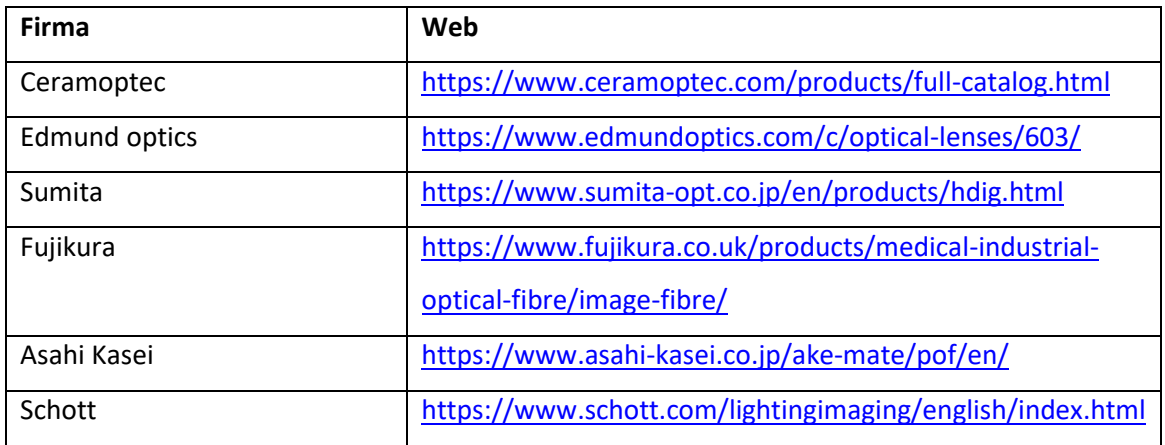

## Příloha 3 – Seznam použitého software

- 1. Autodesk, Inventor
- 2. Mathworks, Matlab 2013, 2018
- 3. Zemax, Zemax
- 4. Light Machinery, Gaussian Beam Propagation Web aplikace